R épublique A lgérienne D émocratique et P opulaire Ministère de l' Enseignement Supérieur et de la Recherche Scientifique

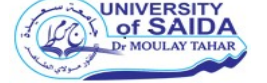

Université Dr. Tahar Moulay de Saïda Faculté de la Technologie

Département d'Electrotechnique

## Mémoire de Fin d'Etudes

En vue de l'obtention du diplôme de

Master (LMD)

Spécialité : RÉSEAUX ELECTRIQUES

Filière : ELECTROTECHNIQUE

Intitulé :

Commutation des unités de production d'énergie électrique pour une charge

Prévisionnelle

Présenté par :

BOUSMAHA Khadija Aya

AMEUR Messaouda

Devant le jury composé de :

Dr. ARZAG Kaddour Président

Dr. RAOUTI Driss Examinateur

Pr. MEZIANE Rachid Encadreur

Soutenu le Septembre 2021 Promotion 2020-2021

# Remerciement

Tout d'abord je tiens à remercier ALLAH le tout puissant de m'avoir donné la santé, la volonté, le courage et la patience pour meneret réaliser ce travail de recherche.

Nous tenons, tout d'abord, à remercier Mr le professeur MEZIANE Rachid, notre directeur de mémoire pour son encadrement sans faille, son soutien moral, sa rigueur au travail, ses multiples conseils, ses orientations etsa disponibilité malgré ses multiples occupations.

Je tiens à remercier sincèrement les membres du jury qui me font le grand honneur d'évaluer ce travail.

Enfin, Mes remerciements les plus sincères à toutes les personnes qui auront contribué de près ou de loin à l'élaboration de ce mémoire ainsi qu'à la réussite de cette formidable année universitaire.

# Dédicace

Je dédie ce modeste travail

A ma maman qui m'a soutenu et encouragé durant ces années d'études qu'elle trouvé ici le témoignage de ma profonde reconnaissance.

A mes sœurs (Khansaa, Hanane, Mejda, Yousra et Hanane) qui ont partagé avec moi tous les moments d'émotion lors de la réalisation de ce travail. Elles m'ont chaleureusement supporté et encouragé tout au long de mon parcours.

A ma famille, mes proches et à ceux qui me donnent de l'amour et de la vivacité.

A tous ceux que j'aime.

BOUSMAHA Khadija Aya

# Dédicace

C'est avec toute fierté, avec tout respect que Je dédie ce modeste travail :

A qui m'a fait élever par une bonne éducation, qui m'a allumé le chemin du savoir depuis mon enfance jusqu'à ma soutenance A ceux qui m'ont donnés un sens à mon existence, à la lumière de mes yeux en témoignage de leurs affections et de leur amour pour leur patience et leur soutien pendant les durées et moment Que j'ai traversé, A mes très chères Mère SACI Oum elkheir

A Mon Père Allah yarhmh

J'espère Qu'ALLAH vous protège et vous garde. A ma très chère sœur mon binôme

AMEUR Messaouda

# Sommaire

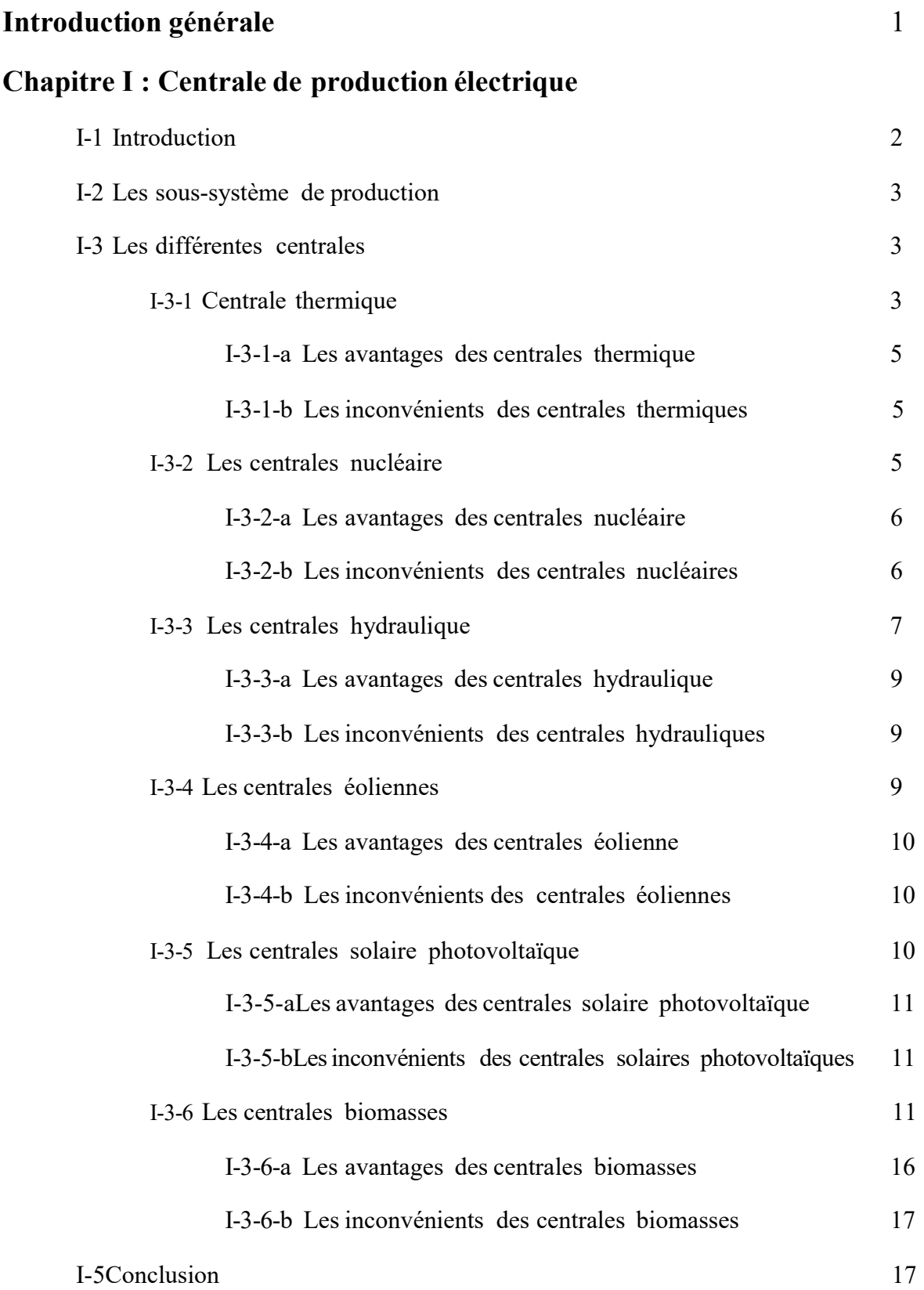

## Chapitre II : L'optimisation

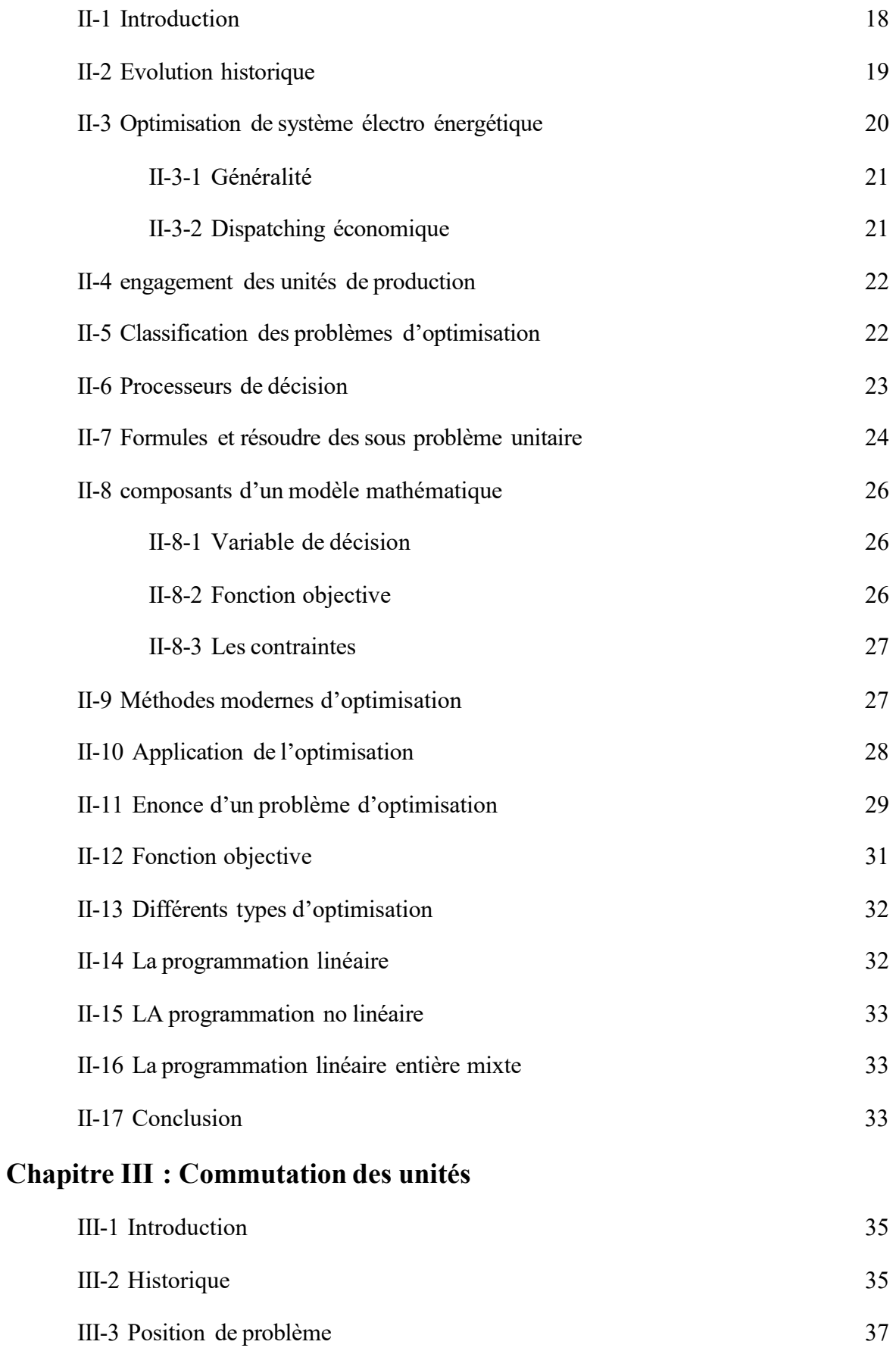

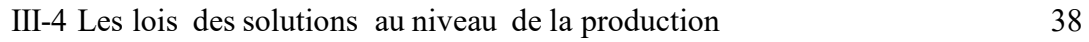

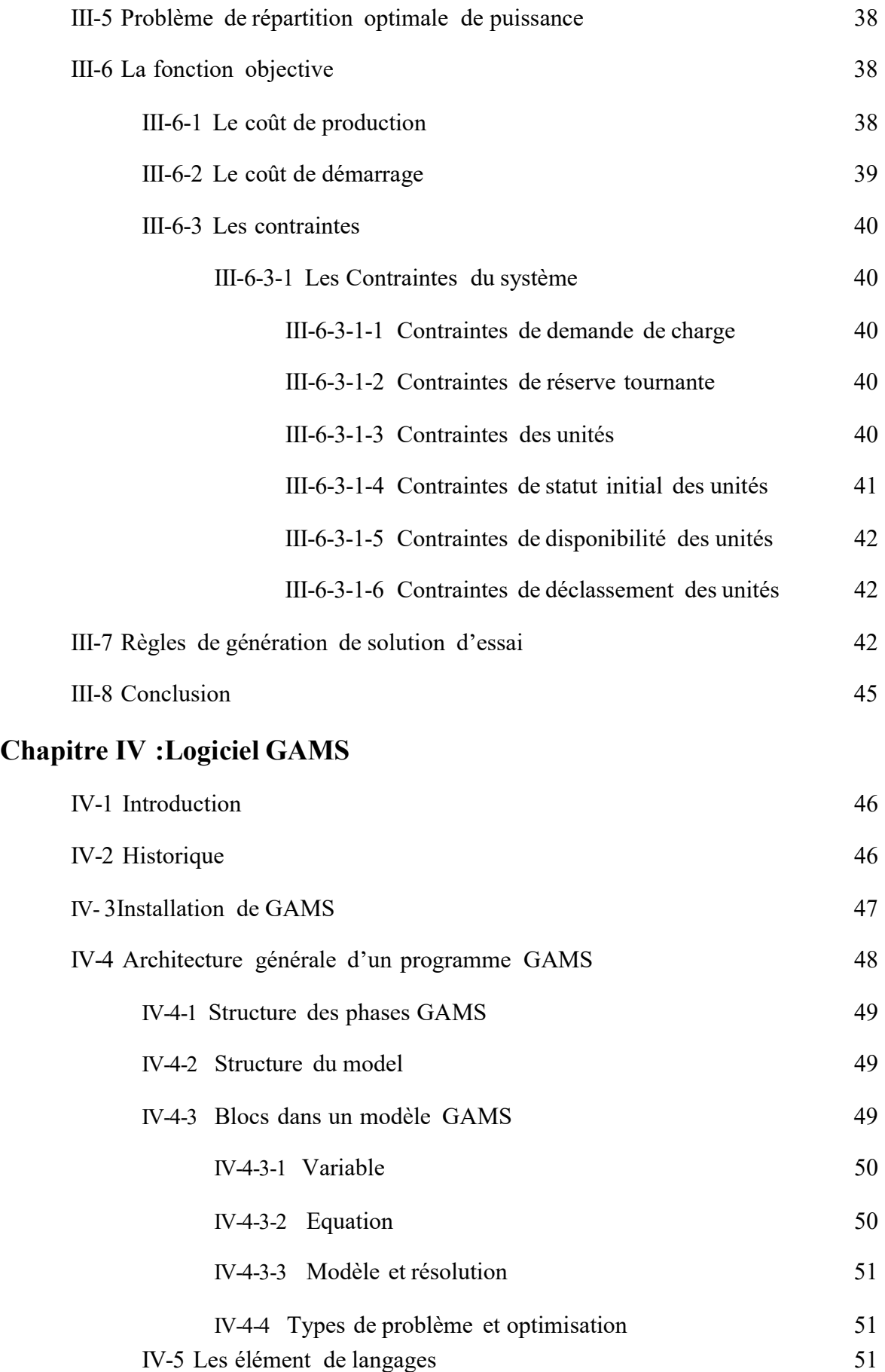

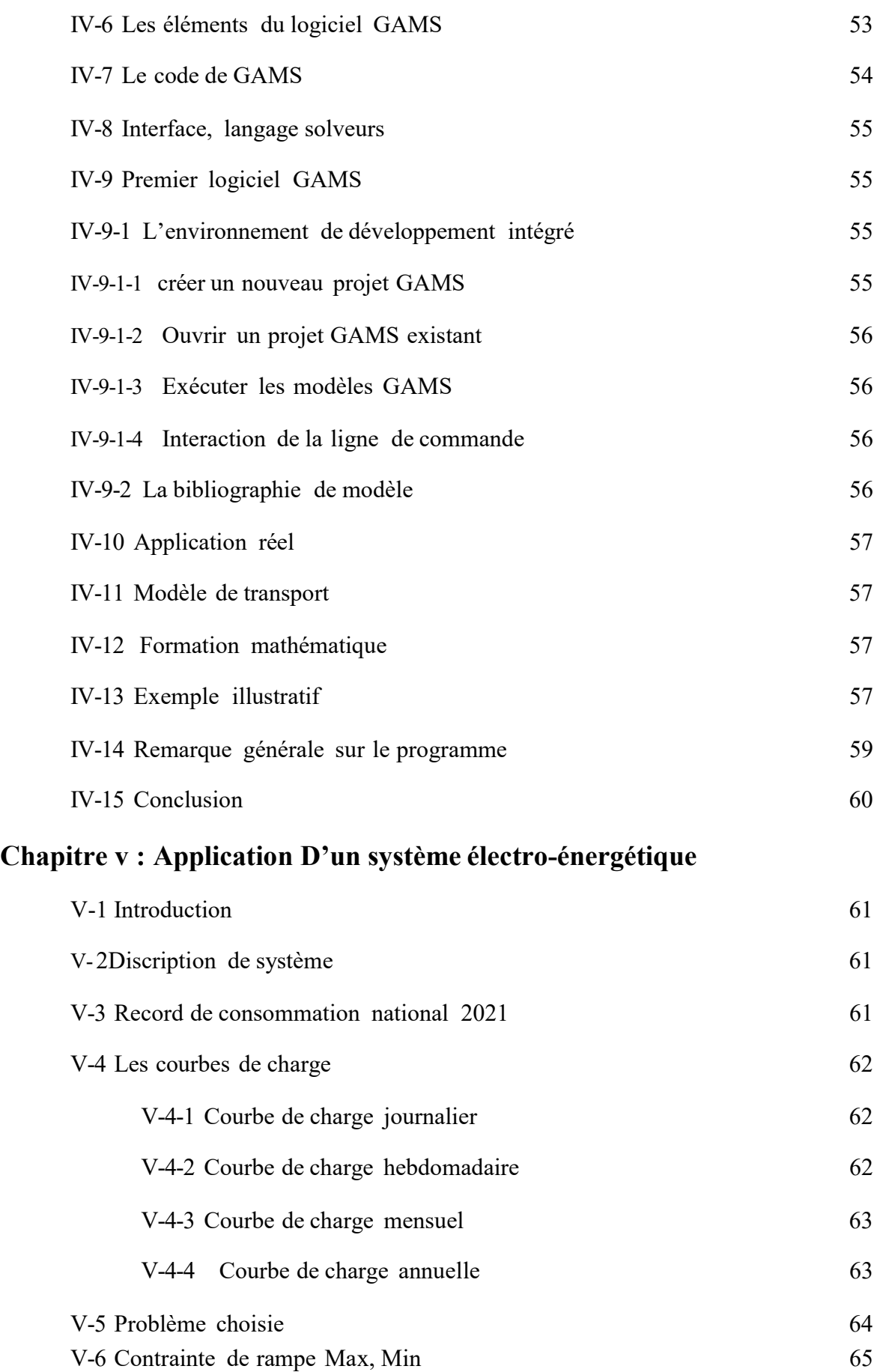

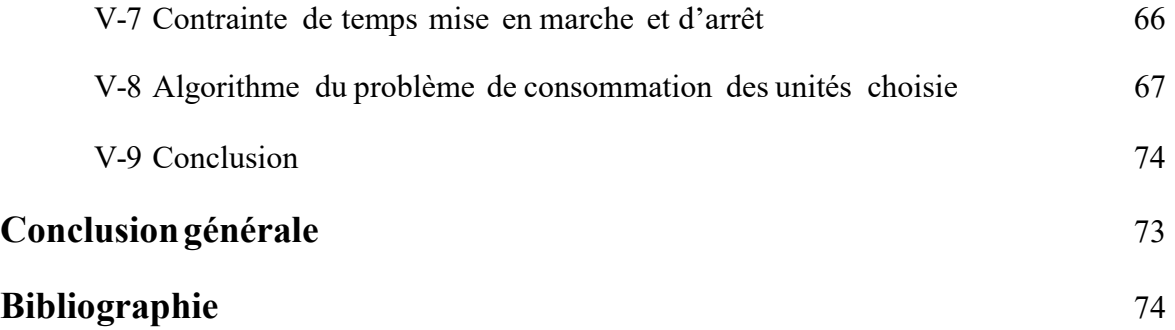

### Liste de tableaux

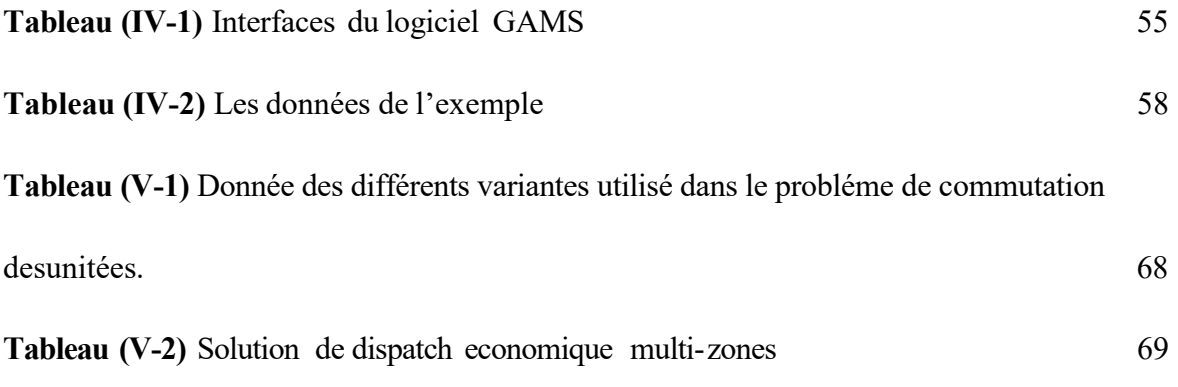

## Liste des figues

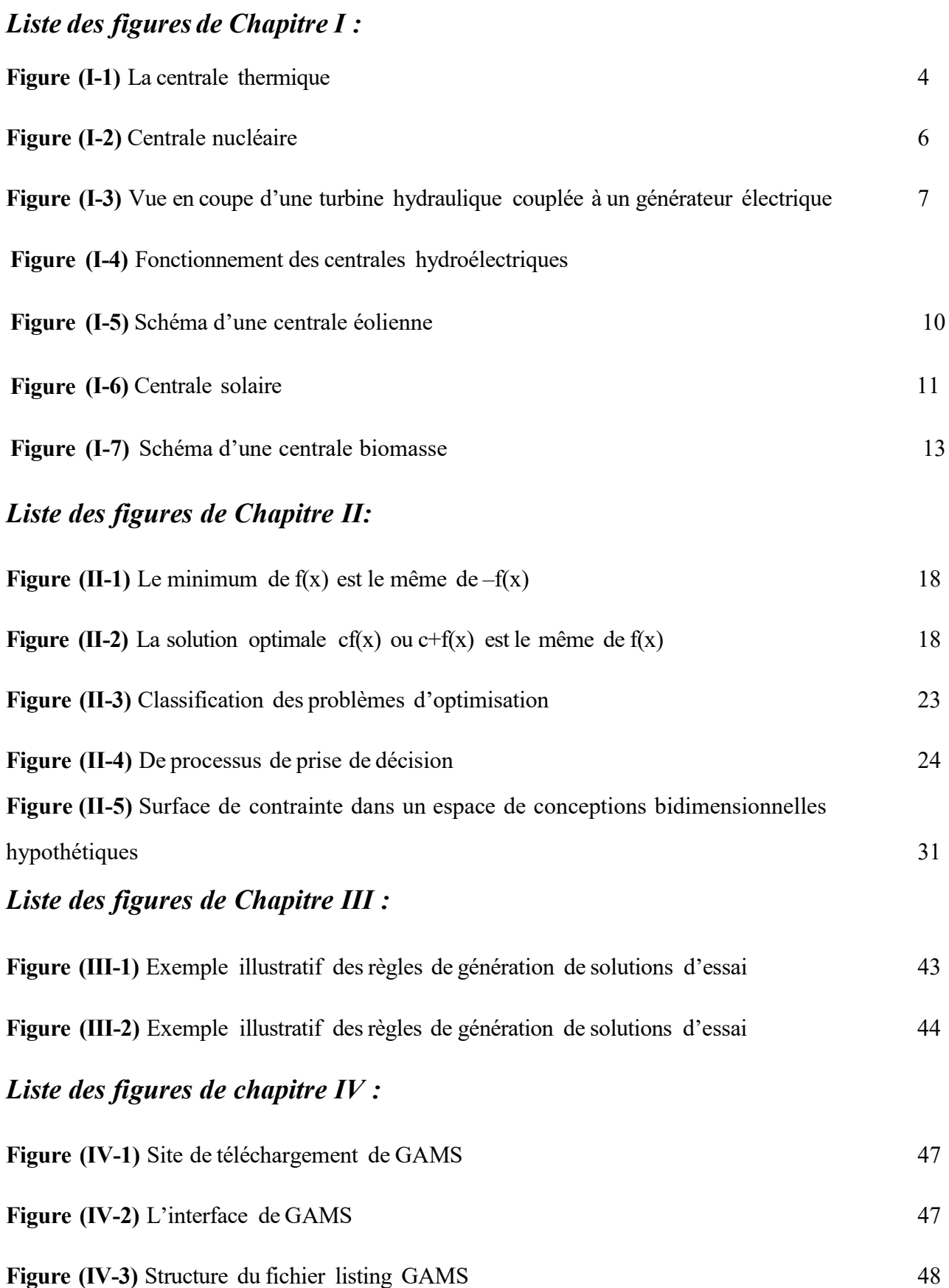

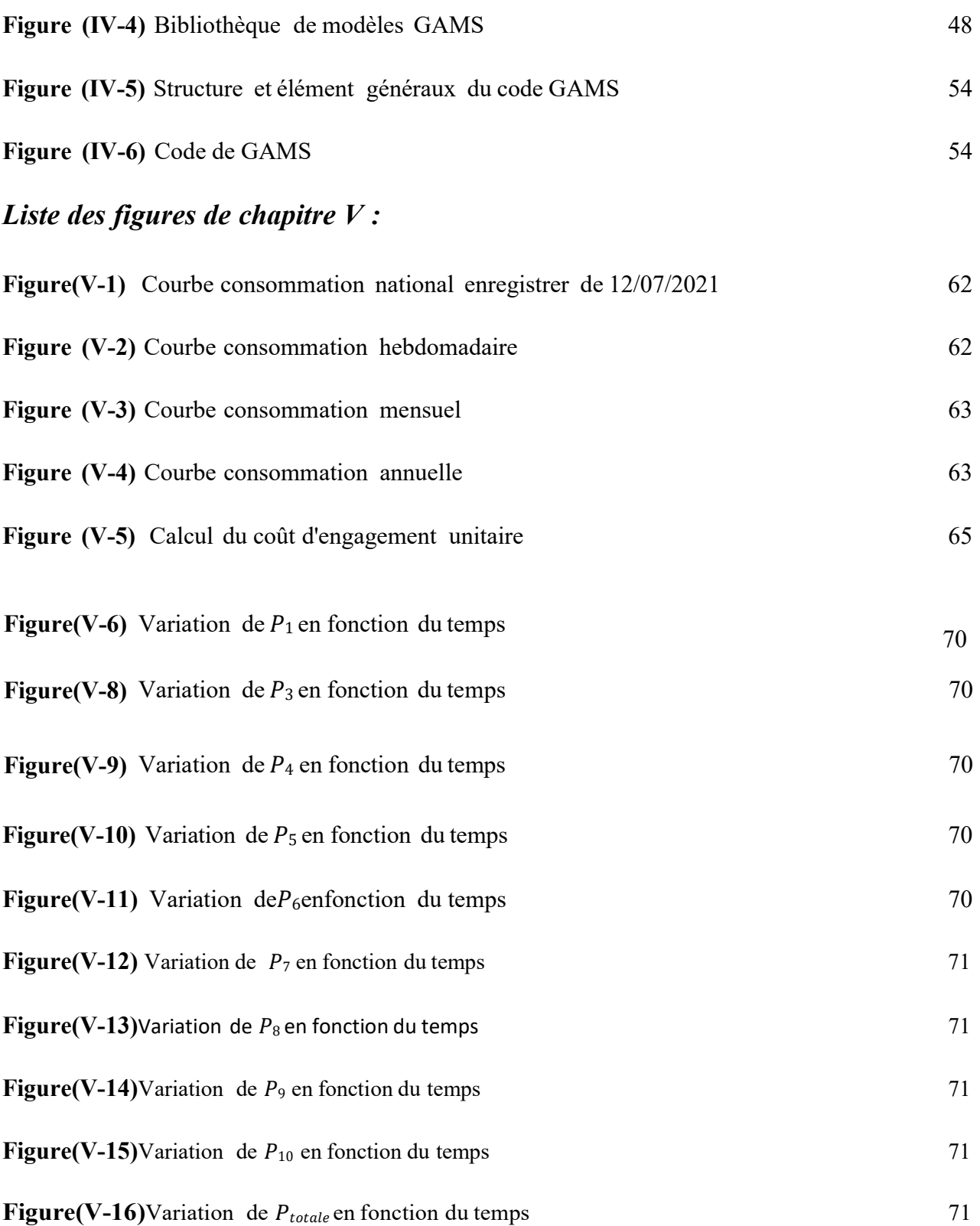

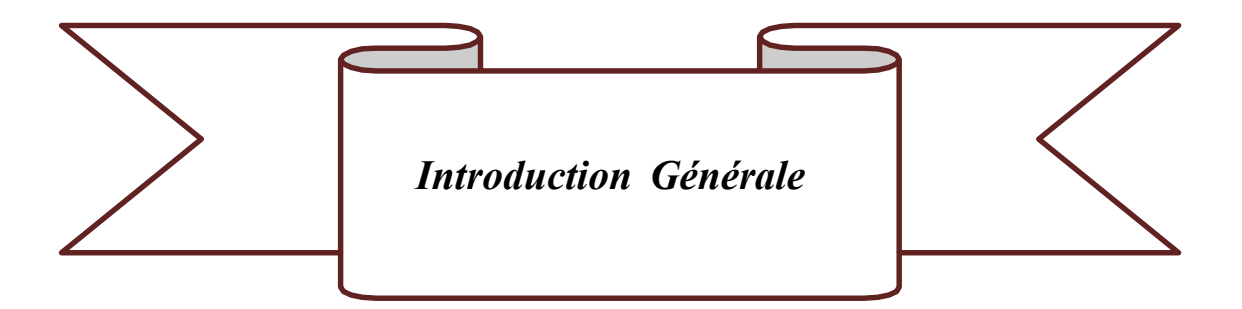

#### Introduction générale :

La résolution des coûts de production est le souci majeur de toute prise dans un environnement ou la concurrence fait rage. Pour arrive à garder sa place dans le marché souvent en constant fluctuation, Les chefs d'entreprise doivent améliorer leur produits tout en gardant une marge de prix acceptable. Dans ce cadre l'optimisation joue un rôle très important dans l'étape de calcule. Elle a pour but de diminuer les coûts tout un gardant certaines critères un posées par les contraintes du problème. Elle demande universelle et applicable à tous les domaines de la science. Bien que elle a été appliquée pour la première fois au milieu du siècle précédent, elle trouve des applications à des problèmes toujours d'actualités. Par des périodes de calcul, le but fixé reste toujours une fonction objective associée à un coût et des contraintes relatives aux aléas thermiques. Le problème posé peut varier d'une simple maximisation ou une minimisation à une optimisation avec d'importantes contraintes. Le nombre de fonctions objectives augmente pour devenir une optimisation multi objective.

A chaque type du problème choisi correspond une méthode de résolution dont le choix est dicté par le genre de variables choisies.

Le problème choisi entre dans le cadre de la gestion de la puissance produite peu eu un système de production thermique. Comme toute entreprise, le entreprises de production de l'énergie électrique ont pour objectif de difficile peut être résoudre en s'attaquant au problème de commutation des unités dans le but de produire suivant la demande. Bien qu'il apparaît simple, le problème comporte un ensemble de contraintes relatives à chaque aléas. Ces contraintes associé à la fonction objective seront résoudre e utilisant le logiciel GAMS. Aperçu dans les années 70, ses versions peut s'améliorer et apporter de nouvelle méthodes de résolution des problèmes, de plus en plus difficiles. Dans notre cas, nous avons choisi une période prévisionnel d'une journée sont vingt-quatre heures

Le premier chapitre donne un rappel sur les différents moyens de production de l'énergie électrique.

Le second chapitre présente la technique d'optimisation et les différentes méthodes de résolution.

La commutation des unités et sa fonction objective ainsi que les contraintes seront données dans le chapitre trois.

Le chapitre quatre présente le logiciel GAMS et ces différentes instructions.

La simulation prévisionnelle d'un système de production thermique sera donné dans le chapitre cinq.

On termine par une conclusion générale.

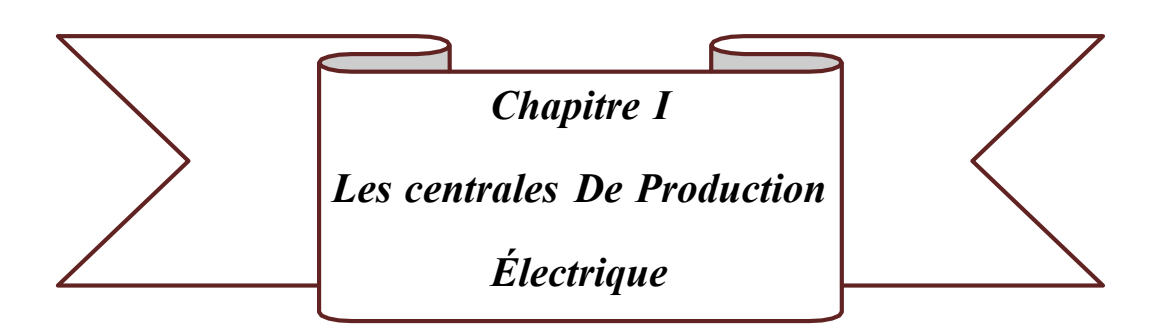

#### I-1-Introduction :

Dans une centrale électrique, l'énergie électrique est produite par une série de transformations énergétiques. La combustion du carburant (énergie chimique) ou la fission nucléaire (énergie nucléaire) dégage de la chaleur (énergie thermique) qui transforme de l'eau en vapeur. Cette vapeur entraine une turbine (énergie mécanique), laquelle fait tourner un alternateur. Celui-ci transforme l'énergie mécanique en énergie électrique.

L'alternateur se compose d'un rotor et d'un stator. Le rotor est un électro-aimant rotatif qui est excité par une source indépendante de courant continu. C'est un cylindre fixe entouré de bobines de cuivre. La rotation du rotor produit un courant alternatif dans les bobines du stator, selon le principe de l'induction électromagnétique. En résumé, l'électroaimant du rotor produit un champ magnétique tournant qui va créer un courant électrique, suite à un mouvement d'électrons dans un conducteur. De ce fait, il induit un courant dans le stator.

Le rotor tourne à une vitesse constante pour produire de l'électricité à une fréquence réseau de 50Hertz. Concrètement, le courant passe 50 fois dans un sens et 50 fois dans l'autre à chaque seconde, d'où son nom de courant alternatif. Outre les centrales électriques thermiques qui fonctionnent à la vapeur, d'autres technologies permettent de produire de l'énergie électrique.

Elles transforment par exemple l'énergie du vent (éoliennes), de l'eau (centrales hydroélectrique) ou du soleil (panneaux photovoltaïques) en énergie électrique.

L'énergie électrique est l'une des formes d'énergie la plus consommée partout dans le monde. C'est l'une des facteurs le plus important pour le développement d'un pays. Pour disposer de cette énergie qui est si importante, elle doit nécessairement être produite dans des centrales. Pour cela, on dispose des différents types de centrales de production de l'énergie électrique :

- $\triangleright$  Les centrales thermiques
- Les centrales éoliennes
- $\triangleright$  Les centrales nucléaires
- $\triangleright$  Les centrales hydrauliques
- $\triangleright$  La centrale biomasse

L'énergie électrique produite doit être nécessairement consommée et cette consommation doit être aussi proportionnelle à la production. Il y a nécessité d'avoir un équilibre entre l'énergie produite et l'énergie électrique consommée.

« La conduite d'un réseau électrique est une question d'égalité entre la production et la consommation ». Un déséquilibre entre la production et la consommation peut entraîner des conséquences juridiques entre les acteurs concerné, les producteurs, les transporteurs, les distributeurs et les consommateurs industriels ou résidentiels.

L'équilibre entre la production et la consommation implique donc de connaître les différents profils de charges de tous les différents consommateurs sur le réseau de distribution de l'énergie électrique. Ceci pourra permettre une bonne répartition des puissances dans le réseau, selon la demande d'énergie correspondante à chacun des profils de charges des consommateurs. D'où l'importance de connaître et de réaliser les profils de charges des différents consommateurs, et de les classifier suivants leurs formes pour une bonne répartition et gestion de l'énergie électrique correspondant à chaque type des profils de charges.

#### I-2 Les sous-systèmes de production :

Les centrales électriques produisent de l'énergie électrique à partir d'une autre forme d'énergie comme les fossiles, combustibles nucléaire, ou l'énergie hydraulique. Généralement, une turbine entraîne un alternateur qui produit une tension entre (11 et 30) kV.

#### Remarque :

La production de l'électricité en Algérie est fournie presque entièrement par des centrales thermique, ensuite vient en  $2^{eme}$  position les centrales hydraulique et enfin l'énergie solaire.

#### I-3-Les différentes centrales :

#### I-3-1-Centrales thermiques

Une centrale thermique classique brûle du gaz naturel, du charbon, du fuel ou de la biomasse dans une chaudière à vapeur. La chaleur des gaz de fumées et des flammes chauffe la tuyauterie de la chaudière et transforme progressivement l'eau qui y circule en vapeur.

Celle-ci fait tourner la turbine à vapeur qui à son tour entraîne l'alternateur pour produire de l'électricité. Après son passage dans la turbine où elle libère son énergie.

La vapeur passe dans un condenseur où, au contact de milliers de tubulures remplies d'eau froide, elle se condense et retourne sous forme d'eau vers la chaudière

La plupart des centrales refroidissent l'eau du condenseur dans une tour de refroidissement en forme d'hyperbole. L'eau y entre en contact avec un courant d'air ascendant créé par le tirage naturel (effet de cheminée de la tour de refroidissement). L'eau se refroidit et retombe sous

forme de gouttelettes dans le bassin situé au pied de la tour. Quant à l'air réchauffé, saturé de vapeur d'eau, il s'échappe de la tour en un nuage de vapeur blanc. Une grande partie de l'eau de refroidissement refroidie est reconduite vers le condenseur et réutilisée (seul 1 à 1,5 % s'évapore). Certaines centrales thermique classiques ne disposent pas de tour de refroidissement et rejettent les eaux de refroidissement réchauffées dans les eaux de surface.

Le débit de celle-ci est dans ce cas suffisant pour limiter une augmentation de la température des eaux.

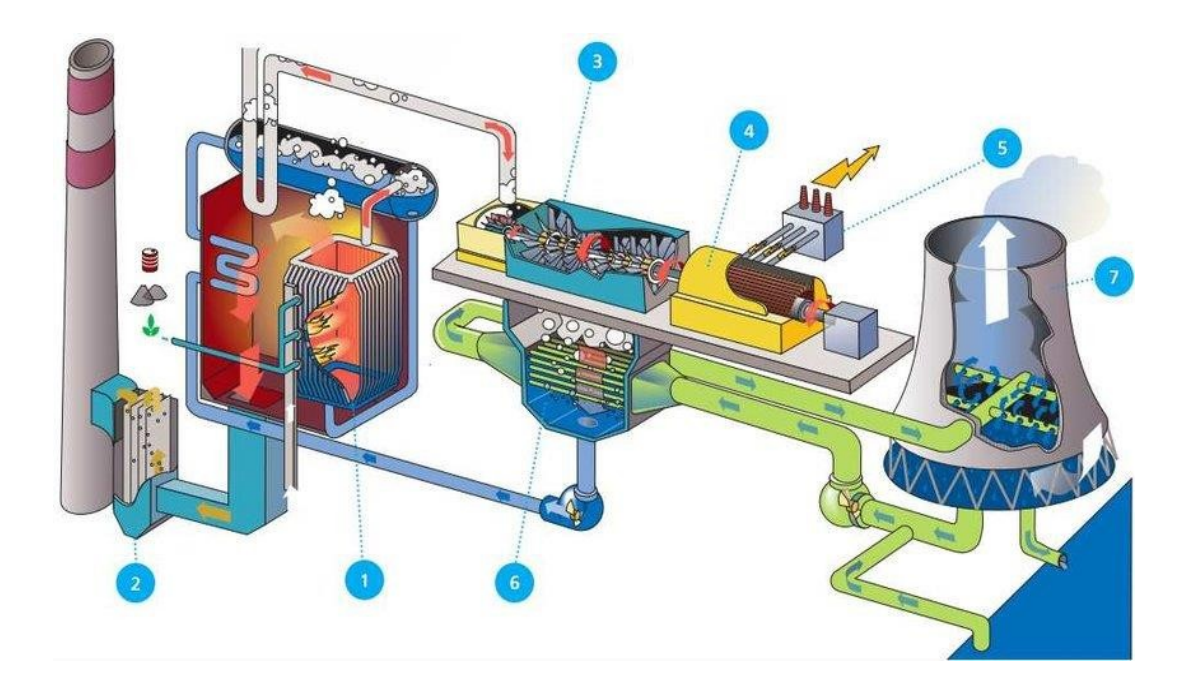

Figure (I-1) : La centrale thermique

- 1 : Chaudière à vapeur
- 2 : Electro filtre
- 3 : Turbine à vapeur
- 4 : Alternateur
- 5 : Transformateur
- 6 : Condenseur
- 7 : Tour de refroidissement

#### a)Avantages des centrales thermiques:

Cette énergie est rentable à la production.

- Elle a un prix modeste sur le marché mondial.
- Souplesse d'utilisation et disponibilité élevée.
- Facilité d'exploitation.
- Facilité de transport (pétrole).
- Possibilité de développer la cogénération.
- Compétitivité.

#### b) Inconvénients des centrales thermiques:

- Prix fluctuants.
- Géostratégie des ressources.
- Impacts sur l'environnement (Gaz à effet de serre, marée noire, etc.).
- Il faut un plan d'eau à proximité.

#### I-3-2 Les centrales nucléaires :

Ces centrales utilisent également des cycles de conversion thermodynamique, néanmoins leur « chaudière » est un réacteur nucléaire. L'énergie nucléaire obtenue à la suite de réactions de fission de l'uranium et du plutonium est la source de chaleur utilisée. Elles produisent environ 15% de l'électricité mondiale. Les centrales nucléaires produisent des déchets radioactifs et présentent un risque d'accident. Une centrale nucléaire est identique à une centrale thermique, sauf que la chaudière brûlant le combustible fossile est remplacée par un réacteur contenant le combustible nucléaire en fission

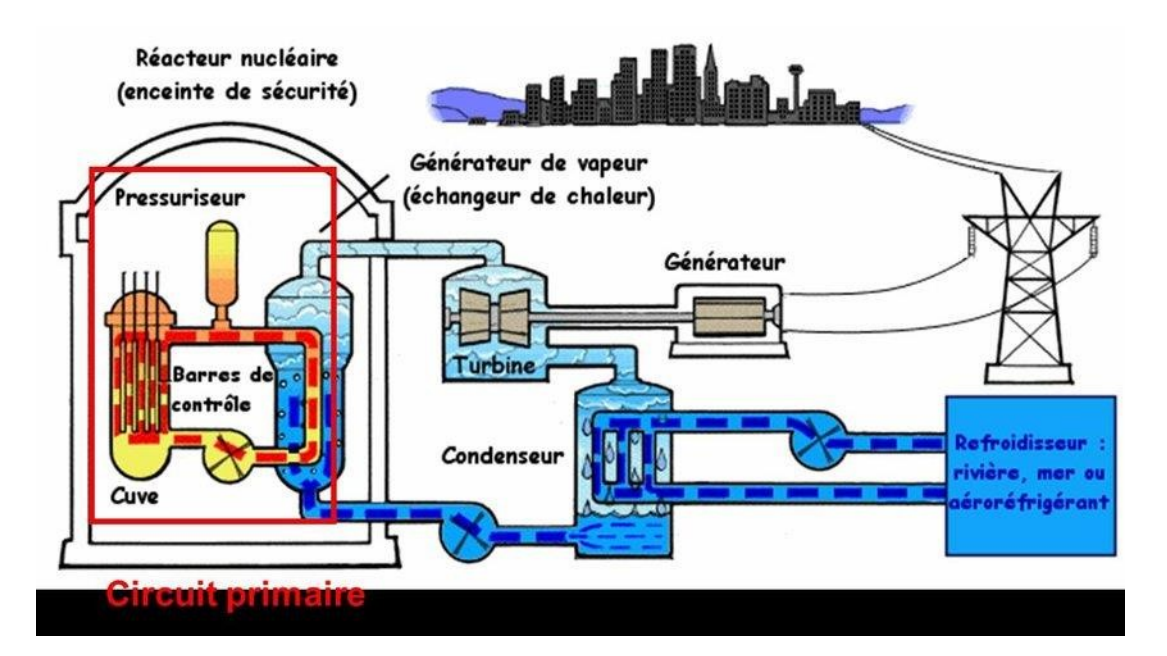

Figure (I-2) : Centrale nucléaire.

#### La fission nucléaire :

L'eau présente dans le bassin du réacteur sert de modérateur de vitesse : il freine la vitesse du neutron pour lui permettre d'atteindre le noyau.

Le neutron frappe le noyau d'un atome d'uranium. Il crée une réaction de fission libérant de l'énergie sous la forme de chaleur et de rayonnement. Il en résulte des produits de fission et de nouveaux neutrons qui frapperont à leur tour des noyaux d'uranium. C'est la réaction en chaîne.

#### A) Avantages des centrales nucléaires:

Adapté à la production de masse avec une disponibilité élevée, stabilité des coûts, réserves d'uranium importantes et faibles émissions de  $C_{O2}$  en exploitation, l'énergie nucléaire peut être utilisée dans le domaine spatial. Elle ne nécessite pas d'oxygène, ce qui est un atout pour l'homme.

#### B) Inconvénients des centrales nucléaires:

- Lourds investissement.
- Risque industriel (nécessite un niveau de technologie élevé).
- Rejet du public (chaque année les tranches nucléaire produisent des tonnes de déchets et le stockage des déchets augmente le niveau de pollution).
- Le risque d'accident (26 avril 1986 à l'usine de Tchernobyl, Fukushima 2011).

#### I-3-3 Les centrales hydrauliques :

L'énergie hydroélectrique, ou hydroélectricité, est une énergie électrique renouvelable qui est issue de la conversion de l'énergie hydraulique en électricité.

L'énergie cinétique du courant d'eau, naturel ou généré par la différence de niveau, est transformée en énergie mécanique par une turbine hydraulique, puis en énergie électrique par une génératrice électrique synchrone.

En 2017, l'énergie hydroélectrique représentait 16,6% de la production mondiale d'électricité ; elle possède de nombreux atouts : c'est une énergie renouvelable, d'un faible coût d'exploitation et qui est responsable d'une faible émission de gaz à effet de serre ; la capacité de stockage de ses réservoirs permet de compenser les variations de la demande ainsi que celles des énergies intermittentes (éolien, solaire). Elle présente toutefois des impacts sociaux et environnementaux particulièrement dans le cas des barrages implantés dans les régions non montagneuses :

- Déplacement de population, éventuellement inondation ns de terres agricoles ;
- Modifications des écosystèmes aquatique et terrestre ;
- Blocage des alluvions, etc.….

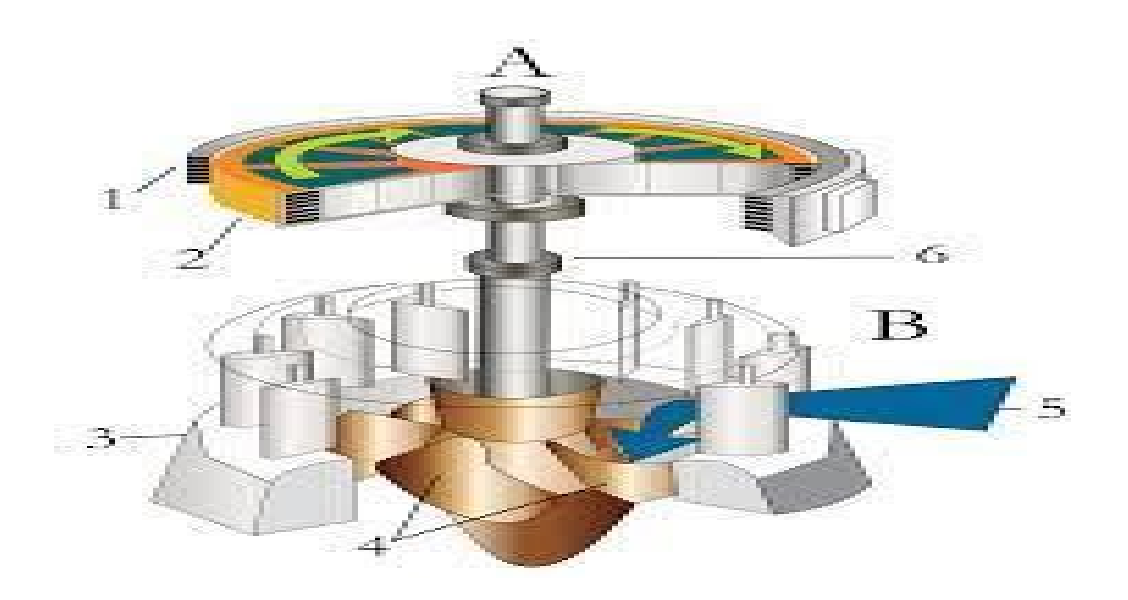

Figure (I-3) : Vue en coupe d'une turbine hydraulique couplée à un générateur électrique a) Générateur avec :

- 1 : Stator et ;
- 2 : Rotors réglables ;

#### b) Turbine avec :

- 3 : Vannes ;
- 4 : Pales turbine ;
- 5 : Flux d'eau ;
- 6 : Axe de rotation ;

L'énergie électrique est produite par la transformation de l'énergie cinétique de l'eau en énergie électrique par l'intermédiaire d'une turbine hydraulique couplée à un générateur électrique. Pour les barrages par accumulation, la quantité d'énergie disponible, sur une période donné, dans la réserve d'eau d'un barrage dépend de son volume, des apports et pertes naturels sur la période et de hauteur de chute. Pour les barrages au fil de l'eau la quantité d'énergie produite est directement liée au débit  $(m^3/s,m^3/h,m^3/j,m^3/an)$ .

Il existe quatre grands types de turbines. Le choix du type de turbine le plus adapté est fait par le calcul de la vitesse spécifique notée « ns » :

> La turbine Pelton, adaptée aux hautes chutes, avec une roue à augets, inventée par Lester Allan Pelton en 1879. Elle est conçue pour les hauteurs de chute de plus de 200 mètres ;

> La turbine Francis, plutôt montée pour des chutes moyennes, voire hautes, avec une roue à aubes simple ou double. Conçue par James B. Francis en 1868 ;

> La turbine Kaplan, inventée en 1912, parfaitement adaptée aux basses chutes et forts débits, avec une roue de type hélice, comme celle d'un bateau. Viktor Kaplan a mis au point une roue à hélice dont les pales peuvent s'orienter en fonction des débits utilisables ;

> La turbine Wells, assez peu connue, utilise le mouvement de l'air provoqué par le mouvement des vagues à travers un tube vertical. Principe développé par Alan Wells.

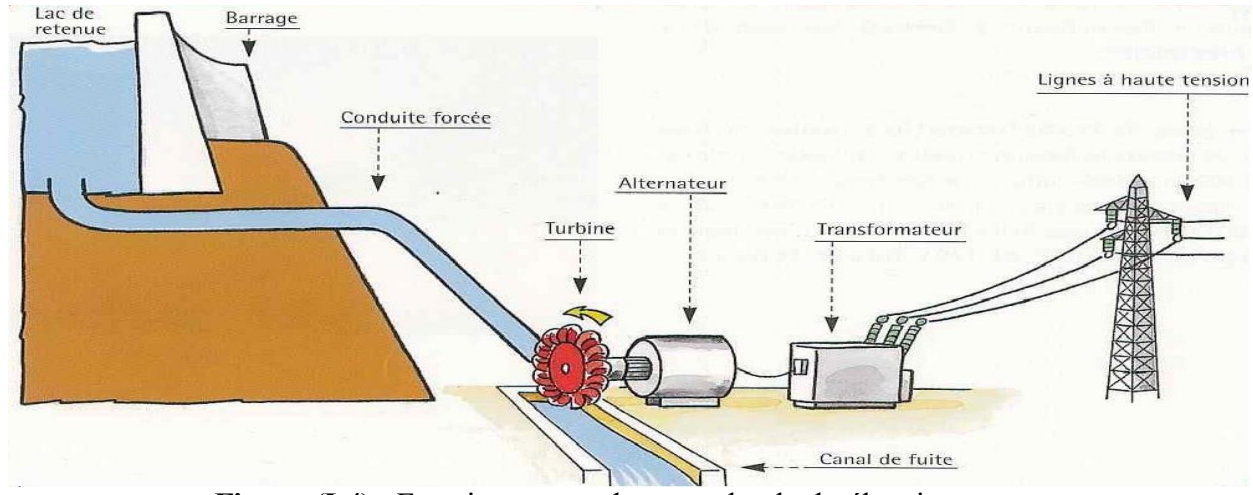

Figure (I-4) : Fonctionnement des centrales hydroélectrique.

#### A) Avantages des centrales hydrauliques:

- Faible coût du KWh pour les grandes puissances
- Souplesse d'utilisation
- Possibilité de « stocker » de l'électricité pour le turbinage
- L'hydraulique est une énergie renouvelable mise en valeur mais pourtant rarement comptabilisée, elle fournit 13% de la production et contribue également à l'écrêtement des crues

#### B) Inconvénients des centrales hydrauliques:

- Contrainte géographique Aléas climatiques (sécheresse)
- Nécessité de concilier les différents usages de l'eau et donc impacts sur l'environnement à la construction
- L'inondation de certains reliefs lors de la construction de barrages.

#### I-3-4-Les centrales éoliennes

L'énergie éolienne est produite sous forme d'électricité par une éolienne. Des éoliennes formées d'un mat surmonté d'un générateur électrique entrainé par une hélice, sont positionnées idéalement sur les plans d'eau ou les collines ventées.

L'énergie éolienne est propre et peut être associée à des panneaux de photopiles et à une batterie d'accumulateur afin d'optimiser la fourniture d'électricité. L'exploitation de l'énergie éolienne est non polluante par elle-même. Par contre, les aérogénérateurs engendrent une pollution acoustique due à la rotation des pales qui engendrent une dégradation du paysage.

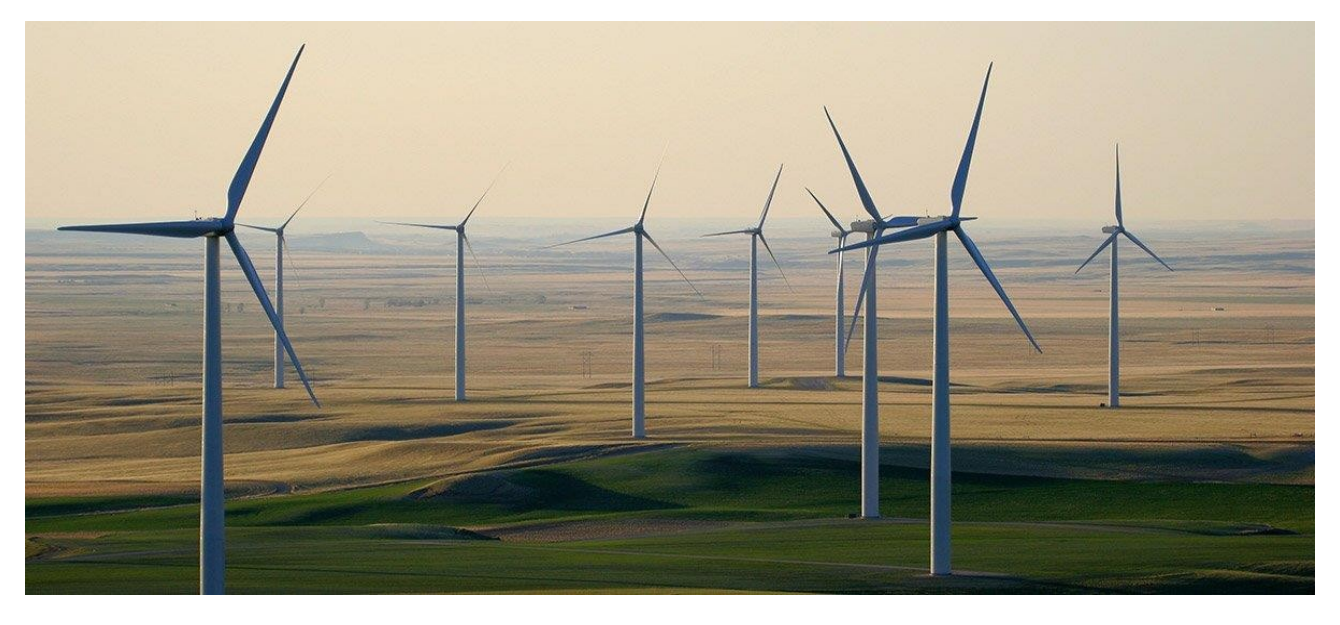

Figure (I-5) : Schéma d'une centrale éolienne

#### A) Avantages des centrales éolienne:

- L'énergie éolienne est propre
- Peut être associée à des panneaux photovoltaïques et à une batterie d'accumulateur afin d'optimiser la fourniture d'électricité.

#### B) Inconvénients des centrales éolienne:

L'exploitation de l'énergie éolienne est non polluante par elle-même mais les aérogénérateurs engendrent :

- Une pollution acoustique due à la rotation des pâles qui engendrent une dégradation du paysage.
- Faible disponibilité (20 à 30%)
- Difficulté de raccordement au réseau.
- Surface au sol.
- Non acceptation du public.

#### I-3-5- Les centrales solaires ou photovoltaïques :

C'est un moyen de transformer l'énergie solaire en énergie électrique en utilisant les rayonnements lumineux du soleil, qui sont directement transformés en un courant électrique par des cellules à base de silicium ou autre matériau ayant des propriétés de conversion lumière /électricité. Chaque cellule délivrant une faible tension, les cellules sont assemblées en panneaux.

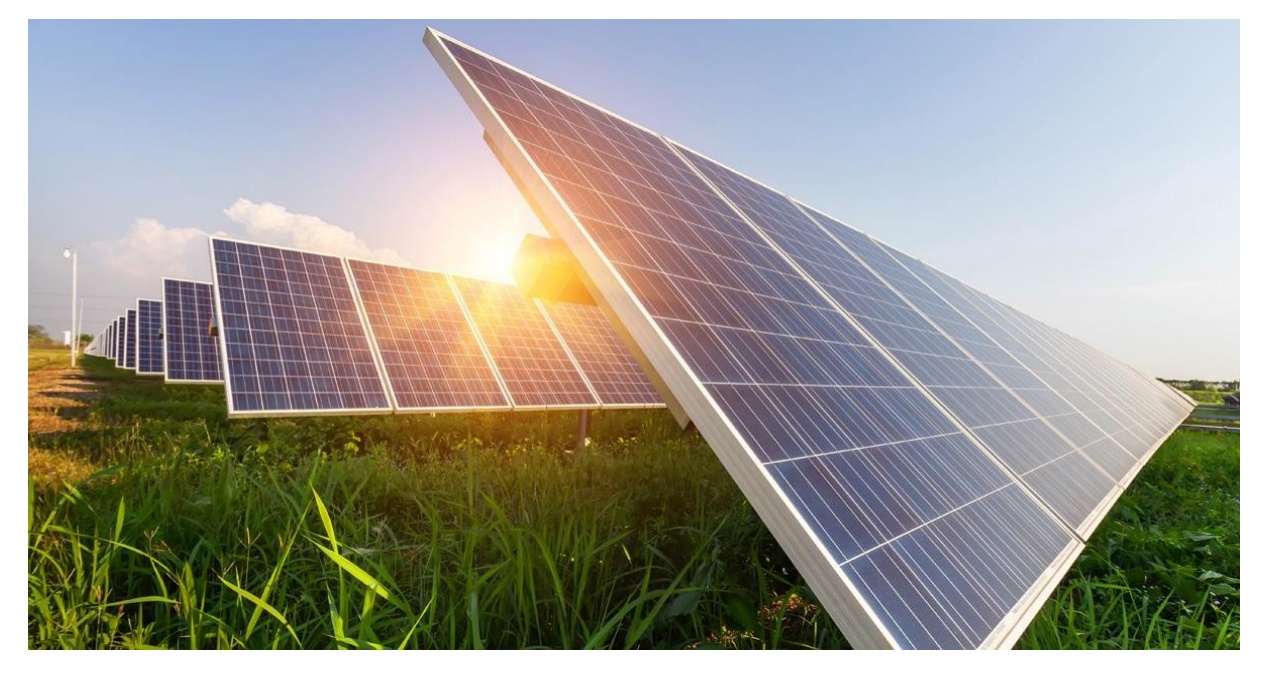

Figure (I-6) : Centrale solaire

#### A) Avantages des centrales solaires ou photovoltaïques :

- Acceptation du public ;
- Adapté aux pays chauds et aux sites isolés ;
- Frais de maintenance relativement faibles;

#### B) Inconvénients des centrales solaires ou photovoltaïques :

- Coût encore élevé ;
- Puissance assez faible ;
- Disponibilité selon l'ensoleillement.

#### I-3-6 La central biomasse :

Pour produire de l'électricité, les centrales thermiques renouvelables utilisent l'énergie thermique provenant de la combustion d'une énergie primaire renouvelable, issue de la biomasse.

La biomasse, c'est l'ensemble des matières organiques (végétales et animales) existant sur terre. Dans le domaine de l'énergie, on désigne plus précisément par biomasse les matières organiques pouvant être transformées en énergie.

Elle se présente sous trois formes :

\* Solide (bois, copeaux…) ;

\* Liquide (huiles végétales, alcool….) ;

\* Gazeuse (biogaz, gaz de synthèse) ;

On transforme la biomasse solide en énergie par la filière thermochimique, qui regroupe trios technologies :

La combustion : production de chaleur, d'électricité ou des deux à la fois par cogénération.

La gazéification : en chauffant de la biomasse solide, à haute température et sans oxygène, on obtient un gaz de synthèse, utilisable comme combustible. La gazéification permet également la cogénération.

La pyrolyse : production de charbon de bois ou charbon végétal et de combustible gazeux de bonne qualité, par chauffage à haute température.

La filière biochimique transforme la biomasse provenant des boues et déchets (tels que boues d'épuration, déchets agricoles ou industriels, déchets ménagers fermentescibles) par un autre procédé :

La méthanisation : en laissant fermenter les matières organiques dans un digesteur, on obtient un biogaz, utilisable comme combustible. Les digestes, résidus de la méthanisation sont valorisables sous forme de compost ou d'engrais liquide.

Ainsi, la biomasse permet de produire une énergie renouvelable, utilisable sous forme de chaleur, d'électricité, mais aussi de carburant.

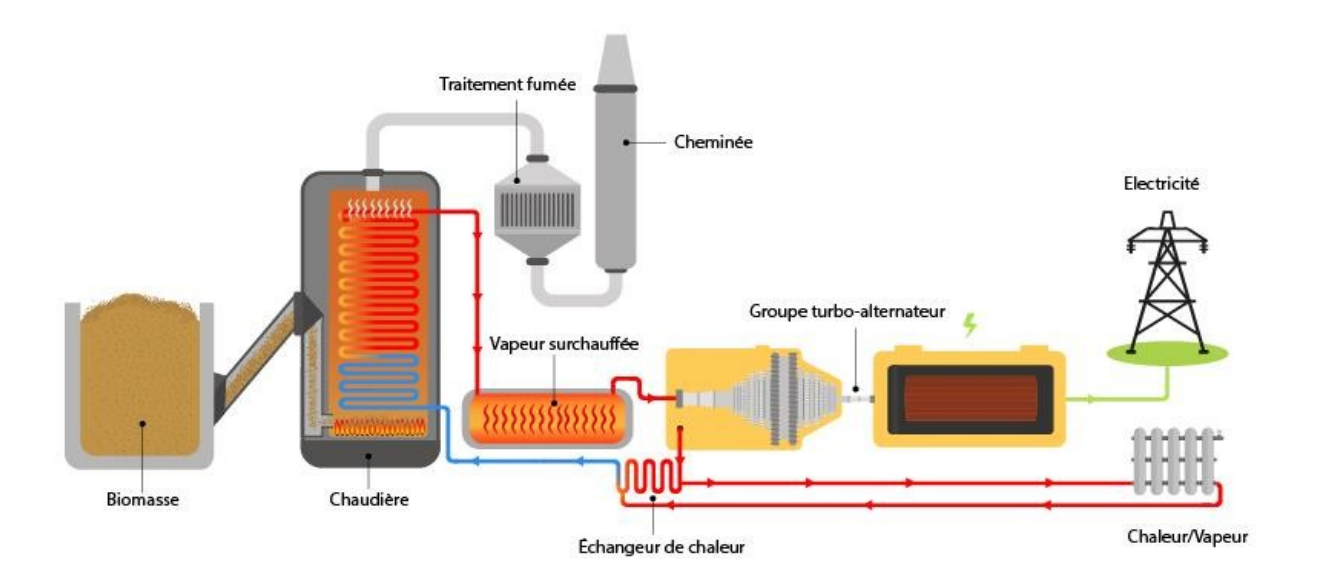

Figure (I-7) : Schéma d'une centrale biomasse.

#### $\rightarrow$  Principe :

Comme les centrales thermiques à flamme, les centrales thermiques renouvelables transforment en électricité une énergie mécanique obtenue à partir d'une énergie thermique.

La combustion de biomasse solide, de biogaz, ou de déchets chauffe l'eau d'une chaudière. La vapeur d'eau sous pression fait tourner une turbine, qui couplée à un alternateur, produit de l'énergie électrique.

La cogénération permet de produire deux énergies à la fois (électricité +chauffage), à partir de la biomasse ou de l'incinération des déchets.

Une partie de la centrale utilise la chaleur pour la transformer en énergie électrique (principe de toutes les centrales thermiques). L'air chaud qui a servi à faire tourner la turbine est ensuite récupérée pour chauffer l'eau qui part dans un réseau de chaleur urbain, permettant de chauffer directement les bâtiments, les équipements, les commerces, et les habitations de la ville. Parfois la chaleur est utilisée par des procédés industriels.

Le rendement global de la centrale passe alors à 60 à 90%, contre 25% pour une production électrique seule.

#### $\rightarrow$  Production :

Si la biomasse est de loin la première source d'énergie renouvelable dans le monde, elle n'est utilisée que pour une faible part dans la production électrique, généralement avec des installations de petite taille.

En valorisant plus systématiquement les déchets organiques, notamment grâce à la méthanisation, la biomasse pourrait atteindre 15% de la consommation finale d'électricité.

#### **→ Contraintes géographiques :**

D'importantes quantités d'eau sont nécessaires pour le refroidissement des centrales thermiques, c'est pourquoi on les installe généralement au bord de l'eau (mer, cours d'eau).

#### $\rightarrow$  Exploitation :

Les centrales thermiques renouvelables sont utilisées en base, en cas de production électrique seule, ou en semi-base en cas de cogénération, car la mise en production dépond alors des besoins de chaleur.

#### $\rightarrow$  Transport et Distribution :

A partir de l'énergie mécanique fournie par la turbine, l'alternateur produit un courant alternatif.

#### **→ Raccordement :**

La tension produite est injectée directement dans le réseau de distribution en moyenne tension (HTA) si la puissance installée est inférieure à 12 MW électrique, ou dans le réseau de transport en haute ou très haute tension (HTB) si elle est supérieure.

#### Ressources :

#### Le bois :

La matière première est disponible en permanence, et à priori inépuisable. Cependant, le caractère renouvelable ou durable de son utilisation dépend du respect de certaines règles, notamment :

- d'éviter la surexploitation de la ressource (déforestation)
- d'éviter la dégradation des sols ou de la biodiversité
- d'éviter la compétition excessive avec d'autres usages (agriculture)
- de maîtriser la combustion pour limiter les émissions polluantes

#### Les déchets :

Le caractère inépuisable des déchets semble incontestable (du moins au regard de nos modes de vie actuels), de même que la nécessité de s'en débarrasser.

Leur valorisation en ressource énergétique apporte un double avantage pour l'environnement : la réduction des rejets polluants que certains d'entre eux occasionnent, et la production d'énergie renouvelable.

#### Pollution :

#### Utilisation de bois :

de biomasse restitue le  $C_O$  que les végétaux ont absorbé durant leur croissance. Si la forêt est replanté, l'utilisation du bois-énergie n'aggrave pas la déforestation et n'impacte pas l'effet de serre. Le bilan carbone est considéré comme neutre : la combustion

#### La méthanisation des déchets :

Laissés à l'air libre, la charge polluante des déchets est importante : la fermentation des matières organiques contenues dans les décharges, les boues des stations d'épuration, les déchets des exploitations agricoles ou de l'industrie agro-alimentaire, émet naturellement du méthane, qui est un puissant gaz à effet de serre, nettement plus "réchauffant " pour le climat que le  $C_0$ .

La maîtrise de ce phénomène naturel, la méthanisation, permet de capter le méthane issu de la fermentation des déchets, et de le valoriser comme ressource énergétique. Le biogaz ainsi obtenu est une source d'énergie renouvelable, utilisable comme combustible.

L'introduction de la biomasse dans les systèmes de production énergétique contribue donc à limiter les émissions de gaz à effet de serre, par rapport aux systèmes utilisant les énergies fossiles.

#### Impacts sur la santé et la biodiversité :

La combustion de la biomasse peut engendrer des émissions polluantes, plus particulièrement lorsque celle-ci est mal maîtrise. Ces émissions dégradent la qualité de l'air, et peuvent porter préjudice à la santé humaine.

L'exploitation et la combustion de la biomasse émettent du  $CH_4$  (méthane), des COV (composés organiques volatils), du monoxyde  $(CO)$  et du dioxyde de carbone ( $CO<sub>2</sub>$ ), du dihydrogène ( H <sup>2</sup> ), des HAP (hydrocarbures aromatiques polycycliques). Des suies, des goudrons, des dioxines et furannes, et autres polluants, à des teneurs variables selon la ressource utilisée (bios, biogaz, déchets ménagers…).

Dans le secteur résidentiel, la combustion du bois dans les foyers mal conçus est source de pollutions atmosphérique importantes, à noter principalement l'émission de particules fines dangereuses pour la santé. En effet, certains cancérogènes reconnus, comme les HAP, sont véhiculés par les particules fines dans le système respiratoire.

#### $\rightarrow$  Solutions pour limiter les impacts :

Le plan particules, intégré au plan national santé environnement, fixe pour les centrales de production électrique des objectifs de limitation maximale de l'impact sur la qualité de l'air, grâce à des système performants de filtres pour le traitement des fumées.

Ce plan définit des zones d'actions prioritaires pour l'air (ZAPA), particulièrement sensibles ou exposées, et réglemente l'implantation des centrales.

Il envisage également des actions pour une réduction significative des émissions polluantes du chauffage au bois dans le secteur résidentiel.

#### $\rightarrow$  Enjeux socio-économiques :

A condition de veiller à son renouvellement en replantant la biomasse prélevée dans le milieu naturel, la biomasse permet d'augmenter la part des énergies renouvelables dans les milieux énergétique, et de réduire notre dépendance aux énergies fossiles, dont les prix augmentent. Sous réserve de favoriser la ressource de proximité, elle se prête à un développement local, sans alourdir son bilan carbone par le transport des matières premières. Au niveau géopolitique, la biomasse est un facteur d'indépendance énergétique, car elle est présenté et utilisable sous de nombreuses formes, et donc accessible à de nombreux pays. De plus, la biomasse permet de réduire les émissions de gaz à effet de serre :

- Réduction des émissions de  $CO<sub>2</sub>$  (bilan carbone quasi nul).
- Réduction des émissions de méthane (captage du méthane des décharges et valorisation en biogaz)

La biomasse a un rôle essentiel à jouer dans la valorisation des déchets : la méthanisation permet non seulement la valorisation énergétique (biogaz), mais aussi la valorisation matérielle des déchets (compost, contribuant à l'enrichissement des sols).

#### a) Avantages des centrales biomasses

- Une source d'énergie renouvelable
- Une réduction globale des gaz à effet de serre
- Des sources peu coûteuses

#### b) Les inconvénients des centrales biomasses

- Des risques de surexploitation
- Des risques de pollution
- Des coûts annexes en augmentation

#### I-4 Conclusion :

La production de l'énergie électrique est le maillon fort de l'édifice du système électro énergétique. Bien que le système de transport et de distribution demeurent importants car tout déficit de production peut affecter largement l'équilibre production consommation et peut entrainer des pannes majeures. Plusieurs techniques de production ont été adoptées, un survol de ces techniques a été effectué dans ce chapitre. Le prochain chapitre présente l'optimisation et les différentes techniques utilisées.

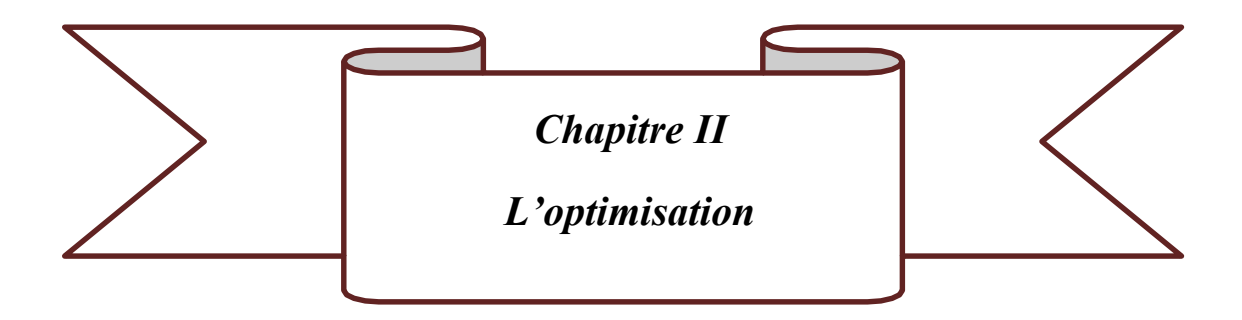

#### II.1 INTRODUCTION :

L'optimisation consiste à déterminer le meilleur résultat dans des circonstances données. Dans la conception, la construction et la maintenance de tout système d'ingénierie, les ingénieurs doivent prendre de nombreuses décisions technologiques et de gestion à plusieurs étapes. Le but ultime de toutes ces décisions est soit de minimiser l'effort requis, soit de maximiser le bénéfice souhaité.

Étant donné que l'effort requis ou le bénéfice souhaité dans n'importe quelle situation pratique peuvent être exprimés en fonction de certaines variables de décision, l'optimisation peut être définie comme le processus qui consiste à trouver les conditions qui donnent la valeur maximale ou minimale d'une fonction. On peut voir sur la figure (2-1) que si un point x∗ correspond à la valeur minimale de la fonction f (x), ce même point correspond également à la valeur maximale du négatif de la fonction, −f (x). Ainsi, l'optimisation peut être considérée comme une minimisation puisque le maximum d'une fonction peut être trouvé en cherchant le minimum du négatif de la même fonction.

De plus, les opérations suivantes sur la fonction objective ne changeront pas la solution optimale x∗figure(2-1) :

- 1. Multiplication (ou division) de  $f(x)$  par une constante positive c.
- 2. Addition (ou soustraction) d'une constante positive c à (ou à partir de)  $f(x)$ .

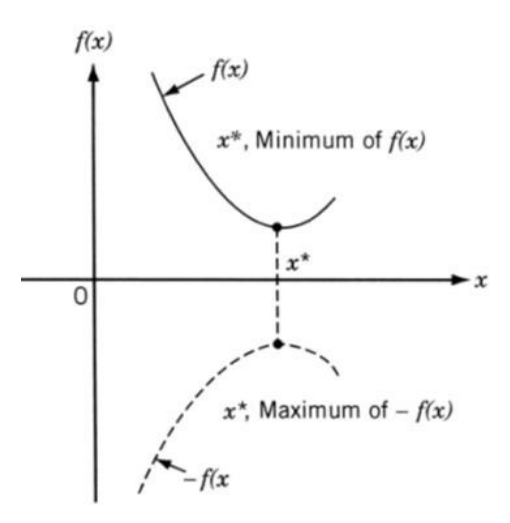

Figure (II-1) : Le minimum de  $f(x)$  est le même de  $-f(x)$ 

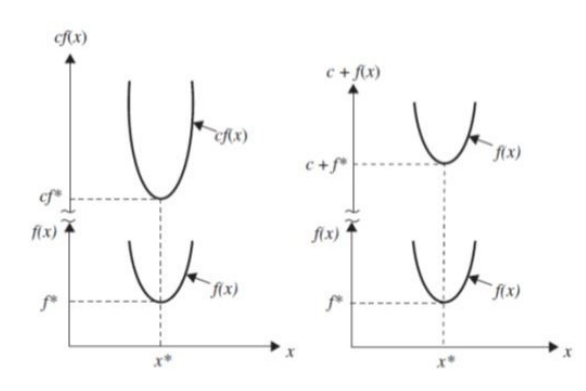

Figure(II-2) : La solution optimale cf(x) ou c+f(x) est le même de f(x)

Il n'existe pas de méthode unique pour résoudre efficacement tous les problèmes d'optimisation. Par conséquent, un certain nombre de méthodes d'optimisation ont été

développées pour résoudre différents types de problèmes d'optimisation. Les méthodes de recherche optimale sont également appelées techniques de programmation mathématique et sont généralement étudiées dans le cadre de la recherche opérationnelle. La recherche opérationnelle est une branche des mathématiques qui s'intéresse à l'application de méthodes et de techniques scientifiques à des problèmes de prise de décision et à l'établissement des meilleures solutions ou optimales. Les recherches remontent au début de la seconde guerre mondiale. Pendant la guerre, l'armée britannique a été confrontée au problème d'allouer des ressources très rares et limitées (comme des avions de chasse, des radars et des sous-marins) à plusieurs activités (déploiement vers de nombreuses cibles et destinations). Parce qu'il n'y avait pas de méthodes systématiques disponibles pour résoudre les problèmes d'allocation des ressources, l'armée a fait appel à une équipe de mathématiciens pour développer des méthodes afin de résoudre le problème d'une manière scientifique. Les méthodes développées par l'équipe ont contribué à la victoire de la bataille aérienne par la Grande-Bretagne. Ces méthodes, telles que la programmation linéaire, qui ont été développées à la suite de la recherche sur les opérations (militaires), sont ensuite devenues connues sous le nom de méthodes de recherche opérationnelle.

#### II.2 ÉVOLUTION HISTORIQUE :

L'existence de méthodes d'optimisation remonte à l'époque de Newton, Lagrange et Cauchy. Le développement de méthodes d'optimisation par calcul différentiel a été possible grâce aux contributions de Newton et Leibnitz au calcul. Les fondements du calcul des variations, qui traitent la minimisation des fonctions, ont été posés par Bernoulli, Euler, Lagrange et Weirstrass. La méthode d'optimisation des problèmes à contraintes, qui implique l'ajout de multiplicateurs inconnus, est reconnue sous le nom de son inventeur, Lagrange. Cauchy a fait la première application de la méthode de descente rapide pour résoudre des problèmes de minimisation sans contrainte. Malgré ces premières contributions, très peu de progrès ont été réalisés jusqu'au milieu du XXe siècle, lorsque les ordinateurs numériques à grande vitesse ont rendu possible la mise en œuvre des procédures d'optimisation et ont stimulé la poursuite des recherches sur de nouvelles méthodes. Des avancées spectaculaires ont suivi, produisant une littérature massive sur les techniques d'optimisation. Cette avancée a également entraîné l'émergence de plusieurs nouveaux domaines bien définis dans la théorie de l'optimisation.

Il est intéressant de noter que les développements majeurs dans le domaine des méthodes numériques d'optimisation sans contrainte n'ont été réalisés au Royaume-Uni que dans les années 1960. Le développement de la méthode du simplexe par Dantzig en 1947 pour les problèmes de programmation linéaire et l'annonce du principe d'optimalité en 1957 par Bellman pour les problèmes de programmation dynamique ont ouvert la voie au développement des méthodes d'optimisation sous contraintes. Les travaux de Kuhn et Tucker en 1951 sur les conditions nécessaires et suffisantes pour la solution optimale des problèmes de programmation ont donné les bases de nombreuses recherches ultérieures en programmation non linéaire. Les contributions de Zoutendijk et Rosen à la programmation non linéaire au début des années 1960 ont été importantes. Bien qu'aucune technique ne se soit avérée universellement applicable aux problèmes de programmation non linéaire, les

travaux de Carroll et Fiacco et McCormick ont permis de résoudre de nombreux problèmes difficiles en utilisant les techniques bien connues d'optimisation sans contrainte. La programmation géométrique a été développée dans les années 1960 par Duffin, Zener et Peterson. Gomory a fait un travail de pionnier dans la programmation en nombres entiers, l'un des domaines d'optimisation les plus passionnants et en développement rapide. La raison en est que la plupart des applications du monde réel relèvent de cette catégorie de problèmes. Dantzig et Charnes et Cooper ont développés des techniques de programmation stochastique et résolus des problèmes en supposant que les paramètres de conception sont indépendants et normalement distribués. Le désir d'optimiser plus d'un objectif tout en satisfaisant les limitations physiques a conduit au développement de méthodes de programmation multiobjectifs. La programmation par objectifs est une technique bien connue pour résoudre des types spécifiques de problèmes d'optimisation multi-objectifs. La programmation par objectif a été initialement proposée pour des problèmes linéaires par Charnes et Cooper en 1961. Les fondements de la théorie des jeux ont été posés par Von Neumann en 1928 et depuis lors, la technique a été appliquée pour résoudre plusieurs problèmes mathématiques économiques et militaires. Ce n'est qu'au cours des dernières années que la théorie des jeux a été appliquée pour résoudre des problèmes de conception technique.

#### II-3 Optimisation du système électro énergétique :

Dans les systèmes électro énergétiques, il existe une large gamme de problèmes impliquant des processus d'optimisation. Il peut comprendre des systèmes individuels de production, de transport, de distribution ou toute combinaison de ceux-ci. En général, l'objectif est de minimiser les coûts de construction et d'exploitation du système. L'efficacité économique ou les profits deviennent ainsi la fonction objective et les autres exigences sont représentées par les contraintes. Les décisions concernées peuvent couvrir des périodes de durées différentes : long terme, moyen terme, court terme et en ligne.

Cela forme une structure hiérarchique allant généralement de la planification de l'expansion, de la planification de la maintenance, de la planification des ressources en combustible, de l'engagement des unités, de la répartition de la charge jusqu'à la répartition optimale de puissance. L'introduction récente des marchés d'énergie dérégulées dans l'industrie de l'approvisionnement en énergie électrique ajoute une nouvelle dimension à ces problèmes d'optimisation avec comme objectif le bénéfice maximum.

#### II-3-1 Généralités

Mathématiquement, de nombreux problèmes d'optimisation du système électrique du monde réel peuvent être formulés généralement comme suit :

Minimiser f(x)

Sous contrainte  $g(x)=0$ 

 $h(x) \leq 0$ 

Où x est la variable de décision ;

f(x) est une fonction objective à valeur réelle ;

g(x) et h(x) représentent respectivement les contraintes d'égalité et les contraintes d'inégalité.

Les points x satisfaisant les contraintes sont appelés les solutions réalisables. Un point  $x^*$  est une solution globalement optimale si f(x\*)≤f(x) pour tout x dans la région des solutionspossibles. C'est une solution localement optimale si  $f(x^*) \leq f(x)$  pour les valeurs de x au voisinage de x\*.

Il existe différentes classes de problèmes, selon la manière dont la fonction et les contraintes sont spécifiées. Par exemple, les variables de décision impliquées peuvent être discrètes ou continues. Les fonctions peuvent être linéaires ou non linéaires. La classe la plus connue est celle obtenue en restreignant les fonctions à des fonctions linéaires et des variables de décision continues. C'est ce qu'on appelle la programmation linéaire. D'autre part, l'optimisation combinatoire fait référence à des problèmes dans lesquels les variables de décision sont discrètes.À titre d'exemples, les exemples suivants illustrent plusieurs problèmes typiques d'optimisation du système électrique.

#### II-3-2 Dispatching économique classique (Répartition optimale de la puissance)

L'exigence de base de la répartition économique de l'énergie (ED) est de générer une énergie électrique pour répondre à la demande de charge en constante évolution des clients au coût le plus bas possible sous un certain nombre de contraintes.L'objectif du problème ED est de minimiser le coût total du combustible dans les centrales thermiques :

Sous réserve des contraintes suivantes :

- (a) Equilibre production charge
- (b) Les limites de puissance réelle
# II.4 Engagement des unités de production :

L'engagement des unités de production est le problème de la détermination de la programmation des unités de production au sein d'un système électrique soumis à des contraintes d'équipement et d'exploitation. Le processus de décision consiste à sélectionner les unités à activer ou désactiver. Le problème générique d'engagement des unités de production peut se formuler par une fonction objective. Celle-civise à minimiser les coûts de combustible, les coûts de maintenance et les coûts de démarrage.

Sous réserve des contraintes suivantes :

- (a)- Contrainte d'équilibre de puissance réelle
- (b)- Limites d'exploitation de la puissance réelle des unités de production
- (c)- Limites de taux de rampe des unités de production
- (d)- Limites de débit de la ligne de transmission
- (e)- Contrainte de réserve chaude
- (f)- Temps de mise en service minimum des unités
- (g)-Temps d'arrêt minimum des unités

Le problème d'engagement unitaire est une programmation non linéaire en nombres entiers mixtes

# II.5 Classification des problèmes d'optimisation :

Les problèmes généraux d'optimisation peuvent être classés comme le montre la figure (2-3).

Nous avons discuté de la classification objective (simple ou multiple) et du type objectif (maximisation ou minimisation) dans une section précédente. En cas d'objectifs multiples, les objectifs se contredisent généralement. S'ils ne le font pas, les objectifs multiples peuvent être convertis en un problème à objectif unique.

La classification du problème (dans la page suivante) indique si le problème contient des contraintes ou non. Certaines personnes pensent qu'il n'y a pas de problèmes d'optimisation sans contraintes dans le monde réel, car ils auront tous des fonctions de contrainte ou des limites variables (supérieures ou inférieures) ou les deux.

L'étude des problèmes non contraints est très importante car de nombreux algorithmes d'optimisation résolvent des problèmes contraints en les convertissant en problèmes non contraints ou en séquence de problèmes non contraints. De plus, plusieurs techniques d'optimisation sans contraintes peuvent être étendues de manière naturelle pour fournir et motiver des procédures de résolution de problèmes contraints.

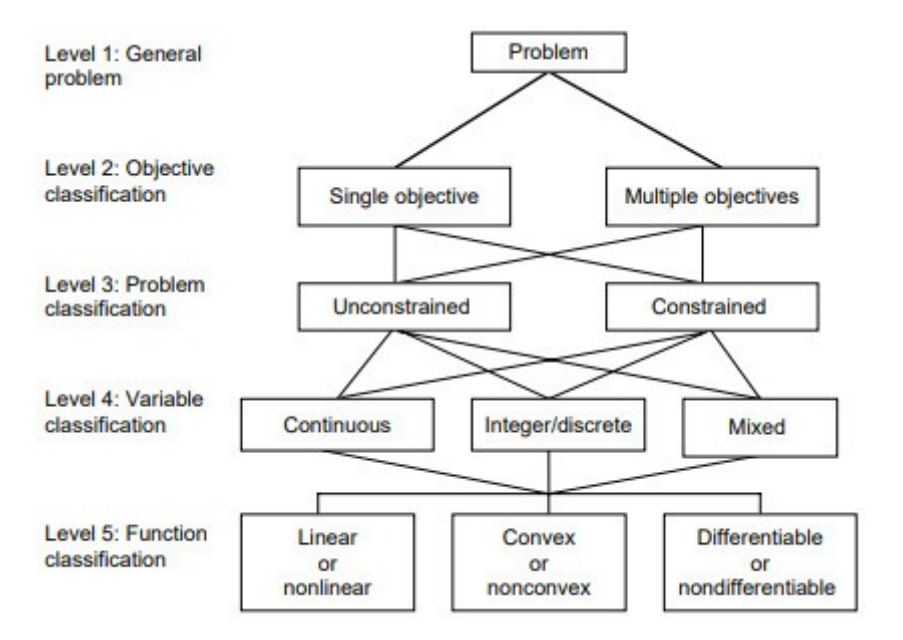

Figure (II-3) : classification des problèmes d'optimisation

# II.6 Processus de décision :

Le processus de prise de décision peut être lancé chaque fois qu'une ou un ensemble de personnes se préoccupent de certains problèmes rencontrés. En répondant à cette préoccupation, l'individu peut être en mesure de transposer cette préoccupation en un problème qui exige une solution. Les solutions de problèmes ont alors essentiellement deux approches, soit l'approche qualitative, soit l'approche quantitative. En utilisant uniquement une approche qualitative, la personne, lorsqu'elle prend une décision, s'appuie sur son jugement personnel ou sur l'expérience acquise dans le traitement de problèmes similaires dans le passé. Dans certains cas, cette approche peut être adéquate; cependant, il existe de nombreuses situations où une approche quantitative du problème offre un cheminement mieux structuré et logique à travers le processus de prise de décision.

Les décideurs appliquent l'approche quantitative lorsqu'ils estiment que le problème auquel ils sont confrontés peut être résolu en appliquant des techniques qui ont déjà été développées et appliquées à des problèmes similaires, lorsque le problème est récurrent ou lorsque le problème est très complexe impliquant de nombreuses variables.

Les compétences en analyse quantitative s'acquièrent généralement par l'étude d'outils mathématiques, à la fois purs et appliqués, et par une expérience pratique. Les techniques d'optimisation sont appliquées à des systèmes réels qui ontdes problèmes de gestion complexes. Lachoix de la prise de décision réside dans le fait qu'il existe plusieurs façons différentes de résoudre un problème et que la meilleure peut ne pas être évidente ou nécessairement unique. Le processus retrouver le meilleur moyen (optimal) s'appelle l'optimisation. La plupart des analystes divisent un processus décisionnel en six grandes étapes ou phases :

- 1. Identifier et clarifier le problème
- 2. Définir le problème
- 3. Formuler et construire un modèle mathématique
- 4. Obtenir une solution au modèle
- 5. Tester le modèle, évaluer la solution et effectuer analyse de sensibilité
- 6. Implémentation et maintenance de la solution

Certains analystes, cependant, combinent certaines des six étapes ci-dessus en moins d'étapes, tandis que d'autres étendent les six phases en sept phases ou plus, afin de faciliter le processus. Dans le processus de prise de décision, les étapesci-dessus sont appliquées :

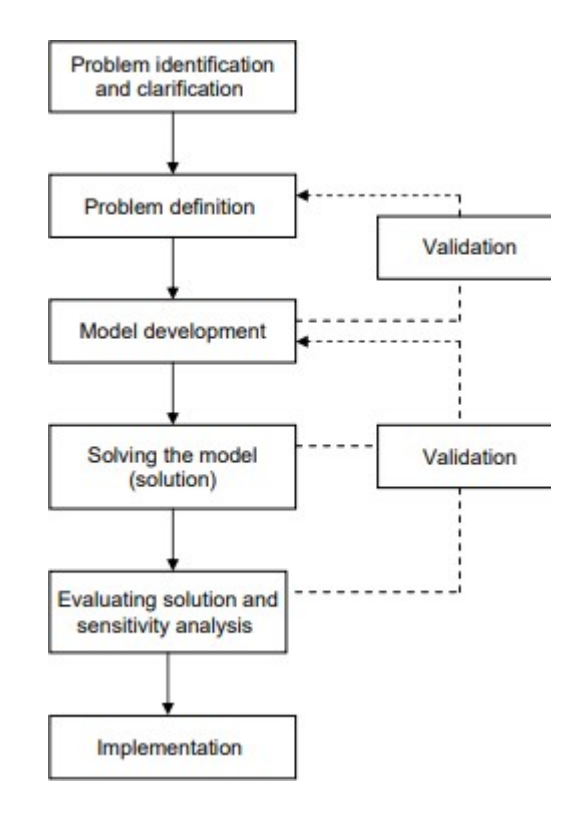

Figure(II-4) : Le processus de prise de décision

Le coût de l'analyse est réaliste et si la probabilité d'une mise en œuvre est réussie, le coût peut être élevée ou faible. Nous décrivons brièvement les phases du processus de prise de décision ci-dessous.

### II.7 Formuler et résoudre des sous-problèmes unitaires :

Formuler des sous-problèmes unitaires : Étant donné les multiplicateurs à la n<sup>ième</sup> itération, le sous-problème pour l'unité i est formé en collectant tous les termes impliquant l'unité i. Notez que puisque le statut de l'unité i, { x i ( t )}, les termes impliquant des MCP sont également inclus dans le sous-problème. En conséquence, le sous-problème de l'unité i est formé comme :

$$
min_{\{x_i(t)\},\{p_i(t)\}}L_i, \,\, avec
$$

$$
L_{i} \equiv \sum_{k=1}^{1} \{ \sum_{t=1}^{T} MCP(t) p_{k}(t) + \mathcal{C}^{C}\} \sum_{t=1}^{T} \{ \gamma(t) \left( \sum d_{j}(t) - \sum_{k=1}^{T} p_{k}(t) \right) + \sum_{t=1}^{1} \left( \sum_{j=1}^{j} (t) - \sum_{k=1}^{j} (t) \right) \} + \sum_{j=1}^{2} \sum_{t=1}^{j} (t) (2y_{j}(t) - 1) MCP(t)
$$
\n(II-1)

Optimisation de substitution :Étant donné que les variables de décision des autres unités et des offres de demande sont dans le sous-problème, la résolution optimale de la fonction (2-1) est difficile. Selon la « condition d'optimisation de substitution » (Zhao, Luh et Wang, 1999), le sous-problème ne peut être résolu de manière optimale. Au contraire, sa nouvelle solution doit seulement être « meilleure que » sa solution dans l'itération précédente. Dans notre contexte, l'unité i est résolue pour satisfaire la « condition d'optimisation de substitution :

$$
L_i(\gamma^n, \gamma^n, (x_i, p_i)^n, \text{M}_{k \neq i}, p_{k \neq i})^{-1}, (y_i, d_i)^{n-1})
$$
  
<  $(\gamma^n, (x_i, p_i)^{n-1}, (x_{k \neq 1}, p_{k \neq i})^{n-1}, (y_i, d_i)^{n-1})$ 

La satisfaction implique que le « sous-gradient de substitution » ainsi obtenu forme d'un angle aigu avec la direction vers le multiplicateur optimal, et est donc une bonne direction pour la mise à jour des multiplicateurs.

Redéfinir la rémunération. Pour résoudre le sous-problème de l'unité (II.1), l'état ON/OFF de l'unité i(t) et son niveau  $p_i(t)$  pour chaque heure doivent être déterminés. Étant donné qu'il dépend de l'état ON/OFF de l'unité à deux heures consécutives t - 1 et t, une façon naturelle de résoudre le sous-problème est d'utiliser la programmation dynamique (DP) où les heures sont des étapes, et l'état ON/OFF de l'unité i pour chaque heure sont des états. Cependant, les coûts par étapes et les coûts de transition d'état ne peuvent pas être directement identifiés car les termes maximaux provoquent le couplage de variables appartenant à des heures différentes. Pour surmonter cela, les compensations sont redéfinies comme des variables indépendantes soumises aux contraintes d'inégalité linéaire suivantes :

$$
e_{k}^{c} \ge \sum_{t=1}^{T} \frac{[c_{k}(t)p_{k}(t) + S_{k}^{SU}(t) + S_{k}^{OM}(t) - MCP(t)p_{k}(t))}{e_{k}^{c} \ge 0, \forall k}
$$
 (II-2)

En utilisant des multiplicateurs { μk } pour relaxer les contraintes de couplage , le sousproblème est réécrit comme :

$$
L_{i} = \sum_{k=1}^{T} \{ \sum_{t=1}^{T} MCP(t) p_{k}(t) + e_{k}^{c} \}
$$
  
+ 
$$
\sum_{t=1}^{T} \{ (t) (\sum_{j=1}^{j} d_{j}(t) - \sum_{k=1}^{T} (t)) + \sum_{j=1}^{C} (\sum_{j=1}^{j} d_{j}(t) - \sum_{k=1}^{T} p_{k}(t)) \}
$$
  
+ 
$$
\sum_{j}^{T} \sum_{t=1}^{T} (t) (2y_{j}(t) - 1) MCP(t)
$$
  

$$
\sum_{j=1}^{j} t = 1
$$
  
+ 
$$
\sum_{k}^{T} \sum_{t=1}^{T} (c_{k}(t) p_{k}(t) + S^{SU}(t) + S^{OM} - (t)) - e^{c}
$$
  

$$
\sum_{k=1}^{N} t = 1
$$
  
(II-3)

### II.8 Composants d'un modèle mathématique :

Les modèles mathématiques se composent de trois composantes principales : les variables de décision(inconnues du modèle), une fonction objective (à optimiser) et des contraintes (restrictions ou limitations du modèle). Celles-ci sont brièvement discutées cidessous.

### II.8.1 Variables de décision

Les variables de décision dépendent du type de problème considéré. Par exemple, les variables de décision peuvent être les quantités de ressources à allouer, le nombre d'unités à produire, ou les deux. Le responsable de décision recherche l'ensemble de valeurs de ces variables inconnues qui fournira une solution optimale au problème. Les variables de décision sont généralement désignées par x1, x2, . . . ou x, y et z. Cependant, les développeurs de modèles sont libres de définir les noms des variables. Bien que certains logiciels restreignent la longueur des noms de variables, d'autres autorisent n'importe quelle longueur de caractères alphabétiques ou alphanumériques. Parfois, il est utile de définir des noms significatifs pour les variables. Les noms plus courts sont généralement préférés car :

- 1- L'utilisation de noms plus courts réduit la probabilité de faire des erreurs d'écriture et de frappe ;
- 2- Le modèle semble plus compact.

### II.8.2 Fonction objective

La fonction objective représente le but (objectif) du problème en termes de variables de décision. Le décideur s'efforce de maximiser ou de minimiser cette fonction, par exemple pour maximiser le profit total ou minimiser le coût total de production lors de la production ou de la vente de certains produits. Des données telles que le profit (pour la maximisation) ou le coût (pour la minimisation) par unité de produit sont des paramètres requis en association

avec les variables de décision pour former la fonction objective. Ces paramètres sont appelés coefficients (bénéfice ou coût) de la fonction objective.

## II.8.3 Les Contraintes

Les contraintes sont appelées restrictions ou limitations du problème. Une contrainte a deux composants, généralement une fonction et une constante, liés par un signe d'égalité ou d'inégalité. Pour une contrainte de ressources, la fonction représente la ressource totale requise en termes de variables de décision et la constante spécifie la disponibilité totale des ressources. Des données telles que les ressources nécessaires par unité de produit sont nécessaires pour former les fonctions de contrainte. Ces données sont appelées coefficients associés aux contraintes ou coefficients technologiques. Notez que la plupart des logiciels d'optimisation adhèrent à la convention d'avoir l'expression de la variable sur le côté gauche (LHS) de l'équation de contrainte et une constante sur le côté droit de l'équation (RHS).

# II.9 Méthodes modernes d'optimisation :

Les méthodes d'optimisation modernes, également parfois appelées méthodes d'optimisation non traditionnelles, sont devenues des méthodes puissantes et populaires pour résoudre des problèmes d'optimisation d'ingénierie complexes ces dernières années. Ces méthodes incluent les algorithmes génétiques, le recuit simulé, l'optimisation des essaims de particules, l'optimisation des colonies de fourmis, l'optimisation basée sur les réseaux neuronaux et l'optimisation floue. Les algorithmes génétiques sont des algorithmes de recherche et d'optimisation informatisés basés sur les mécanismes de la génétique naturelle et de la sélection naturelle. Les algorithmes génétiques ont été initialement proposés par John Holland en 1975. La méthode de recuit simulé est basée sur la mécanique du processus de refroidissement des métaux en fusion par recuit. La méthode a été initialement développée par Kirkpatrick, Gelatt et Vecchi

L'algorithme d'optimisation de l'essaim de particules imite le comportement d'organismes sociaux tels qu'une colonie ou un essaim d'insectes (par exemple, des fourmis, des termites, des abeilles et des guêpes), le vol d'oiseaux et la natation en groupe de poissons. L'algorithme a été initialement proposé par Kennedy et Eberhart en 1995. L'optimisation des colonies de fourmis est basée sur le comportement coopératif des colonies de fourmis, qui sont capables de trouver le chemin le plus court entre leur nid et une source de nourriture. La méthode a été développée pour la première fois par Marco Dorigo en 1992. Les méthodes de réseau de neurones sont basées sur l'immense puissance de calcul du système nerveux pour résoudre les problèmes de perception en présence d'une quantité massive de données sensorielles grâce à sa capacité de traitement parallèle. La méthode a été initialement utilisée pour l'optimisation par Hopfield et Tank en 1985. Les méthodes d'optimisation floue ont été développées pour résoudre des problèmes d'optimisation impliquant des données de conception, une fonction objectif et des contraintes énoncées sous une forme imprécise impliquant des descriptions vagues et linguistiques. Les approches floues pour l'optimisation à

objectif unique et multi-objectifs dans la conception technique ont été présentées pour la première fois par Rao en 1986.

# II.10Application de l'optimisation dans les problèmes d'ingénierie :

L'optimisation, dans son sens le plus large, peut être appliquée pour résoudre n'importe quel problème d'ingénierie. Certaines applications typiques de différentes disciplines d'ingénierie indiquent la vaste portée du sujet :

1. Conception d'avions et de structures aérospatiales pour un poids minimum

2. Trouver les trajectoires optimales des véhicules spatiaux

3. Conception de structures de génie civil telles que des cadres, des fondations, des ponts, des tours, des cheminées et des barrages pour un coût minimum

4. Conception à poids minimum des structures pour les tremblements de terre, le vent et d'autres types de charges aléatoires

5. Conception de systèmes de ressources en eau pour un bénéfice maximal

6. Conception plastique optimale des structures

7. Conception optimale des composants mécaniques

8. Sélection des conditions d'usinage dans les processus de coupe des métaux pour un coût de production minimum

9. Conception d'équipements de manutention, tels que des convoyeurs, des camions et des grues, pour un coût minimum

10. Conception de pompes, turbines et équipements de transfert de chaleur pour une efficacité maximale.

11. Conception optimale des machines électriques telles que les moteurs, les générateurs et les transformateurs

12. Conception optimale des réseaux électriques

13. Itinéraire le plus court emprunté par un commerçant visitant différentes villes au cours d'une tournée

14. Planification, contrôle et ordonnancement optimaux de la production

15. Analyse de données statistiques et construction de modèles empiriques à partir de résultats expérimentaux pour obtenir la représentation la plus précise du phénomène physique

16. Conception optimale des équipements et usines de traitement chimique

17. Conception de réseaux de canalisations optimaux pour les industries de transformation

18. Sélection d'un site pour une industrie l

19. Planification de l'entretien et du remplacement des équipements pour réduire les coûts d'exploitation

20. Contrôle des stocks

21. Allocation de ressources ou de services entre plusieurs activités pour maximiser le bénéfice

22. Maîtriser les temps d'attente et d'inactivité et les files d'attente dans les lignes de production pour réduire les coûts

23. Planifier la meilleure stratégie pour obtenir un profit maximum en présence d'un concurrent

24. Conception optimale des systèmes de contrôle

# II.11 Énonce d'un problème d'optimisation :

Un problème d'optimisation ou de programmation mathématique peut être formulé comme suit :

$$
\begin{array}{ccc}\n & x_1 \\
\text{Déterminer } X \{ x_2 \\
 & x_n\n\end{array}\n\quad \text{qui minimise } f(x)
$$

Sous contrainte :

 $g_i(x) \le 0$  j=1,2 ……,m  $(x) = 0$   $i=1,2, \ldots, p$ 

Où X est un vecteur à n dimensions appelé vecteur de conception, f (X) est appelé fonction objective et gj (X) et lj (X) sont respectivement appelés contraintes d'inégalité et d'égalité. Le nombre de variables n et le nombre de contraintes m et/ou p n'ont besoin d'aucune relation. Le problème énoncé dans l'équation (II-1) est appelé un problème d'optimisation sous contraintes. Certains problèmes d'optimisation n'impliquent aucune contrainte et peuvent être énoncés comme suit :

$$
\begin{array}{ccc}\n & x_1 \\
\text{Déterminer } X \{ x_2 \\
 & x_n\n\end{array}\n\quad \text{qui minimise } f(x)
$$

De telles problèmes sont appelés problèmes d'optimisation sans contraintes

### Vecteur de conception

Tout système ou composant d'ingénierie est défini par un ensemble de grandeurs dont certaines sont considérées comme des variables au cours du processus de conception. En général, certaines paramètres sont généralement fixées au départ et sont appelées paramètres prédéfinis. Toutes les autres paramètres sont traitées comme des variables dans le processus de conception et sont appelées variables de conception ou de décision  $x_i$ ,  $i = 1, 2, \ldots, n$ . Les variables de conception sont représentées collectivement comme un vecteur de conception

 $X = (x_1, x_2 ... x_n)^T$ 

### Surface de contrainte

À titre d'illustration, considérons un problème d'optimisation avec uniquement des contraintes d'inégalité  $g_i(X) \neq 0$ L'ensemble des valeurs de X qui satisfont l'équation  $g_i(X) = 0$  forme une hyper surface dans l'espace de conception et est appelée surface de contrainte. Notez qu'il s'agit d'un sous-espace de dimension (n − 1), où n est le nombre de variables de conception. La surface de contrainte divise l'espace de conception en deux régions : une dans laquelle  $(X) < 0$  et l'autre dans laquelle  $(X) > 0$ . Ainsi, les points situés sur l'hyper surface satisferont de manière critique la contrainte  $(X)$ , alors que les points situés dans la région où  $g_i(X) > 0$ sont non réalisables ou inacceptables, et les points situés dans la région où  $g_i(X)$  < 0 sont réalisables ou acceptables. La collection de toutes les surfaces de contraintes  $(X) = 0$ , j = 1, 2, ..., m, qui sépare la région acceptable est appelée surface de contrainte composite.

La figure (II.5) montre un espace de conception bidimensionnel hypothétique où la région irréalisable est indiquée par des lignes hachurées. Un point de conception qui se trouve sur une ou plusieurs surfaces de contrainte est appelé point lié et la contrainte associée. Il est appelée contrainte active. Les points de conception qui ne reposent sur aucune surface de contrainte sont appelés points libres. Selon qu'un point de conception particulier appartient ou non à la région acceptable ou inacceptable, il peut être identifié comme l'un des quatre types suivants :

- 1. Point libre et acceptable
- 2. Point libre et inacceptable
- 3. Point lié et acceptable
- 4. Point lié et inacceptable

Les quatre types de points sont représentés sur la figure (II.5).

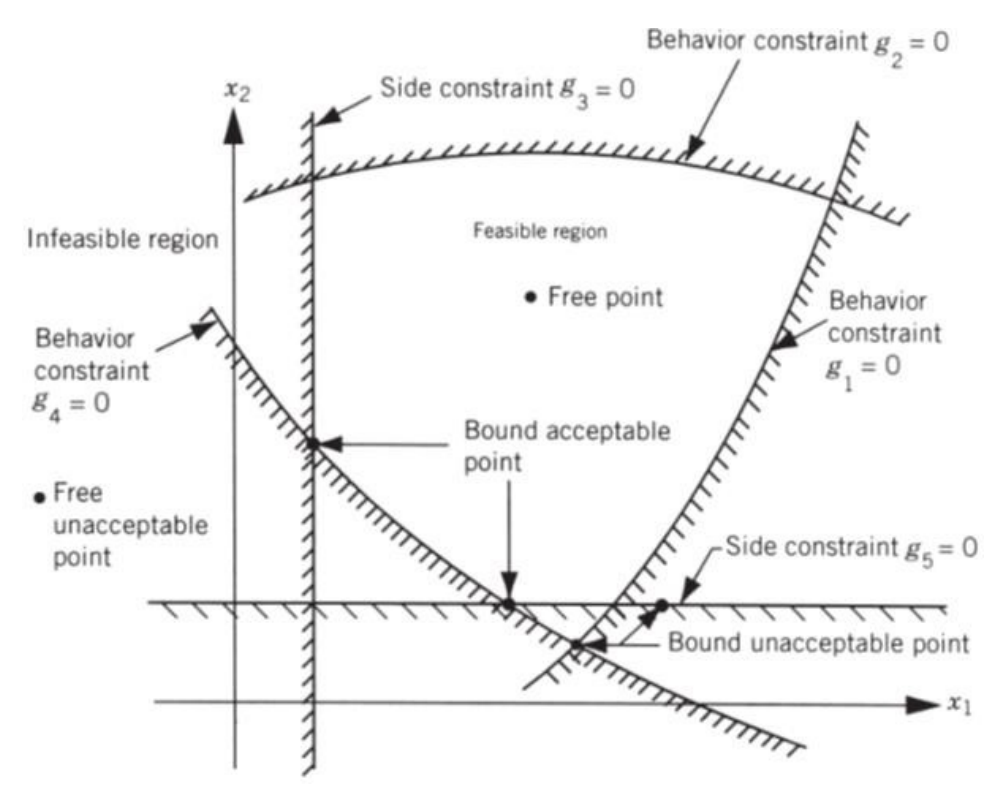

Figure(II-5) :Surfaces de contrainte dans un espace de conceptions bidimensionnelles hypothétiques

### II.12 Fonction objective :

Les procédures de conception conventionnelles visent à trouver une conception acceptable ou adéquate qui obéisse aux exigences fonctionnelles du problème. En général, il y aura plus d'une conception acceptable, et le but de l'optimisation est de choisir la meilleure parmi les nombreuses conceptions acceptables disponibles. Ainsi, un critère doit être choisi pour comparer les différentes conceptions alternatives acceptables et pour sélectionner la meilleure. Le critère par rapport auquel la conception est optimisée, lorsqu'il est exprimé en fonction des variables de conception, est appelé critère ou fonction de mérite ou fonction objective. Le choix de la fonction objective est régi par la nature du problème. La fonction objective de minimisation est généralement considérée comme un poids dans les problèmes de conception structurelle des avions et de l'aérospatiale. Dans les conceptions de structures de génie civil, l'objectif est généralement considéré comme la minimisation des coûts. La maximisation de l'efficacité mécanique est le choix évident d'un objectif dans la conception de systèmes d'ingénierie mécanique. Ainsi, le choix de la fonction objectif semble être simple dans la plupart des problèmes de conception. Cependant, il peut y avoir des cas où l'optimisation par rapport à un critère particulier peut conduire à des résultats qui peuvent ne pas être satisfaisants par rapport à un autre critère. Par exemple, en conception mécanique, une boîte de vitesses transmettant la puissance maximale peut ne pas avoir le poids minimal. De même, dans la conception structurelle, la conception de poids minimum peut ne pas correspondre à la conception de contrainte minimale ainsi que la conception de contrainte

minimale, encore une fois, peut ne pas correspondre à la conception de fréquence maximale. Ainsi, la sélection de la fonction objective peut être l'une des décisions les plus importantes dans l'ensemble du processus de conception optimale.

# II.13 Différents types d'optimisation :

- LP (programmation linéaire) : La fonction objective et les contraintes sont des types linéaires, les variables de décision utilisant sont des types scalaire et continue
- NLP (programmation non-linéaire) : La fonction objective et contraintes sontde types non linéaires, les variables de décision sont des types scalaire et continue
- MINLP (programmation non-linéaire en nombres entiers mixtes) : ce type de problème peut comporte des variables entière comme des variables continue
- IP (programmation entière) : les variables de décision sont des types scalaires et entiers
- MILP (programmation linéaire entière mixte) : la fonction objective et les contraintes sont linéaire. Les variable de décision sont des types scalaire les unes sont entière alors que les autres sont variable continue
- Optimisation discrète : ce problème comporte des variable de décision discrète (entière) ils sont de types IP et MINLP
- Contrôle optimale : les variables de décision sont des vecteurs
- Optimisation stochastique ou bien programmation stochastique : également appelé optimisation sous contraintes de variable incertain (aléatoire)
- Optimisation multi objective : c'est un problème qui comporte plusieurs fonctions objectives.

# II.14 La programmation linéaire :

La technique basée sur la programmation linéaire (LP) est utilisée pour linéariser le problème d'optimisation du système d'alimentation non linéaire, de sorte que la fonction objective et les contraintes d'optimisation du système d'alimentation aient des formes linéaires. La méthode du simplexe est connue pour être assez efficace pour résoudre les problèmes LP. L'approche LP présente plusieurs avantages. Premièrement, il est fiable, notamment en ce qui concerne les propriétés de convergence. Deuxièmement, il peut rapidement identifier l'infaisabilité. Troisièmement, il s'adapte à une grande variété de limites d'exploitation du système électrique, y compris les contraintes d'urgence très importantes. Les inconvénients des techniques basées sur le LP sont une évaluation inexacte des pertes du système et une capacité insuffisante à trouver une solution exacte par rapport à un modèle de système électrique non linéaire précis. Cependant, un grand nombre d'applications pratiques montrent que les solutions à base de LP répondent généralement aux exigences de précision de l'ingénierie. Ainsi, le LP est largement utilisé pour résoudre les problèmes de fonctionnement du système électrique tels que la sécurité - répartition économique contrainte, flux de puissance optimal, régions de sécurité en régime permanent, optimisation de la puissance réactive, etc.

# II-15 La programmation non linéaire :

Les problèmes de fonctionnement du système d'alimentation sont non linéaires. Ainsi, les techniques basées sur la programmation non linéaire (NLP) peuvent facilement gérer les problèmes de fonctionnement du système d'alimentation tels que les problèmes OPF avec des fonctions d'objectif et de contrainte non linéaires. Pour résoudre un problème de programmation non linéaire, la première étape de cette méthode consiste à choisir une direction de recherche dans la procédure itérative, qui est déterminée par les premières dérivées partielles des équations (le radiant réduit). Par conséquent, ces méthodes sont appelées méthodes du premier ordre, telles que la méthode du gradient réduit généralisé (GRG). Les méthodes basées sur la PNL ont une précision plus élevée que les approches basées sur la LP et ont également une convergence globale, ce qui signifie que la convergence peut être garantie indépendamment du point de départ, mais un taux de convergence lent peut se produire en raison du zigzag dans la direction de la recherche.

### II.16 La programmation linéaire entière mixte :

Le problème du système d'alimentation peut également être formulé comme un problème mixte d'optimisation de programmation d'entiers (MIP) avec des variables entières telles que le rapport de prise du transformateur, l'angle de déphasage et l'état marche ou arrêt de l'unité. Le MIP est extrêmement exigeant en ressources informatiques, et le nombre de variables discrètes est un indicateur important de la difficulté à résoudre un MIP. Les méthodes MIP utilisées pour résoudre les problèmes OPF sont la technique de programmation mixte récursive en nombres entiers utilisant une méthode d'approximation et la méthode de branchement et de limite (B & B), qui est une méthode typique pour la programmation en nombres entiers. Une technique de décomposition est généralement adoptée pour décomposer le problème MIP en un problème continu et un problème entier. Les méthodes de décomposition telles que la méthode de décomposition de Benders (BDM) peuvent grandement améliorer l'efficacité dans la résolution d'un réseau à grande échelle en réduisant les dimensions des sous-problèmes individuels. Les résultats montrent une réduction significative du nombre d'itérations, du temps de calcul requis et de l'espace mémoire. De plus, la décomposition permet l'application d'une méthode distincte pour la solution de chaque sous-problème, ce qui rend l'approche très attrayante. La programmation mixte - entière peut être utilisée pour résoudre l'engagement unitaire, OPF, ainsi que la reconfiguration optimale du réseau de distribution électrique.

### II.17 Conclusion:

Les méthodes de résolution sont extrêmement nombreuses, elles sont basées sur des principes totalement différents, chacune explore et exploite l'espace de recherche selon des techniques qui lui sont propres.

L'approche de résolution par programmation dynamique est choisie et détaillée. Ensuite l'application de cette approche au cas d'étude.

On a présenté les différentes méthodes d'optimisation linéaire et non linéaire et mixte aussi. Le choix d'une méthode parmi d'autres se fera selon le problème choisi. Le problème de commutation des unités est un problème de programmation des unités de production. Sa résolution passe par un choix de la méthode d'optimisation. Il fera donc l'objet du chapitre.

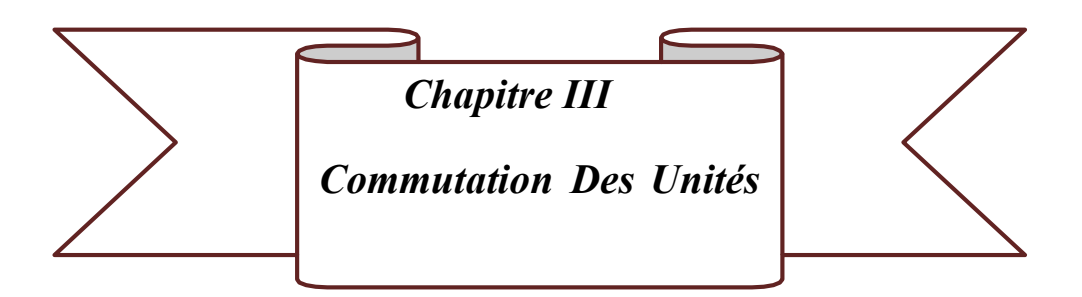

### III-1 Introduction :

Le problème de l'engagement d'unité (UCP) est le problème de la sélection des unités de production devant être mise en service pendant une période de programmation prévisionnelle. Les unités engagées doivent satisfaire aux exigences de charge et de réserve du système à un coût d'exploitation minimal, sous réserve de diverses contraintes.

Le problème de répartition économique (EDP) concerne la répartition optimale de la demande de charge entre les unités en fonctionnement, tout en satisfaisant les équations de bilan de puissance et les limites de fonctionnement des unités.

La solution de l'UCP utilisant des techniques d'intelligence a artificielle nécessite trois étapes principales :

- Une déclaration de problème ou une modélisation du système
- Règles pour générer des solutions d'essai
- Un algorithme efficace pour résoudre l'EDP

### III-2 Historique :

Les premiers travaux sur l'engagement des unités de production ont été effectués par Kerr R.H en 1966, et il a testé l'avancement et le retard de mise en arrêt et en marche des unités afin de réaliser des économies sur le coût global le du combustible. Peu de temps après Lowry P.G avait utilisé la programmation dynamique pour la résolution du problème. Dans la même année Hara.K a pu ajouter la programmation de le maintenance sur un système de production thermique.

En 1965 JHON.A a introduit la méthode de programmation mixte par la résolution des problèmes de gestion de production. Avec le développement informatique en 1971, JOHNSON R.C a pu résoudre le problème d'engagement des unités pour un système de production composé de 100 unités. Dans la même année la contraint te de sécurité dans le problème (Security constrained unit commitment) a été fait par GUY J.D. AYOB A.K a pu coupler la méthode de la programmation dynamique avec la méthode de contrainte de sécurité (SCUC).

En 1976 PANG C.K a pu étendre l'intervalle de temps vers 48 heures. En 1977 TURGEON.A a pu résoudre le problème d'engagement linéaire pour la première fois, la linéarisation et la discrétisation concerne principalement la fonction coût.

L'application de la résolution du problème de commutation des unités des unités hydraulique a été effectué par DILLON T.S en 1978.

Avec le développement du marché de l'énergie électrique, l es contraintes d'un port et d'export fait l'objet d'une recherche effectué pour RAYMOND R. en 1980. Dans la même année, CK PANG a fait une comparaison entre les méthodes utilisée dans le calcul de la programmation des unités de production. En même temps, COHN.A.J a introduit la contrainte de réserve d'énergie aléatoire. Parallèlement, La solution d'un problème de grande taille avec 200 unités de production a été faite par BERTSEKAS.D.

L'application d'une métaheureustique Branch and Bo unda été effective pour la première fois en 1983 par COHEN A.J.

L'impact d'énergie renouvelable tels que les éoliennes dans le calcul des engagements des unités a été effectué par la première fois par SCHLU ETER R .A EN 1985.

La résolution du coût du combustible a été effectuée en 1986 par COHEN A.J et LEK.V.

L'application de la méthode de Lagrange à condition relaxée pour un problème d'engagement des unités a été réalisée par ZHUANG F en 1988.

L'utilisation des systèmes experts au problème a été introduite par TYSON R.E en 1989.

L'intégration de la fiabilité et le calcul de la commut ation des unités ont été faite par CHOWDHURY N et BILLINTOR R en 1990. En même temps, la méthode des recuits simulés a été introduite dans le problème de l'engagement des unités par ZHUANG F.

L'introduction du logiciel flou a été réalisée pour la première fois en 1991 CHUNG C.S.

Les algorithmes génétiques ont été utilisés en 1993 par DASGUPTA D

L'impact environnement a été introduit par GJENGEDAL T. en 1996

L'application de la méthode de la logique fl oue avec la méthode du recuit simulé a été effectué par SABER AY en 2006.

L'algorithme de colonie de fournis associé à la méthode d'ess aims particulaire (PSO) a été faite par GANG X.

Le calcul de commutation des unités pour un système hybride Eolien thermique a été réalisé en 2007 par CHEN C.L.

MORTEZA E. a introduit la méthode des abeilles pour le calcul optimal des engagements des unités en 2009.

LOTFJOU.A a introduit la méthode de commutation des unités dans un système électrique composé de réseaux à courant alternatif et courantcontinue en 2010.

SHANTANU C. a introduit la méthode de commutation pour un système à énergie scolaire en 2010.

BAHRYNIS.A.H a introduit l'intégration des réseaux intelligent Smart Grid pour le calcul de commutation des unités en 2012.

Les années qui ont suivis ont connu l'apparition des travaux de recherches qui ont appliqués soit une nouvelle métareustique soit la combinaison de méthode déjà cités.

### III-3 Position du problème :

La modélisation des composants du système électro énergétique affectant le fonctionnement économique du système est une étape importante dans la résolution du problème d'engagement des unités. Le niveau de complexité dans la modélisation des composants varient avec la précision désirée et la nature du problème étudié. Les composants de base du système électro-énergétique comportent les centrales électriques, les transformateurs, les réseaux de transport et la charge.

Notre travail s'intéresse au programme des unités de production thermique. Pour celà, on considère que le réseau électrique de transport est capable de transporter cette puissance à la charge sans pertes et sans défauts. Ce qui veut dire que le réseau possède une fiabilité parfaite. Par conséquent, on doit faire les considérations suivantes :

- Le degré d'échange entre le système étudié et les autres systèmes est fixe.
- La charge n'est pas affectée par l'ajout ou le retrait des unités de production

On considère que le coût opérationnel des unités de production est composé de :

- Coût de démarrage
- Coût de la puissance de réserve chaude
- $\triangleright$  Coût de production en surcharge

L'UPC sous est un problème qui vise une solution qui minimise coût total opérationnel pendant un temps prévisionnel avec différents contraintes qui doivent être satisfaites. La fonction objective et les contraintes de l'UCP sont décrites ci-dessous.

### III-4 Les lois des solutions d'essais au niveau de la production :

La pierre maitresse dans la résolution des problèmes combinatoires est d'avoir les lois adéquates des solutions réalisables en se basant sur une solution réalisable qui existe déjà.Les solutions d'essais (voisines) doivent être générés de manière aléatoires, réalisables, et doivent couvrir le plus que possible l'espace total des solutions. La contribution majeur consiste à mettre en œuvre des nouveles lois pour générés des solutions de manière aléatoire et plus rapidement possible.

### III-5 Problème de répartition optimale de puissance (ROP):

Le problème de répartition optimale de la puissance est un problème essentiel quand on résout l'UCP. Une fois qu'une solution d'essai est générée. Le coût opérationnel correspondant de cette solution est calculé par la résolution de ROP. Par conséquent, en utilisant un algorithme efficace et rapide, on améliore la qualité des solutions et par suite la performance totale de l'algorithme de l'UCP. Un algorithme efficace de résolution de la ROP est appelé en renfort.

### III-6 La fonction objective :

Cette fonction comporte essentiellement les paramètres utilisés pour la production de la puissance électrique

### III-6-1 Le coût de production

La composante majeure composante du coût opérationnel pour les unités thermique et nucléaire est le coût de production des unités commutées. Le coût de production est principalement constitué par le coût horaire du combustible, les coûts d'exploitation et de maintenance contribuent légèrement à ce coût. Conventionnel ement le coût de production unitaire est exprimé par une fonction quadratique comme suit :

$$
(P_{it}) = A P_i^2 + t_i B_i P_{it} + C \frac{1}{2} I_h \tag{III-1}
$$

Où

 $(P_{it})$ : le coût du combustible de l'unité i à l'instant t.

 $P_{it}$ : la puissance générée par l'unité i à l'instant t.

 $A_i, B_i, etc_i$ : les constantes du coût de production.

### III-6-2 Le coût de démarrage

La deuxième composante du coût opérationnel est le coût de démarrage. Le coût de démarrage est attribué à la quantité d'énergie consommée pour la mise en service (coût de démarrage et de couplage) de l'unité de production. Ce temps varie d'une valeur maximale qui correspond au temps de démarrage lorsque l'unité est à l'arrêt. A une valeur minimale lorsque cette même unité est récemment déconnectée. Il existe deux méthodes quand l'unité est à l'arrêt :

La méthode à froid (la mise à froid et le réchauffement jusqu'à la température opérationnelle et la méthode lorsque l'unité est remise en service).

La méthode à chaud où la température opérationnelle de la chaudière est maintenue durant le temps d'arrêt en utilisant une quantité additionnelle d'énergie

La méthode de froid est utilisée dans cette section en raison de sa praticabilité lorsqu'elle est appliquée aux systèmes électriques réels. Dans ce travail, le coût de démarrage pour une unité i à l'instant t, basé sur la méthode de froid, est considérée sous une forme plus générale comme suit :

$$
ST_{it} = SO_i \left[1 - D_i \operatorname{Exp}\left(-\frac{Toff_i}{Tdown_i}\right)\right] + E_i \text{ s}
$$
 (III-2)

Ainsi, le coût global d'exploitation des unités de production dans le calendrier d'horizon temporel (c'est-à-dire la fonction objective de l'UCP) est

$$
F_T = \sum_{i=1}^T \sum_{i=1}^N (U_{it} F_{it}(P_{it}) + V_{it0} ST_i + W_t SH_{it})
$$
 (III-3)

### III-6-3 Les contraintes

Le problème d'engagement unitaire est soumis à de nombreuses contraintes en fonction de la nature du système électrique à étudier. Les contraintes prises en compte peuvent être classés en deux groupes principaux : contraintes système et contraintes unitaires.

### III-6-3-1 Contraintes du système

Les contraintes du système, parfois appelées contraintes de couplage, comprennent également deux catégories : la demande de charge et les contraintes de réserve tournante.

#### III-6-3-1-1 Contraintes de demande de charge

La contrainte de demande de charge est la contrainte la plus importante dans l'UCP. Elle signifie de manière fondamentale que la puissance générée par toutes les unités engagées doit répondre à la charge demandée par système. Ceci est formulé dans l'équation dite du bilan de puissance active :

$$
\sum_{i=1}^{N} U_{it} P_{it} = P D_t; 1 \le t \le T \tag{III-4}
$$

#### III-6-3-1-2 Contrainte de réserve tournante

La réserve tournante (d'exploitation) est la quantité totale de capacité de production disponible de toutes les unités synchronisées (rotation) sur le système moins la demande de charge actuelle. Il est important de déterminer l'allocation appropriée de la réserve tournante de deux points de vue : Il existe différentes méthodes pour déterminer la réserve tournante suivant les exigences de fiabilité et les aspects économiques :

La réserve est calculée en pourcentage de la demande de charge prévue. Elle est détermine la capacité du système à compenser une perte de l'unité de rotation la plus élevée dans un laps de temps donné. Les réserves obligatoires sont déterminées en fonction de la fiabilité du système, qui est évalué sur une base aléatoire.

#### III-6-3-1-3 Contraintes des unités

Les contraintes sur les unités de production (parfois appelées contraintes locales) sont décrites comme suit

#### Limites de production :

Les limites de production représentent la limite de charge minimale en dessous de laquelle il n'est pas économique de produire, et la limite de charge maximale au-dessus de laquelle l'unité ne doit pas être chargée.

$$
U_{it} P m i m_i \le P_{it} \le P m a x_i, 1 \le t \le T, 1 \le i \le N
$$
\n(III-5)

#### - Temps de montée/descente minimum :

Si l'unité est en marche, elle ne peut pas être éteinte subitement, il lui faut un certain temps pour s'arrêter. Si l'unité est également en panne, Elle ne peut pas être réengagée avant un certain temps.

$$
T_{offi} \geq T_{downi}
$$

 $T_{\text{oni}} \geq T_{\text{IIPI}}$ 

$$
\sum_{i=0}^{T_{upi}-1} U_{i,+1} \ge V T_{it} T_{up} ; 1 \le t \le T, 1 \le i \le N
$$
 (III-6)

$$
\sum_{1=0}^{Tdown_i-1} (1 - U_{i,1}) \ge W_{it} T_{down} ; 1 \le t \le T, 1 \le i \le N
$$
 (III-7)

### III-6-3-1-4 Contrainte de statut initial des unités

L'état de l'unité (par exemple, les heures d'activation ou de désactivation) avant la première heure dans la planification proposée est un facteur important pour déterminer si son nouveau statut viole les contraintes de mise en service/d'arrêt minimales. De plus, l'état initial de l'unité affecte les calculs de coûts de démarrage.

#### - Contraintes techniques :

Si l'installation se compose de deux unités ou plusieurs, elles ne peuvent pas être allumées en même temps en raison de certaines conditions techniques ou de la disponibilité du personnels.

#### III-6-3-1-5 Contrainte de disponibilité des unités

En raison de certaines conditions anormales, tels que l'arrêt forcé ou l'entretien d'une unité, l'unité peut être indisponible. Elle peut également être mise en service en cas d'urgence pour augmenter la fiabilité ou la stabilité du système, par conséquent, l'unité doit fonctionner un certain niveau de puissance minimale. Sinon, l'unité est disponible. La contrainte de disponibilité spécifie pour que l'unité se trouve dans l'une des différentes situations suivantes : indisponible, disponible ou disponible à un niveau de production fixe (MW).

#### III-6-3-1-6 Contrainte de déclassement des unités

Au cours de la durée de vie d'une unité, ses performances peuvent être modifiées en raison de nombreux conditions, par exemple, le facteur de vieillissement, l'environnement, etc. Ces conditions peuvent entraîner un déclassement de l'unité de puissance. Par conséquent, la puissance maximale unitaire et les limites minimales sont modifiées.

#### III-7 Règles de génération de solutions d'essai :

L'un des problèmes les plus importants dans la résolution des problèmes d'optimisation combinatoire est de générer une solution d'essai en tant que voisine d'une solution existante. Les solutions voisines doivent être générées aléatoirement, ils doivent être réalisables et s'étendent autant que possible sur l'ensemble espace de solution de problème. Au cours de la génération de solutions réalisables, les contraintes les plus difficiles à satisfaire sont les temps de montée/descente minimaux.

Les règles proposées appliquées pour obtenir une solution d'essai en tant que voisine d'une solution réalisable existante sont décrites, à l'aide d'un exemple, dans les étapes suivantes.

Les valeurs suivantes sont supposées :  $T = 12$ ,  $T_{uni}I = 2$  ou 4, et  $T_{downi} = 1$  ou 4.

#### Étape (1):

Générez aléatoirement une unité i,  $i \sim UD(1, N)$  (N est le nombre d'unités), et une heure t,  $t \sim \text{UD}(1, T)$ (T est le temps choisie).

### Étape (2):

Si l'unité i à l'heure t est mise en service on passe directement à l'étape (3) pour envisagez de l'allumer à l'instant t. Sinon, si l'unité i à l'heure t est OFF, et on passe à l'étape (4) pour la considérer comme éteinte suivant le temps t.

### Étape (3):

Commuter l'unité i de ON à OFF :

(a) Se déplacer de l'heure t en arrière et en avant dans le temps, pour trouver le durée de la période ON. Dans cet exemple si t = 6, alors  $T_{\text{oni}} = 8 - 5 + 1$  4, et l'unité est allumée pendant les heures 5,6,7,8.

(b) Si  $T_{\text{oni}}/4T_{\text{upi}}$ , éteignez l'unité toutes les heures  $T_{\text{oni}}$ . Dans l'exemple si  $T_{\text{oni}}/4$  4, puis éteignez l'appareil à t 5,6, 7,8.

(c) Si  $T_{oni}$ , générer L ~ UD (1,  $T_{oni} - T_{uni}$ ).

(d) Éteignez l'unité pendant les heures t<sub>1</sub>, t<sub>1</sub> + 1, ..., t<sub>1+L+1</sub>, où t<sub>1</sub> est la première heure à laquelle l'unité est allumée.

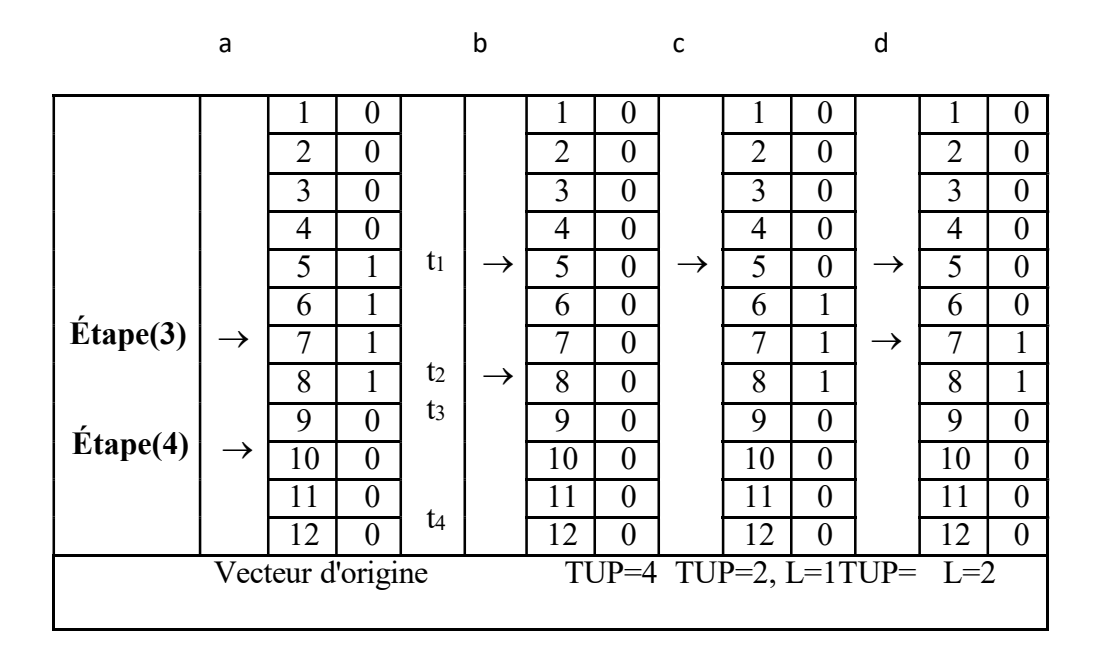

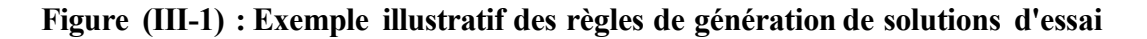

Dans l'exemple si  $Tup_i = 2$ , puis L ~ UD (1, 2). D'où, les deux suivants des solutions sont possibles.

Si L 1, alors l'unité est éteinte à  $t = 5$ 

Si L 2, l'unité est éteinte à t =  $5,6$ 

| a             |                |                | b |                 |                | $\mathbf c$   |                |                  | d |                |              |
|---------------|----------------|----------------|---|-----------------|----------------|---------------|----------------|------------------|---|----------------|--------------|
|               |                |                |   |                 |                |               |                |                  |   |                |              |
|               |                | 0              |   | 1               | 0              |               |                | 0                |   |                | $\theta$     |
|               | $\overline{2}$ | $\overline{0}$ |   | $\overline{2}$  | 0              |               | $\overline{2}$ | $\boldsymbol{0}$ |   | $\overline{2}$ | 0            |
|               | 3              | $\overline{0}$ |   | 3               | $\overline{0}$ |               | 3              | $\overline{0}$   |   | 3              | 0            |
|               | 4              | $\overline{0}$ |   | 4               | $\overline{0}$ |               | 4              | $\boldsymbol{0}$ |   | 4              | 0            |
|               | 5              | 1              |   | 5               | 1              |               | 5              | 1                |   | 5              |              |
|               | 6              | 1              |   | 6               | 1              |               | 6              | 1                |   | 6              |              |
|               | 7              | 1              |   | 7               | 1              |               | 7              | 1                |   | 7              |              |
|               | 8              | 1              |   | 8               | 1              |               | 8              | 1                |   | 8              |              |
| →             | 9              | 1              | → | 9               | 1              | →             | 9              | 1                |   | 9              |              |
|               | 10             | 1              |   | 10              | $\overline{0}$ | $\rightarrow$ | 10             | 1                |   | 10             |              |
|               | 11             | 1              |   | 11              | 0              |               | 11             | 1                |   | 11             |              |
| $\rightarrow$ | 12             | 1              |   | 12              | 0              |               | 12             | $\overline{0}$   | → | 12             | 0            |
|               | $bas = 4$      |                |   | $bas=1$ , $L=1$ |                |               | $bas=1, L=2$   |                  |   |                | $bas=1, L=3$ |

Figure (III-2) : Exemple illustratif des règles de génération de solutions d'essai

### $É**t**ape (4)$ :

Basculer l'unité i de OFF à ON

(a) Déplacez l'heure t vers l'arrière et vers l'avant dans le temps, pour trouver le durée de la période OFF. Dans l'exemple si t 10, alors  $T_{offi}$  12 – 9 + 1 4, l'unité est éteinte pendant les heures 9 à 12.

(b) Si $T_{offi}T_d$ , allumez l'unité à toutes les heures de $T_{offi}$ . Dans l'exemple si  $T_{downi}$ 4, puis allumer l'unité à t ¼ 9 à 12.

(c) Si  $T_{offi} > T_d$ , générer L ~ UD (1, $T_{offi} = T_{downi}$ ).

(d) Allumer l'unité pendant les heures  $t3$ ,  $t3 + 1$ ,  $t3 + 2$ , ...,  $t3 + L - 1$ , où  $t3$  est la première heure à laquelle l'unité est éteinte. Dans l'exemple si  $T_{downi}$ 1, alors L ~ UD (1, 3). D'où les trois solutions suivantes sont possibles :

Si L 1, alors l'unité est allumée à t 1/4 9

Si L 2, l'unité est allumée à t ¼ 9, 10

If L ¼ 3, l'unité est allumée à t 9, 10, 11

### $É**t**ape (5)$ :

Vérifiez les contraintes de réserve et la satisfaction des contraintes de réserve pour les périodes modifiées dans les étapes (3) et (4). S'ils sont satisfaits, alors la solution d'essai obtenue est réalisable ; sinon on revient à l'étape (1).

### III-8 Conclusion :

L'exposition du problème de programmation de marche et d'arrêt des unités de production est une étape cruciale dans tout problème de gestion de production. Elle nous permet de mettre en évidence les différentes équations à choisir dans une future étape de simulation. Le prochain chapitre présente le logiciel GAMS où son environnement sera utilisé pour traiter un cas d'engagement des unités dans un système de production.

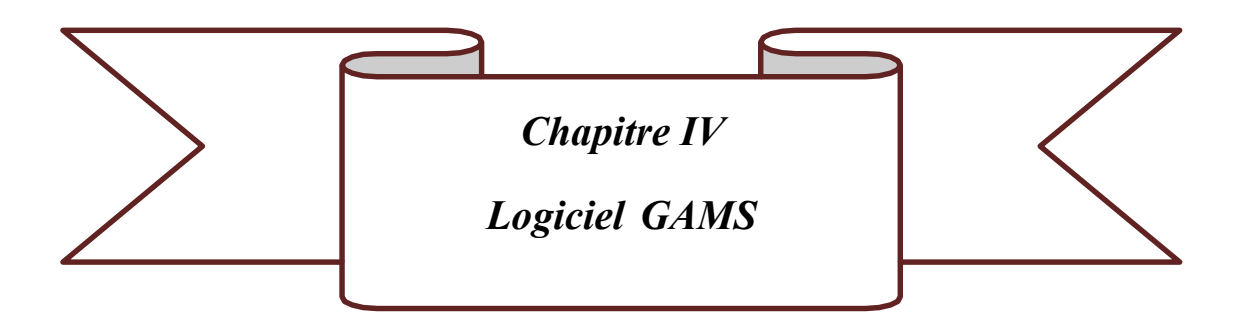

### IV-1 Introduction :

Face au développement des capacités de calcul d'algorithmes d'optimisation. Le logiciel GAMS est un logiciel de modélisation mathématique et il a été le premier langage de modélisation algébrique et est formellement similaire aux langages de programmation utilisés communément.

(GAMS) est un outil de modélisation à des fins de programmation mathématique et d'optimisation. Il a été créé afin de répondre à un certain nombre de besoins : Fournir un langage structuré pour la description synthétique de modèles complexes de grandes taille, permettre la modification du modèle de façon simple et sécurisée, permettre la définition univoque de relation algébrique et donner la possibilité de la définition de modèle de façon indépendante de l'algorithme de résolution utilisés.

### IV-2 Historique :

Aujourd'hui, les langages de modélisation algébrique, sont largement considérés comme la meilleure façon de représenter et de résoudre les problèmes de programmation mathématique, l'un de ces langages est le GAMS. Le système a été développé en étroite coopération de mathématiciens et d'économistes qui sont toujours un important groupe d'utilisateurs du logiciel GAMS.

L'économie et la programmation mathématique étaient toujours liées, le prix Nobel d'économie décerné à Leonid Kantorovich et Tjalling Koopmans en 1975 pour leur "contribution à la théorie de l'allocation optimale des ressources" est vraiment un prix dans la programmation mathématique. Les autres lauréats du prix Nobel, comme Kenneth Arrow en 1972, Wassily Leontief, en 1973, et Harry Markowitz en 1990, sont des noms bien connus dans la programmation mathématique. Un autre exemple important est l'utilisation de la programmation linéaire (LP) dans les opérations de raffinage lancé par Alan Manne, un économiste, avec son livre sur la programmation des opérations de raffinage du pétrole en 1956 [148]. L'origine de tous les algorithmes de programmation linéaire est George Dantzig dont les premiers travaux dans les années 1940 et 1950 [44, 45].

Dans les années 1970 et 1980 la Banque Mondiale à lancer un programme de recherche, qui a été réalisé en collaboration d'économistes et des mathématiciens. Ce programme était financé par General Algebraic Modeling System, et il a donné naissance au logiciel GAMS qui est un logiciel dédié à la programmation linéaire, non linéaire et la programmation mixte entière.

GAMS a été développé pour :

- Fournir un langage de haut niveau pour la résolution des problèmes complexes.
- Permettre une modification simple en passant d'un modèle à un autre.
- Etre formulé par de simples déclarations.

# IV-3 Installation de GAMS (General Algebraic Modeling system):

La première étape consiste à télécharger le fichier d'installation approprié à partir de ce site :

https://www.gams.com/download/

### Figure (IV-1) : Site de téléchargement de GAMS

L'interface GAMS est représentée sur la Fig. (3-2)

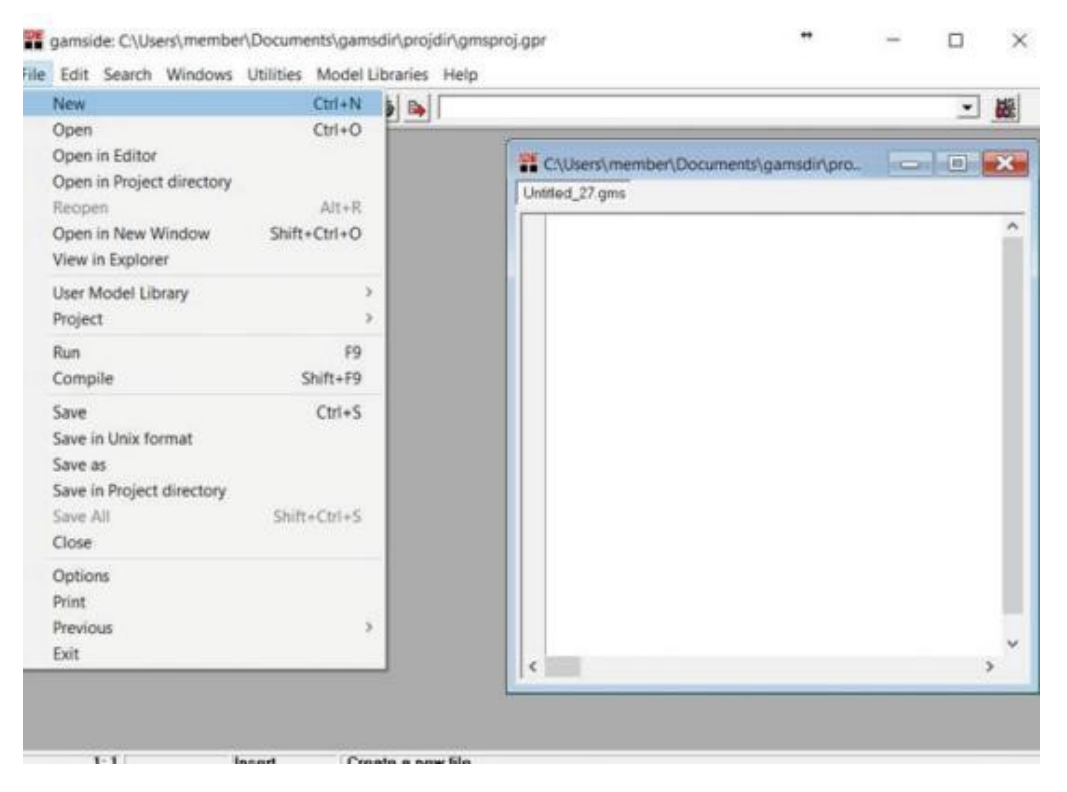

Figure (IV-2) : L'interface de GAMS

La structure du fichier listing GAMS est comme suit

| C:\Users\ercmember\Documents\gamsdir\projdir\Untitled_22.I<br>Untitled_22.gms   Untitled_22.lst                      |                                                                                            |  |  |  |  |  |  |
|----------------------------------------------------------------------------------------------------|--------------------------------------------------------------------------------------------|--|--|--|--|--|--|
| Compilation<br>Equation<br>eg1<br>eq2                                                                                | Equation Listing SOLVE example Using LP From line 19                                       |  |  |  |  |  |  |
| Column<br>OF<br>$-x$                                                                                                 | Column Listing SOLVE example Using LP From line 19                                         |  |  |  |  |  |  |
| <b>Model Statistics</b><br>SolEQU<br>eg1<br>eq2<br>SofVAR<br>OF<br>$\mathbf{x}$<br>Execution<br>- Display<br>x<br>OF | SOLVE example Using LP From line 19<br>Solution Report SOLVE example Using LP From line 19 |  |  |  |  |  |  |

Figure (IV-3) : Structure du fichier listing GAMS

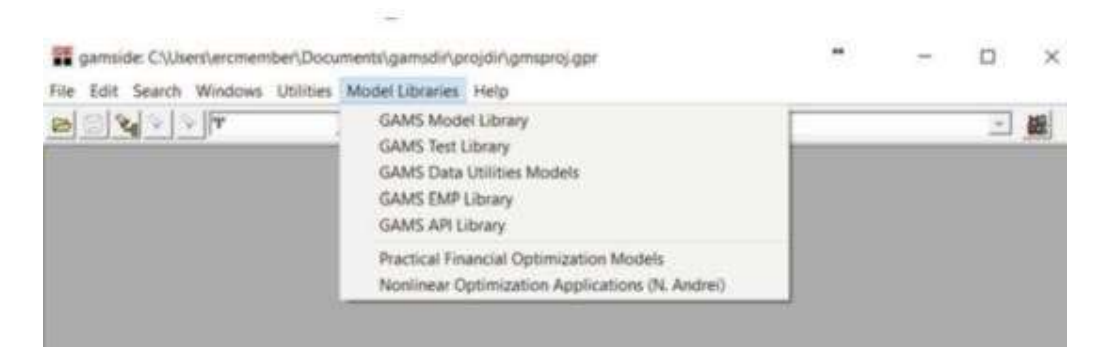

Figure (IV-3) : Bibliothèque de modèles GAMS

### IV-4 Architecture générale d'un programme GAMS :

Un programme GAMS peut être divisé en six parties, chaque partie a un rôle bien défini. En générale la structure est la suivante :

 $\overline{\phantom{a}}$  Section SETS : Les indices  $\div$  Section Paramètres Les données + Section VARIABLES Variables de décision + Section EQUATIONS

Les contraintes et la fonction objective

- **Section MODEL** 
	- Les contraintes et l'objectif à prendre en considération
- $\overline{\phantom{a}}$  Section SOLVE
	- Le modèle à optimiser

# IV-4-1 Structure des phrases GAMS

- Les lignes avec \* dans la première colonne sont des commentaires
- Aucune distinction entre les lettres majuscules et minuscules

• Les parenthèses (), les crochets [] ou les accolades {} peuvent être utilisés indistinctement pour distinguer les niveaux

- Les mots réservés à la langue apparaissent en gras
- Les phrases se terminent par un ; (qui peut être supprimé lorsque le mot suivant est réservé)

# IV-4-2 Structure de model

Le modèle est structuré comme suit :

- Définir la déclaration. Initialisation.
- Inclure et manipuler les données et paramètres d'entrée.
- Variables
- Équations
- Modèle
- Bornes et initialisation des variables
- Résoudre le problème d'optimisation
- Sortie du résultat

### IV-4-3 Blocs dans un modèle GAMS

Les blocs du modèle GAMS se présentent comme suit :

• programme minimal

Variables

Équations

Modèle

Résoudre

• Optionnel

ensembles : (alias) alias (i,j) i et j peuvent être utilisés indistinctement pour la vérification des index de domaine

données : scalaires, paramètres, table

• Les valeurs de inf, eps sont valides en tant que données

# IV-4-3-1 Variables

Il doit toujours y avoir une variable libre pour représenter la valeur de la fonction objectif.

o Les types:

GRATUIT (par défaut) -∞ à +∞

POSITIF 0 à +∞

 $NÉGATIF -∞ à 0$ 

BINAIRE 0 ou 1

```
ENTIER 0 à 100
```
- o Détaille sur les variable :
- var name.LO limite inférieure
- var\_name.UP dimension supérieure
- var name.L valeur initiale avant et valeur optimale après
- var\_name.M valeur marginale (coût réduit)
- var\_name.FX définit une variable sur une valeur

# IV-4-3-2 Equation

- o Blocs :
- Déclaration avec commentaire explicatif
- Expressions mathématiques
	- o Types : =E= =,=L= ≤,=G=≥
- o Détaille :
- ecc\_name limite inférieure
- ec\_name limite supérieure
- ec\_nameL valeur initiale avant et valeur optimale après
- ec\_name M valeur marginale (variable double ou prix fictif)

# IV-4-3-3 Modèle et résolution

Pour déclarer le modèle de résolution on choisit les instructions suivantes :

- $\circ$  MODÈLE nom modèle / nom\_équation /
- o MODÈLE nom\_modèle / TOUS /

SOLVE model\_name USING problem\_type

MINIMISER (MAXIMISER) variable f.o.

# IV-4-4 Types de problèmes et optimisation

La bibliothèque du logiciel GAMS comporte une variété de fonctions relatives à un problème d'optimisation :

- LP, RMIP (programmation linéaire) : BDMLP
- MILP (programmation linéaire mixte en nombres entiers) : CPLEX, OSL, XA, EPRESS, ZOOM
- NLP (programmation non linéaire) : CONOPT, MINOS, SNOPT
- DNLP (programmation non linéaire avec dérivées non continues) : CONOPT, MINOS, SNOPT
- MINLP (programmation non linéaire en nombres entiers mixtes) : DICOPT, SBB
- SP (programmation stochastique) : DECIS, OSLSE
- MCP (Problème Mixte Complémentaire) : MILES, CHEMIN
- MPEC (Programmation Mathématique avec Contraintes d'Equilibre) :
- CNS (systèmes non linéaires restreints) : CONOPT, PATH
- MPSGE (analyse d'équilibre généralisée)

### IV-5 Les éléments de langages :

### $\ddot{\bullet}$  Fonction

Les déclarations des fonctions sont données pour chaque type

- Élémentaires :  $+, \frac{1}{2}, \frac{1}{2}, \frac{1}{2}, \frac{1}{2}$  ou puissance  $(x, n)$
- ORD, CARD ordinal et cardinal d'un ensemble
- Avec indices : SUM, PROD, SMAX, SMIN

• Autresfonctions :ABS, ARCTAN, SIN, COS, CEIL, FLOOR, EXP, LOG, LOG10, MAX, MIN, MOD, ROUND, SIGN, SQR, SQRT, TRUNC, NORMAL, UNIFORM

• Fonctionshoraires :GYEAR, GMONTH, GDAY, GHOUR, GMINUTE, GSECOND, GDOW, GLEAP, JDATE, JNOW, JSTART, JTIME

 $\pm$  Table

Les instructions suivantes sont associées aux types de tableaux suivants :

• Suite des tableaux avec plusieurs colonnes

SETS i / MAD, BCN /

j / A1, A2, A3, A4, A5, A6 /

CAPACITÉ DE LA TABLE (i, j) capacité maximale

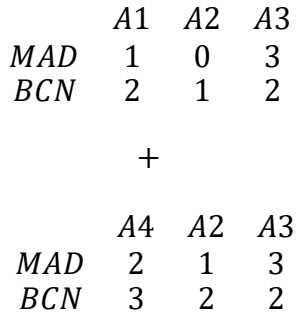

• Tableaux avec plus de deux dimensions

- SETS i / MAD, BCN /

j / A1, A2, A3, A4, A5, A6 /

K / A, B, C /

- CAPACITÉ DE LA TABLE (i, j, k) capacité maximale

A B C

MAD.A11 03

MAD.A22 1 2

- CAPACITÉ DE LA TABLE (i, j, k) capacité maximale

A1.A A1.B A1.C A2.A A2.B

MAD 1 03 6 8

BCN 2 1 2 2 4

## $\leftarrow$  Boucles

Sur le logiciel GAMS les boucles peuvent être déclarées par les instructions suivantes:

- LOOP (ensemble, ) ;
- WHILE (état, ) ;
- IF (état, autre ) ;
- RÉPÉTER JUSQU'À condition;
- FOR (i=inicio TO/ DOWNTO final BY increment, ) ;

# IV-6 Les éléments du logiciel GAMS :

Chaque modèle GAMS se compose des principaux éléments suivants :

 Ensembles : les ensembles permettent de définir les indices dans les représentations algébriques des modèles.

Par exemple, un ensemble de groupes générateurs, ensemble de bus du réseau, ensemble de périodes de temps, etc.

- Données : Les données d'entrée de chaque modèle GAMS sont exprimées sous forme de paramètres, tables ou scalaires. Les paramètres et les tableaux sont définis sur l'ensemble. Les scalaires sont des quantités à valeur unique.
- Variables : les variables sont des ensembles de décision et sont inconnues avant la résolution du modèle.
- Équations : Les équations décrivent les relations entre les données et les variables.
- Instruction de modèle et de résolution: Le modèle est défini comme un ensemble d'équations qui contiennent une fonction objective. L'instruction de résolution demande à GAMS de résoudre le problème.
- Sortie : Il existe plusieurs manières de voir les sorties du modèle résolu, telles que les enregistrer dans un fichier Excel et les afficher.

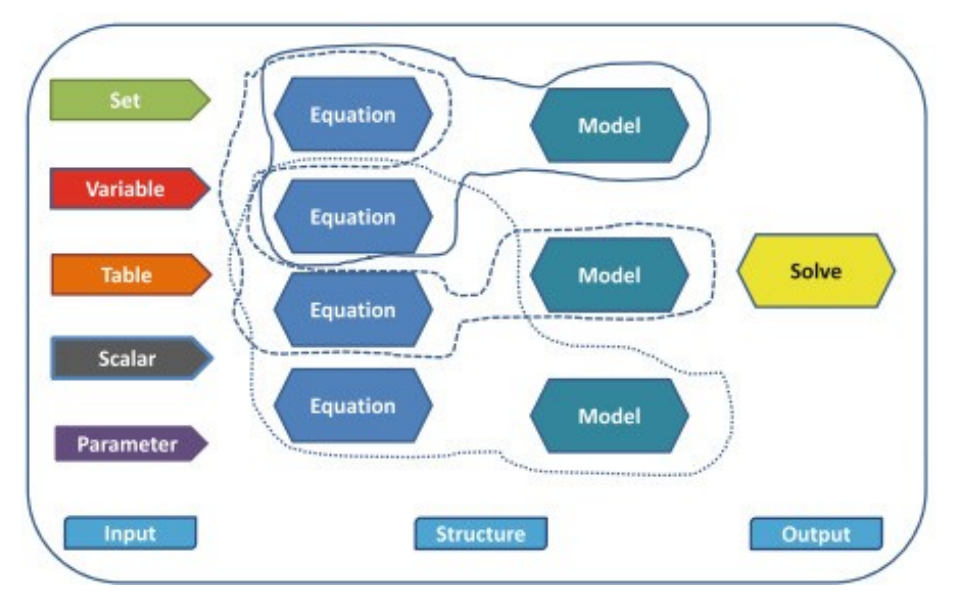

Figure (IV-3) : Structure et éléments généraux du code GAMS

IV-7 Le code de GAMS :

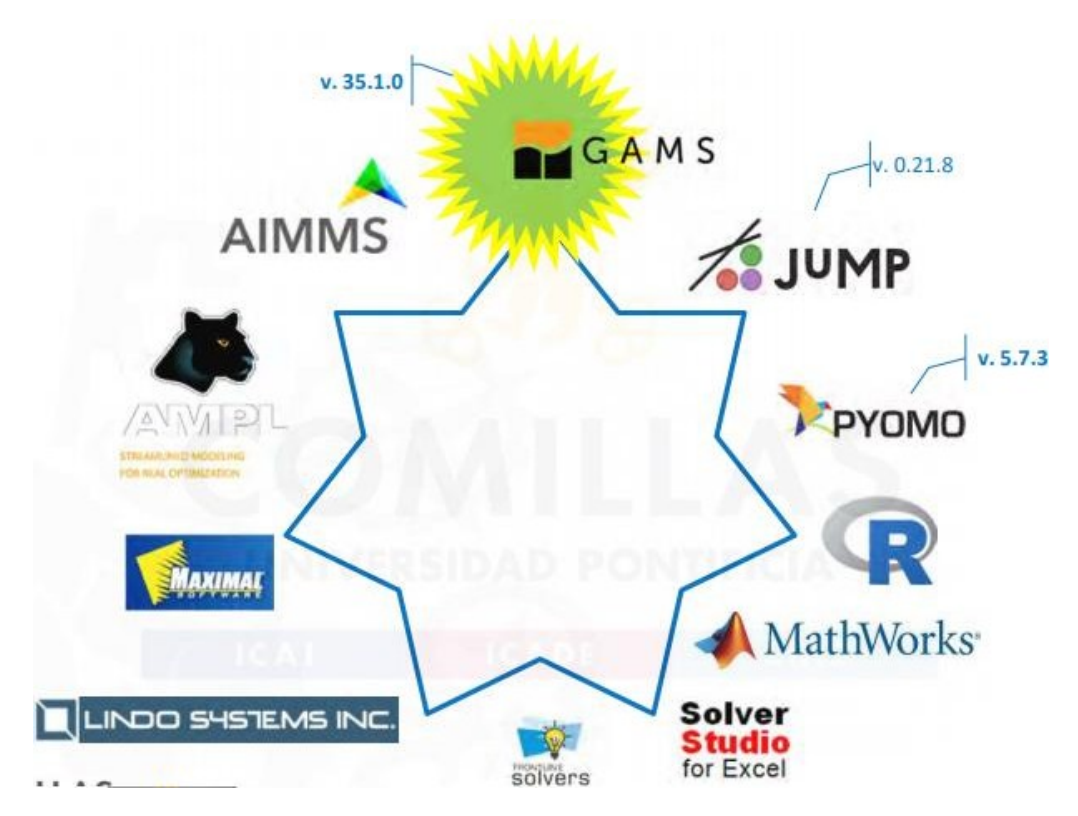

Figure (IV-4) : Code de GAMS

IV-8 Interfaces, langages, solveurs :

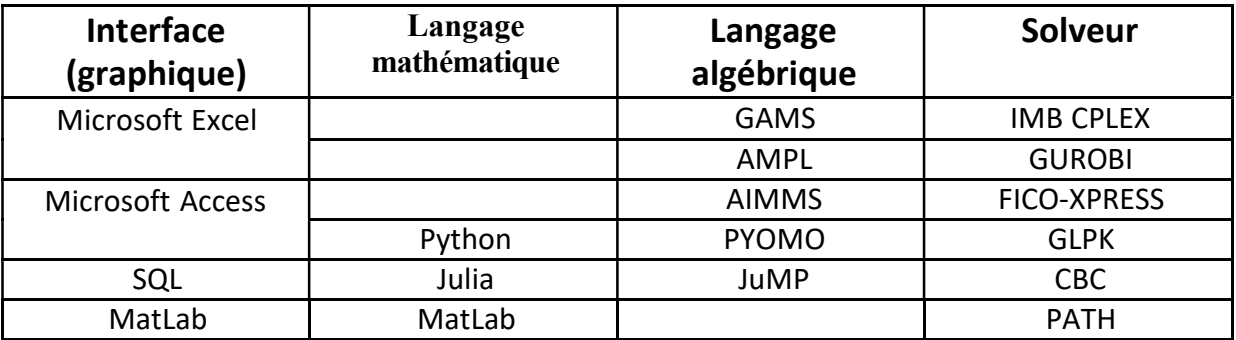

Tableau (IV-1) : Interfaces du logiciel GAMS

# IV-9 Premier pas avec le logiciel GAMS

Le système GAMS peut être exécuté selon des modes. Sur les ordinateurs exécutant Windows, via une interface graphique d'environnement de développement intégré qui facilite la gestion des fichiers impliqués dans un projet GAMS. Sur les ordinateurs exécutant Unix, via une interface de ligne de commande plus simple où le système GAMS est appelé à partir d'une fenêtre de ligne de commande. Les modes d'exécution sont décrits ci-dessous.

# IV-9-1 L'environnement de développement intégré

L'environnement de développement intégré (IDE) GAMS fournit un environnement de gestion des projets de modélisation GAMS qui facilite le processus d'édition des fichiers d'entrée, d'exécution de GAMS et de visualisation des fichiers de sortie. Il s'agit d'un environnement graphique disponible sur les systèmes Windows et qui devrait également être disponible sur les systèmes Unix. L'IDE GAMS est orienté projet. Cela signifie que tous les fichiers associés à un modèle, ou à un ensemble de modèles, sont regroupés dans un fichier projet. Même si votre « projet » GAMS se compose d'un seul fichier d'entrée GAMS et de son fichier de sortie, il y a des avantages à organiser ces fichiers dans un projet.

### IV-9-1-1 Créer un nouveau projet GAMS

Pour créer un nouveau projet GAMS, fermez d'abord tous les fichiers ouverts dans l'IDE GAMS ("Fichier - Fermer" pour chacun). Ouvrez ensuite la fenêtre « Fichier – Projet – Nouveau projet » et accédez au répertoire dans lequel vous souhaitez que votre projet réside (vous y avez peut-être déjà votre fichier source GAMS). Sous « Nom de fichier », entrez le nom de votre projet. Pour ajouter des fichiers source existants à votre projet, utilisez "Fichier - Ouvrir" et accédez à vos fichiers source (généralement des fichiers .gms et .inc), en les ajoutant au projet un par un (ou ajoutez plusieurs fichiers à la fois, en utilisant la norme séquences de touches). Pour créer un nouveau fichier source dans votre projet, utilisez "Fichier - Nouveau" ; puis immédiatement après "Fichier - Enregistrer sous" pour donner un nom au nouveau fichier.
#### IV-9-1-2 Ouvrir un projet GAMS existant

Utilisez "Fichier - Projet" pour vérifier si le projet est déjà répertorié dans la fenêtre, ou cliquez sur "Ouvrir le projet" et accédez à celui-ci.

#### IV-9-1-3 Exécuter les modèles GAMS

Pour exécuter un fichier source GAMS (.gms), assurez-vous qu'il s'agit du fichier actif dans l'IDE (« a le focus »). Ensuite, utilisez l'entrée Exécuter du menu Fichier, appuyez sur F9 ou cliquez sur l'icône Exécuter en haut de la fenêtre principale. À côté de l'icône Exécuter se trouve un champ de saisie pour spécifier des paramètres pour l'exécution du GAMS. Les paramètres supplémentaires ont le même effet que s'ils étaient spécifiés à partir de la ligne de commande. Pendant que GAMS compile et exécute le modèle, il affiche une fenêtre de journal indiquant ce qui se passe. Si l'exécution prend un certain temps, vous pouvez vérifier l'entrée Mettre à jour en bas pour vous assurer que la fenêtre de journal est mise à jour chaque fois que GAMS ou l'un des solveurs affiche une ligne. Après exécution, le fichier de liste devient le fichier actif et peut être examiné pour la solution ou tout message d'erreur.

#### IV-9-1-4 Interaction de la ligne de commande

La manière la plus simple et la plus générale d'utiliser le système GAMS consiste à utiliser la ligne de commande via des fichiers texte. Un fichier d'entrée contenant le code source du modèle et portant un nom avec l'extension .gms, est créé à l'aide d'un éditeur de texte ordinaire, tel que Notepad (si vous utilisez un traitement de texte, vous devez « enregistrer sous le type .TXT » ).

A partir de l'invite Unix. GAMS recherchera et compilera le fichier dedicate.gms, et générera un fichier de sortie, dedicate.lst, contenant une liste du fichier d'entrée et les solutions de tous les modèles résolus. Ce fichier est ensuite examiné à l'aide d'un éditeur de texte. Il est souvent pratique d'avoir plusieurs fenêtres ouvertes : la première pour éditer le fichier d'entrée, la seconde pour appeler GAMS et une pour regarder la sortie.

#### IV-9-2 La bibliothèque de modèles

Le moyen le plus rapide de construire un nouveau modèle, ou d'apprendre le langage, est d'étudier des modèles existants qui traitent un problème connexe. Le système GAMS comprend une vaste bibliothèque de modèles qui illustrent des applications tirées de l'ingénierie, de la finance et de l'économie. La bibliothèque est une excellente ressource pour apprendre le GAMS, ou pour apprendre la modélisation dans un domaine particulier. Cliquer sur l'un des modèles l'ajoutera à votre projet en cours et vous pourrez désormais le modifier à votre guise gamslib index.

Pour copier un fichier contenant une liste des modèles de bibliothèque dans le répertoire courant ; les commandes gamslib 1 gamslibdedicate.

Les deux copient le numéro de modèle 1, dedicate.gms, dans le répertoire actuel.

# IV-10 Applications réel :

- Le GAMS est largement utilisé pour développer des modèles d'aide à la décision. Il a été développé en 1987. Plus de 10000 utilisateurs dans 100 pays.
- Les problèmes avec jusqu'à 190.000 contraintes, 630.000 variables et 1.900.000 éléments non nuls facilement résolus dans un PC avec 256 Mo de mémoire RAM.
- Le développement des algorithmes avancés tels que la décomposition stochastique de Benders.

# IV-11 Modèle de transport :

Considérons i usines et j marchés de consommation. Chaque usine dispose d'une capacité maximale de cas  $a_i$  et chaque marché demande une quantité de cas  $b_i$  (on suppose que la capacité de production totale est supérieure à la demande totale du marché pour que le problème soit réalisable). Le coût de transport entre chaque usine i et chaque marché j pour chaque cas est  $c_{ii}$ . La demande doit être satisfaite au moindre coût. Les variables de décision du problème seront des cas transportés entre chaque usine i et chaque marché j,  $x_{ii}$ .

# IV-12 Formulation mathématique :

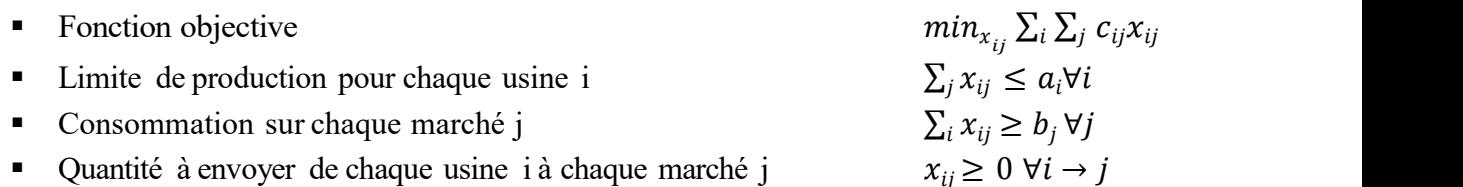

# IV-13 Exemple illustratif :

Pour chaque produit, on considère comme les données d'entrée :

Les bénéfices/kg de chaque article sont également connus.

Les données d'entrée de cet exemple sont décrites dans le tableau 3.1.

> Les données :

|                         | exemple illustratif Temps requis pour l'achèvement de la tâche (h) |  |  |  |  |  |  |
|-------------------------|--------------------------------------------------------------------|--|--|--|--|--|--|
| Machine                 |                                                                    |  |  |  |  |  |  |
|                         |                                                                    |  |  |  |  |  |  |
| M <sub>2</sub>          |                                                                    |  |  |  |  |  |  |
| Bénéfice par kg (\$/kg) | Disponibilité machine (h)                                          |  |  |  |  |  |  |
|                         |                                                                    |  |  |  |  |  |  |
|                         | M2                                                                 |  |  |  |  |  |  |
|                         |                                                                    |  |  |  |  |  |  |

Tableau (IV-1) : les données de l'exemple

• Ensembles : Deux ensembles doivent être définis : machines (M) et produits (P) Ensembles M=m1  $*$  m2=; P=p1  $*$  p3=;

• Données : Le tableau 1.1 montre que nous avons un tableau (temps requis pour l'achèvement de la tâche) et deux paramètres (Bénéfice par article et disponibilité de la machine). Le tableau d'achèvement des tâches est défini sur deux ensembles (machines et produits), le paramètre de profit par article est défini sur les produits tandis que la disponibilité de la machine est définie sur l'ensemble de produits. On suppose que la quantité minimale requise de chaque produit est de 1 kg.

 $\triangleright$  La solution :

```
Sets M /ml*m2/, P /pl*p3/;
variables OF,X(p);
parameter profit (P)
/p1 10
 p2 12
 p3 13.5/:
parameter availability (M)
\mu m1 16
m2 12/;
Table task (m, p)
      p1p2p<sub>3</sub>\overline{2}5
                      \overline{2}m1\overline{3}m<sub>2</sub>\overline{4}1;
equations eq1, eq2;
            sum(p, task(m, p)*x(p))=l=availability(M);
eq1(m)..
eq2 ..
            of = l = sum(p, profit(p)*x(p));X. 10 (p)=1;model example /all/;
Solve example us LP max OF;
display X.1, Of.1;
execute_unload "Example.gdx" X.1
execute 'gdxxrw.exe Example.gdx var=X rng=Product!al'<br>execute_unload "Example.gdx" OF.1
execute 'gdxxrw.exe Example.gdx var=OF rng=OF!al'
```
#### IV-14 Remarques générales sur la programmation :

Comme d'autres langages de programmation, il existe différentes manières de modéliser le problème dans GAMS. Quelques conseils de programmation sont donnés dans cette section comme suit :

• Le compilateur GAMS n'est pas sensible à la casse. Les lettres minuscules et majuscules ne sont pas distinguées. Par exemple, P.t/ est identique à p.T/ ou P.T/ ou p.t/.

• Essayez d'ajouter des explications pour vos équations et symboles que vous définissez dans votre code. Utilisez \* pour commenter une ligne ou \$ontext \$offtext pour un bloc de commentaires.

• Choisissez les noms des symboles avec soin et bon sens. Par exemple, pour l'électricité générée par les centrales électriques, P.g/ est un meilleur choix que X.i/. Vous pouvez définir g comme l'ensemble des groupes électrogènes et la variable P comme la puissance générée.

• Ne soyez pas effrayé par les erreurs une fois votre code compilé. La meilleure chose à voir est le drapeau d'erreur. Parfois, bien que le modèle ne génère aucun indicateur d'erreur (puisque vous avez obéi à la syntaxe GAMS), il ne modélise pas correctement le problème donné.

• Gardez à l'esprit que la machine a toujours raison afin que GAMS ne puisse pas se tromper. Le débogage fait également partie du processus de codage.

• Vérifiez toujours la sortie GAMS. Les variables, les statistiques du modèle et les statistiques du solveur doivent être vérifiées pour voir si un indicateur est levé. Si la sortie du modèle GAMS ne donne le résultat désiré, il devrait y avoir un problème avec votre modèle (pas le GAMS). Vérifiez les équations et vérifier si le modèle développé est réellement ce que l'on souhaite ou non.

#### - Les avantages :

- o La facilité de programmation.
- o On n'est pas obliger de connaitre la méthode d'optimisation.
- o Modifier les paramètres d'un programme simple pour résoudre un autre plus compliqué très facilement.
- o Indications des erreurs.
- o GAMS donne de très bons résultats.
- Les inconvénients:
- o Très peu de documentations.
- o On est limité en nombres de contraintes et de variables.
- o Absence d'interface graphique.

## IV-15 Conclusion :

Logiciel GAMS revêtent beaucoup d'importance dans plusieurs domaines. Il aide à faciliter des opérations en gagnant du temps. Il est utilisé surtout dans l'optimisation, finance à savoir autre intérêts. Il est recommandé actuellement dans plusieurs pays du monde. On tient à l'étudier plus dans le prochain chapitre.

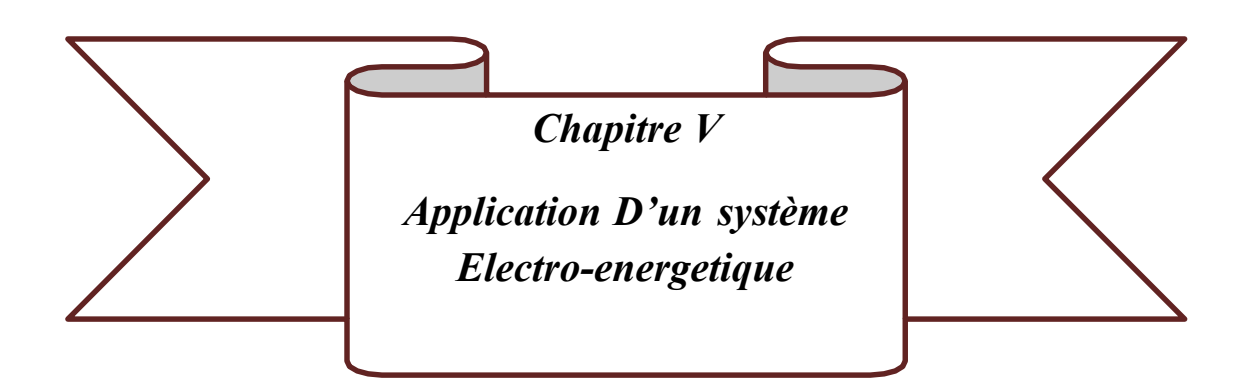

#### V-1 Introduction :

La demande d'énergie électrique présente des variations si importantes entre les jours de semaine et les week-ends, et entre les heures de pointe et les heures creuses, qu'il n'est généralement pas économique de maintenir en permanence en service toutes les unités de production disponibles. Mais déterminer quelles unités doivent être retirées, quand elles doivent être fonctionnelle retirées et pendant combien de temps constitue un problème difficile pour l'opérateur qui cherche à minimiser le coût de production du système. Le problème d'engagement d'unités peut être défini comme la planification de la production d'unités de production d'électricité sur un horizon temporel quotidien à hebdomadaire afin d'atteindre un objectif. La solution du problème doit respecter à la fois les contraintes du générateur (telles que les limites de taux de vitesse et les temps de démarrage ou d'arrêt minimaux) et les contraintes du système (exigences en matière de réserve d'énergie et, potentiellement, les contraintes de transmission). La fonction objectif doit tenir compte des coûts associés aux décisions de production d'énergie, de montée en puissance, de démarrage et d'arrêt, ainsi que les effets possibles sur les revenus ou les coûts pour les clients de ces décisions.

#### V-2 Description du système :

Soit un système électro-enèrgitique ( central électrique + réseau ) dans les système de production est composé de 10 groupes thermique

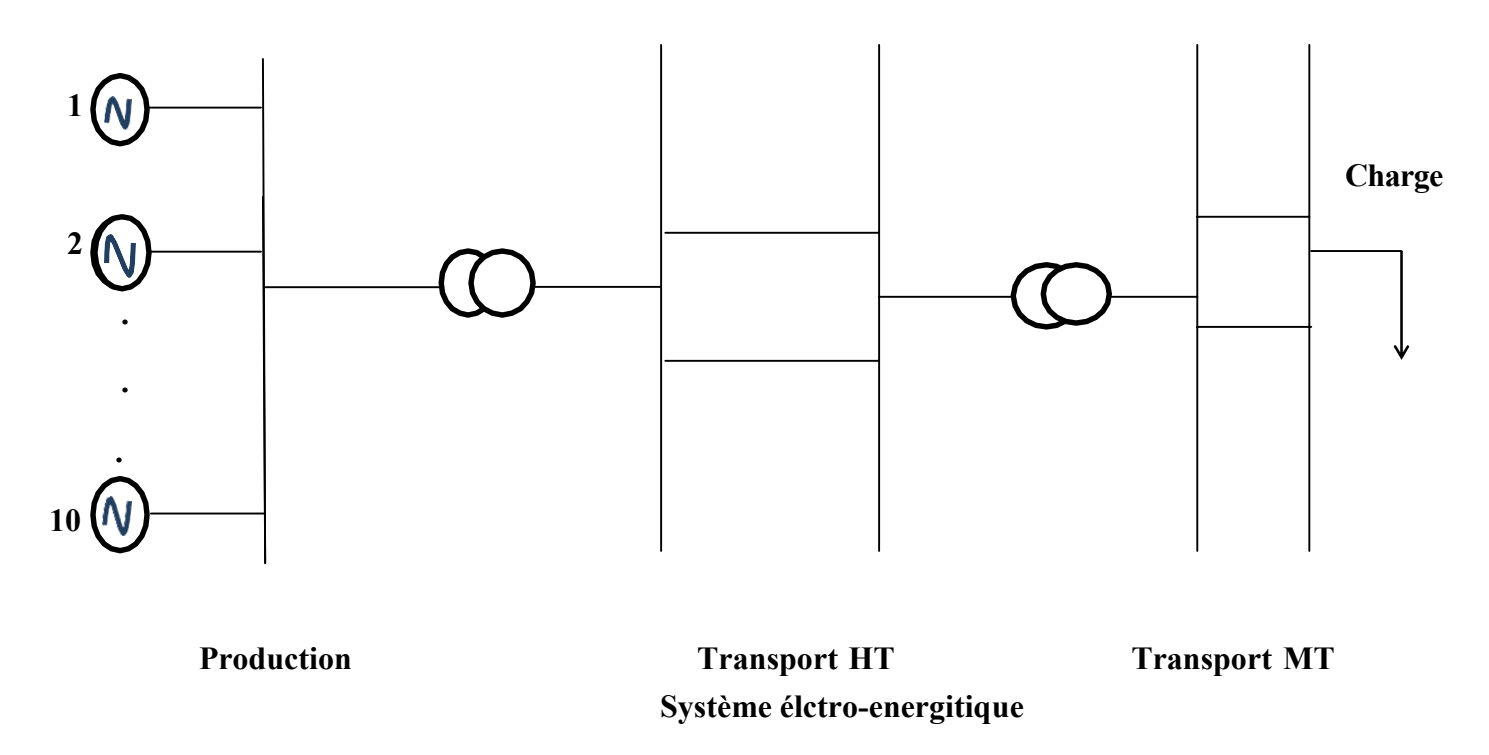

On va s'intéresser à la production couplé à la charge

#### V-3 Record de consommation national 2021 :

La puissance maximale appelée a atteint, lundi 12 juillet 2021 à 14h30, un record historique de 16 065 mégawatts (MW), soit une hausse de 9,2% par rapport à la journée la plus chargée à la même période en 2020 (14 714 MW enregistrée le 28 juillet 2020 à 15h00). Cette forte demande d'électricité est due à la vague de chaleur exceptionnelle qui touche l'ensemble du pays depuis quelques jours. En effet, les températures enregistrées sont supérieures de 9°C par rapport aux normales saisonnières : la température moyenne de la journée du 12 juillet 2021 était de 39°C. Elle est supérieure de 7°C par rapport à la journée de pointe du mois juillet 2020. Le dernier pic historique de consommation avait été enregistré le mercredi 7 août 2019 à 14h30. La puissance maximale appelée avait atteint 15 656 MW, soit un taux d'évolution de de 2,6%

#### V-4 Les courbes de charge :

Les courbes de charge données (enregistrée) ou bien prévisionnelle (prévus pour un futur) sont données soit suivant 24H, une semaine, un mois ou une année.

# V-4-1 Courbe de charge journalier

Soit est une courbe de charge enregistrée suivante 24H:

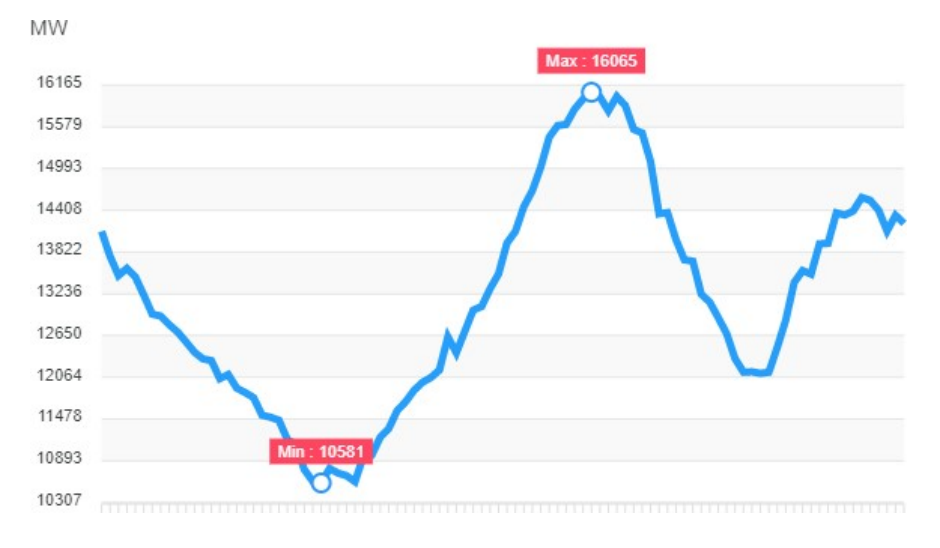

Figure(V-1) : Courbe consommation national enregistrer de 12/07/2021

# V-4-2 Courbe de charge hebdomadaire

La charge enregistrer suivant une semaine est donne par la figure suivante :

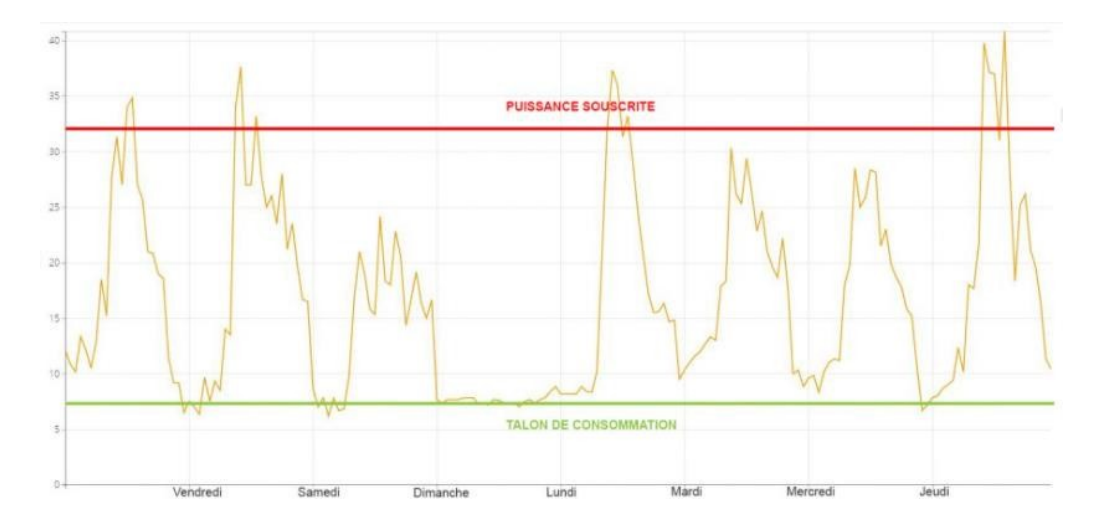

Figure (V-2) : Courbe consommation hebdomadaire

# V-4-3 Courbe de charge mensuel

Pour un mois, on peut trouver la courbe suivante :

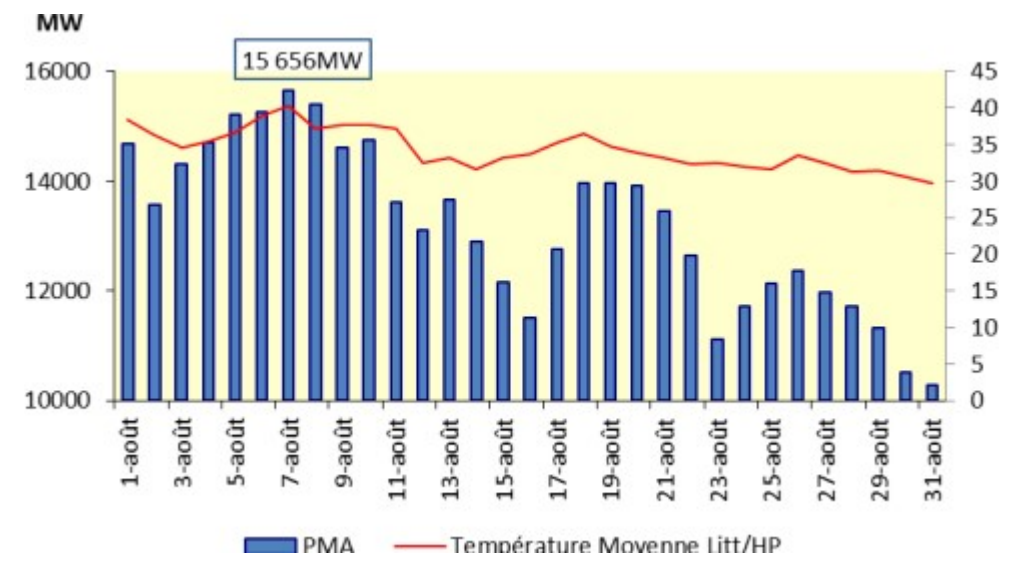

Figure (V-3) : Courbe consommation mensuel

# V-4-4 Courbe de charge annuelle

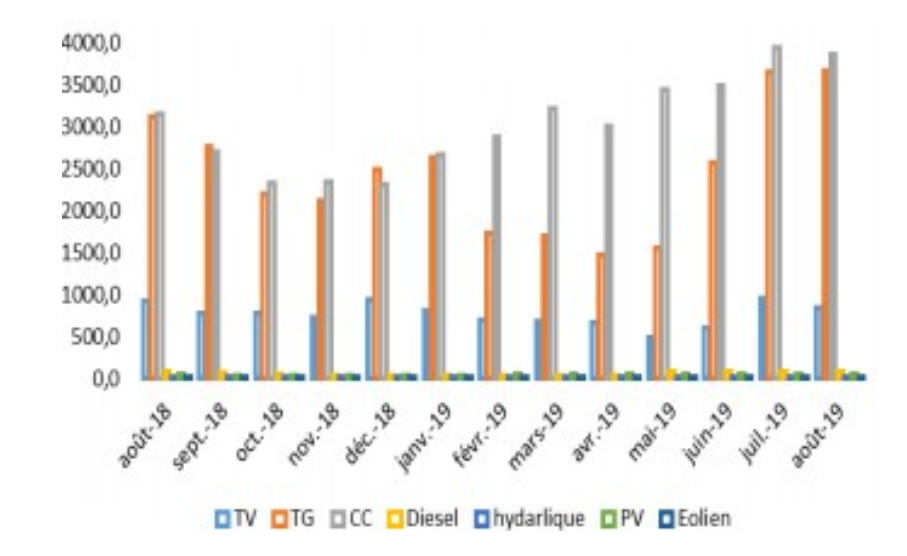

C'est une courbe de charge qui est donnée suivant une année :

Figure (V-4) : Courbe consommation annuelle

A ces courbes de charges correspondent des courbes des production présentant les puissance

générées supérieures à la puissance consommées

Le but essentiel est de répondre à une demande, sachant que les courbe de charge ne peuvent pas tout le temps être constante, il existe des fluctuations qui oblige le producteur à produire selon la demande. Dans ce cadre, il est contiel de prévoir un programme de production sur lequel une ensemble d'unités est fonctionnel e alors qu'un autre est à l'arrêt .Cette pratique permet d'avoir des économies considérables, ceci ne peut pas faire que par un programme réalisé à partir de la consommation des unités.

### V-5 Problème choisie :

La problème que nous allons choisir dans le cadre de ce mémoire concerne la prévision de la production au un intervalle de 24 heures

Ce problème est appelée d'engagement des unités. Il a pour le but de déterminer les périodes de mise en service et d'extinction des unités dans le but de réaliser une production optimale, Dans notre cas nous avons choisi un ensemble de dix (10) unités de production thermiques.

### V-6 Coût généré dans un problème de commutation des unités en

### considérant les contraintes additionnelles :

Pour améliorer la sécurité et l'efficacité de la fourniture de l'énergie, on doit associer certaines contraintes

Considération de la réserve de puissance comme contrainte, elle peut se traduire par la fonction suivante :

$$
min_{P_{i}^{k},U_{i,t},Y_{i,t},Z_{i,t}} \qquad OF = \sum_{i} FC_{i} + STC_{i} + SDC_{i}
$$
\n( V-1)

$$
\sum_{i} P_{i,t} \ge L_t \tag{V-2}
$$

$$
R_{i,} \leq p - P_{i,t} \tag{V-3}
$$

$$
\sum_{i} R_{i,t} > \gamma L_t \tag{V-4}
$$

La version linéaire du calcul du coût du combustible est donnée par :

$$
0 \le P_k^k \le \Delta P_k u_{i, t}^*, \forall k = 1:n
$$
 (V-5)

$$
\Delta P_i = \frac{P_i^{max} - P_i^{min}}{n} \tag{V-6}
$$

$$
P_{i,ini}^{K} = (k-1)\Delta P_i^k + P_{i}^{min} \tag{V-7}
$$

$$
P_{i,fin}^{K} = \Delta P_{i}^{k} + \Delta P_{i,ini}^{k}
$$
 (V-8)

Ces expressions sont obtenues à partir de la courbe de la fonction coût suivante :

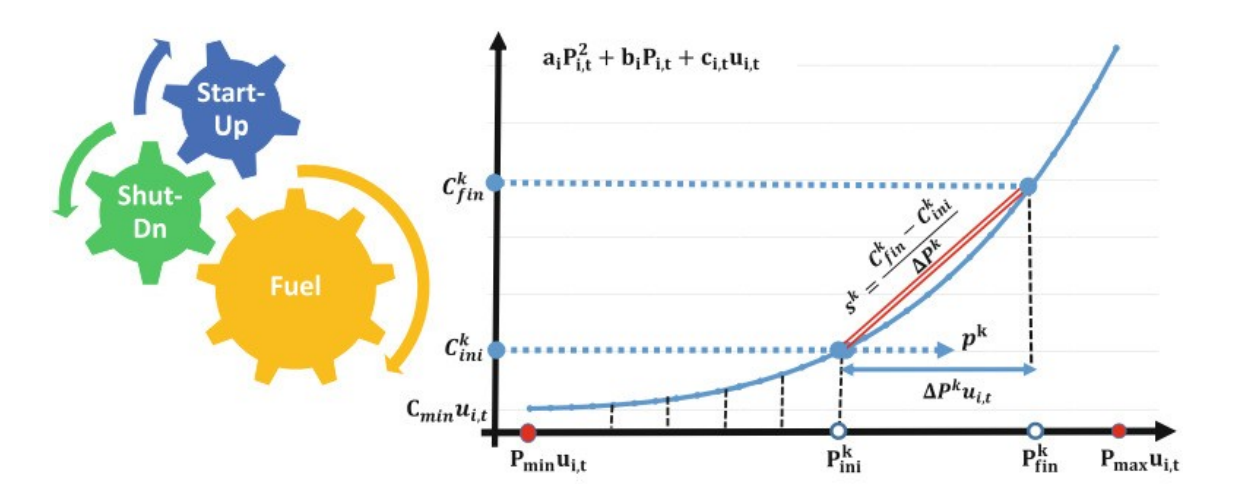

Figure (V-5) : Calcul du coût d'engagement unitaire

Avec

$$
P_{i,t} = P_i^{min} u_{i,t} + \sum_k P_{i,t}^k
$$
 (V-9)

$$
C_{i,ini}^k = a_i (P_{i,ini}^k)^2 + b_i P_{i,ini}^k + C_i
$$
 (V-10)

$$
C_{i,ini}^k = a_i (P_{i,ini}^k)^2 + b_i P_{i,fin}^k + C_{i}
$$
 (V-11)

$$
S_i^k = \frac{C_{i,fin}^k \epsilon_{i,ini}^k}{\Delta P_i^k} \tag{V-12}
$$

$$
FC_{i} = (P^{min}_{t})^2 + b P^{min}_{i} + c_i u_{i,t} + \sum s_k^k P^k_{i,i,t}
$$
 (V-13)

 $U_i$ est l'état on/off

### V-7 Contrainte de rampe Max, Min :

A chaque unité de production correspondent des contraintes de vitesse de variation de mise en marche ou d'arrêt

La borne intérieure  $\overline{P_{i,t}}$ dépend des conditions de fonctionnement . Les contraintes de rampe sont données par les expressions suivantes :

$$
P_{i} \le P_{i} \le p_{i}^{-} \tag{V-14}
$$

$$
P^{m\ell x} \mathcal{L} \left\{ \sum_{i,t} \qquad -Z \qquad \right\} + SD \tag{V-15}
$$

$$
\overline{P_{i,j}} \le P_{i,-1} + RU_{iUi,t-1} + SU_{iYi,t}
$$
\n(V-16)

$$
P_{i,} \ge P_{i,t}^{min} \tag{V-17}
$$

$$
\underline{P}_{i} \le P_{i,-1} - RD_{iUi,t} - SD_{iZi,t} \tag{V-18}
$$

# V-8 Contraintes de temps de mise en marche et d'arrêt :

Les états ON/OFF de l'unité i est décrite par la fonction par Des contraintes additionnelles de mise en marche et d'arrêt sont données par les expressions suivantes :

$$
y_{i} - z_{i} = u_{i} - u_{i-1}
$$
 (V-19)

$$
y_{i} + z_{i} \le 1 \tag{V-20}
$$

$$
y_{i,1} z_{i,t}, u_{i,t} \in \{0,1\} \tag{V-21}
$$

Le temps minimal de mise en marche  $(U_i)$  de l'unité i est donné par :

$$
\sum_{t=1}^{s_i} 1 - u_{i} = 0 \tag{V-22}
$$

$$
\sum_{t=k}^{k+UT_i-1} u_{i,t} \ge UT_{iYi,k}, \forall k = \varepsilon + 1 ... T - UT_i + 1
$$
 (V-23)

$$
\sum_{t=k}^{T} u_{i,t} - y_{i,t} \ge 0, \forall k = T - UT_i + 2 \dots T
$$
 (V-24)

$$
\varepsilon_i = \{T, \left(UT_i - U^0\right)_{i,t \neq 0}\}\tag{V-25}
$$

Le temps de mise en marche minimal requis est donnée par :

$$
\sum_{t=1}^{S_i} u_{i,} = 0 \tag{V-26}
$$

$$
\sum_{t=k}^{k+UT_i-1} 1 - u_{i,t} \ge UT_{iYi,k}, \forall k = \varepsilon + 1 ... T - UT_i + 1
$$
 (V-27)

$$
\sum_{t=k}^{T} 1 - u_{i,t} - z_{i,t} \ge 0, \forall k = T - D T_i + 2 ... T
$$
 (V-28)

$$
\varepsilon_i = \{T, (DT_i - S^0)(1 - u_{i,t=0})\}
$$
 (V-29)

Le coût de mis en marche et d'arrêt de cette même unité. Dans ce cas, les coût sont pris constants :

$$
STC_{i} = Cs_{i}y_{i}
$$
 (V-30)

$$
SDC_{i} = Cd_{i}z_{i}
$$
 (V-31)

Equilibre production-charge :

A chaque intervalle, la production doit être supérieure à la consommation

$$
\sum_{i} P_{i,t} \ge L_t \tag{V-32}
$$

# V-9 Algorithme du problème de commutation des unités choisi :

- 1. Début
- 2. Lecture des données (coefficients, coût, caractéristique, limites)
- 3. Affectation des données et écriture des équations avec les premières données
- 4. Ecriture de la table des données de la méthode de programmation
- 5. Ecriture des équations des contraintes
- 6. Ecriture des équations relatives à chaque unité
- 7. Ecriture des équations des rampes
- 8. Ecriture l'équation d'équilibre
- 9. Choix de la méthode de résolution
- 10. Ecriture des résultats
- 11. Fin

Les données choisis sont résumés dans le tableau suivant :

Tableau (V\_1) : donnée des différentes variantes utilisé dans le problème de commutation des unités

| Unit           | $a_i$<br>$(S/MW^2)$ | $D_i$<br>(S/MW) | $c_i$<br>$(\$)$ | Cd <sub>i</sub><br>(S) | $Cs_i$<br>$(\$)$ | RU <sub>i</sub><br>$(MWh^{-1})$ | $RD_i$<br>$(MWh^{-1})$ | $UT_i$<br>(h) | $DT_i$<br>(h)  | $SD_i$<br>$(MWh^{-1})$ | $SU_i(MWh^{-1})$ | $P_{\cdot}^{min}(\text{MW})$ | $\frac{max \ P(MW)}{max}$ | $U^0$ (h)      | $U_{i,t}$<br>$= 0$ | $S_{\cdot}^0(h)$ |
|----------------|---------------------|-----------------|-----------------|------------------------|------------------|---------------------------------|------------------------|---------------|----------------|------------------------|------------------|------------------------------|---------------------------|----------------|--------------------|------------------|
| G1             | 0.0148              | 12.1            | 82              | 42.6                   | 42.6             | 40                              | 40                     |               |                | 90                     | 110              | 80                           | 200                       |                | $\Omega$           |                  |
| G2             | 0.0289              | 12.6            | 49              | 50.6                   | 50.6             | 64                              | 64                     | 4             | $\overline{2}$ | 130                    | 140              | 120                          | 320                       | 2              | $\Omega$           | $\bf{0}$         |
| G <sub>3</sub> | 0.0135              | 13.2            | 100             | 57.1                   | 57.1             | 30                              | 30                     |               |                | 70                     | 80               | 50                           | 150                       | 3              | $\Omega$           | 3                |
| G4             | 0.0127              | 13.9            | 105             | 47.1                   | 47.9             | 104                             | 104                    | .5            |                | 240                    | 250              | 250                          | 520                       |                |                    | $\overline{0}$   |
| G5             | 0.0261              | 13.5            | 72              | 56.6                   | 56.9             | $\overline{56}$                 | $\overline{56}$        | 4             |                | 110                    | 130              | 80                           | 280                       |                |                    | $\bf{0}$         |
| G6             | 0.0212              | 15.4            | 29              | 141.5                  | 141.5            | 30                              | 30                     |               | 2              | 60                     | 80               | 50                           | 150                       | $\bf{0}$       | $\Omega$           | $\overline{0}$   |
| G7             | 0.0382              | 14              | 32              | 113.5                  | 113.5            | 24                              | 24                     |               | $\overline{2}$ | 50                     | 60               | 30                           | 120                       | $\overline{0}$ |                    | $\bf{0}$         |
| G8             | 0.0393              | 13.5            | 40              | 42.6                   | 42.6             | 22                              | 22                     |               |                | 45                     | $\overline{55}$  | 30                           | 110                       | $\bf{0}$       | $\Omega$           | $\overline{0}$   |
| G9             | 0.0396              | 15              | 25              | 50.6                   | 50.6             | 16                              | 16                     |               | $\Omega$       | 35                     | 45               | 20                           | 80                        | $\theta$       | $\Omega$           | $\overline{0}$   |
| G10            | 0.0510              | 14.5            | 15              | 57.1                   | 57.1             | 12                              | 12                     |               |                | 30                     | 40               | 20                           | 60                        | $\theta$       | $\Omega$           | $\overline{0}$   |

En utilisant le logiciel GAMS, nous avons obtenu les résultats suivant :

o Résultat globale sous forme d'un tableau

| Temps    | $P_1$  | P <sub>2</sub> | $P_3$ | $P_4$ | $P_5$ | $P_6$ | $P_7$ | $P_{8}$ | $P_{9}$ | $P_{10}$ | $P_{total}$ |
|----------|--------|----------------|-------|-------|-------|-------|-------|---------|---------|----------|-------------|
| $t_1$    | 20.0   | 40.0           | 30.0  | 30.0  | 10.0  | 20.0  | 40.0  | 50.0    | 100.0   | 40.0     | 380.0       |
| $t_2$    | 20.0   | 40.0           | 30.0  | 30.0  | 10.0  | 20.0  | 40.0  | 50.0    | 100.0   | 40.0     | 380.0       |
| $t_3$    | 20.0   | 40.0           | 30.0  | 30.0  | 10.0  | 20.0  | 40.0  | 50.0    | 100.0   | 40.0     | 380.0       |
| $t_4$    | 60.0   | 40.0           | 30.0  | 42.7  | 10.0  | 60.0  | 72.8  | 50.0    | 148.3   | 100.0    | 613.8       |
| $t_{5}$  | 100.0  | 40.0           | 30.0  | 30.0  | 10.0  | 67.6  | 40.0  | 50.0    | 100.0   | 130.0    | 597.6       |
| $t_6$    | 140.0  | 40.0           | 30.0  | 30.0  | 10.0  | 66.1  | 53.5  | 50.0    | 117.2   | 130.0    | 666.8       |
| $t_7$    | 110.0  | 40.0           | 30.0  | 30.0  | 10.0  | 26.1  | 40.0  | 50.0    | 100.0   | 130.0    | 566.1       |
| $t_{8}$  | 150.0  | 40.0           | 30.0  | 30.0  | 10.0  | 66.1  | 43.1  | 50.0    | 100.3   | 130.0    | 649.5       |
| $t_{9}$  | 150.0  | 40.0           | 30.0  | 65.8  | 10.0  | 80.0  | 88.6  | 50.0    | 173.9   | 130.0    | 818.3       |
| $t_{10}$ | 150.0  | 71.2           | 30.0  | 133.2 | 10.0  | 80.0  | 134.5 | 50.0    | 248.1   | 130.0    | 1037        |
| $t_{11}$ | 150.0  | 69.1           | 30.0  | 129.3 | 10.0  | 80.0  | 131.9 | 50.0    | 243.9   | 130.0    | 1024.2      |
| $t_{12}$ | 150.0  | 67.5           | 30.0  | 126.4 | 10.0  | 80.0  | 129.9 | 50.0    | 240.7   | 130.0    | 1014.5      |
| $t_{13}$ | 150.0  | 40.0           | 30.0  | 64.2  | 10.0  | 80.0  | 87.5  | 50.0    | 172.1   | 130.0    | 813.8       |
| $t_{14}$ | 150.0  | 40.0           | 30.0  | 74.2  | 10.0  | 80.0  | 94.3  | 50.0    | 183.1   | 130.0    | 841.6       |
| $t_{15}$ | 150.0  | 40.0           | 30.0  | 46.5  | 10.0  | 80.0  | 75.4  | 50.0    | 152.6   | 130.0    | 764.5       |
| $t_{16}$ | 150.0  | 40.0           | 30.0  | 30.0  | 10.0  | 80.0  | 58.3  | 50.0    | 124.9   | 130.0    | 703.2       |
| $t_{17}$ | 128.2  | 40.0           | 30.0  | 30.0  | 10.0  | 40.0  | 40.0  | 50.0    | 100.0   | 130.0    | 598.2       |
| $t_{18}$ | 150.0  | 40.0           | 30.0  | 30.0  | 10.0  | 80.0  | 45.3  | 50.0    | 104.0   | 130.0    | 669.3       |
| $t_{19}$ | 150.0  | 40.0           | 30.0  | 71.7  | 10.0  | 80.0  | 92.6  | 50.0    | 180.3   | 130.0    | 834.6       |
| $t_{20}$ | 150.0  | 56.2           | 30.0  | 105.6 | 10.0  | 80.0  | 115.7 | 50.0    | 217.7   | 130.0    | 990.2       |
| $t_{21}$ | 150.0  | 40.0           | 30.0  | 53.2  | 10.0  | 80.0  | 80.0  | 50.0    | 159.9   | 130.0    | 783.1       |
| $t_{22}$ | 150.0  | 40.0           | 30.0  | 44.4  | 10.0  | 80.0  | 73.9  | 50.0    | 150.2   | 130.0    | 758.3       |
| $t_{23}$ | 120.02 | 40.0           | 30.0  | 30.0  | 10.0  | 60.0  | 40.0  | 50.0    | 100.0   | 130.0    | 610         |
| $t_{24}$ | 80.2   | 40.0           | 30.0  | 30.0  | 10.0  | 20.0  | 40.0  | 50.0    | 100.0   | 100.4    | 500.6       |

Tableau (V.2) : Solution de dispatche économique multizones

En analysant chaque unité on obtient les courbes suivantes :

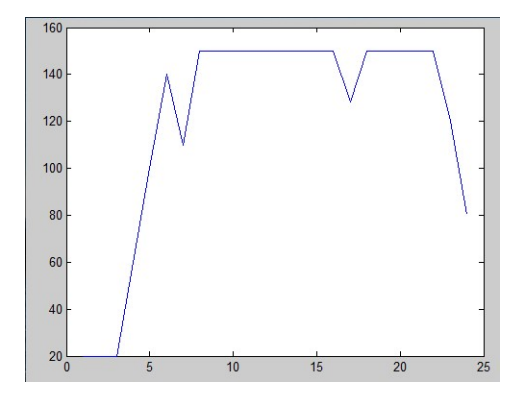

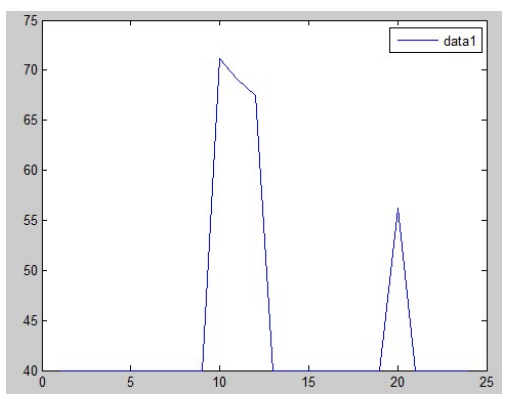

Figure(V-6) : Variation temporelle de  $P_1$  Figure(V-7) : variation temporelle de  $P_2$ 

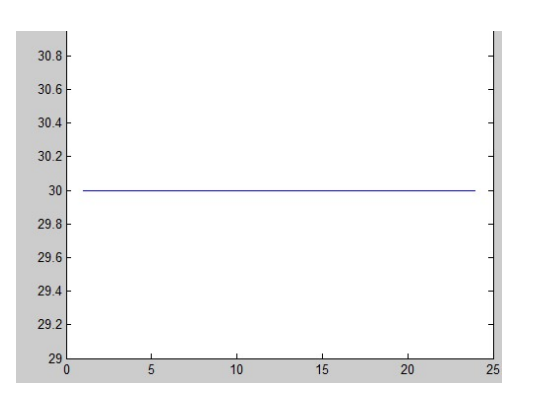

Figure(V-8) : Variation temporelle de  $P_3$  Figure(V-9) : Variation temporelle de  $P_4$ 

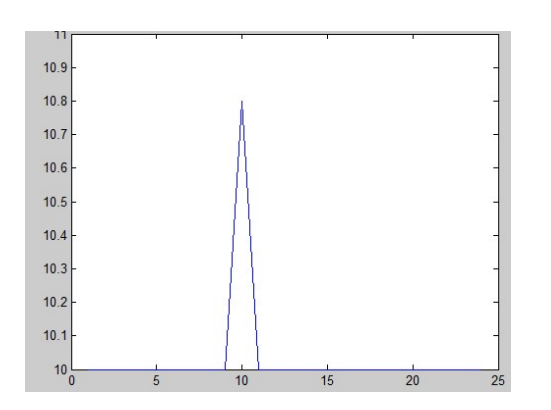

Figure(V-10) : Variation temporelle de  $P_5$  Figure(V-11) : Variation temporelle de  $P_6$ 

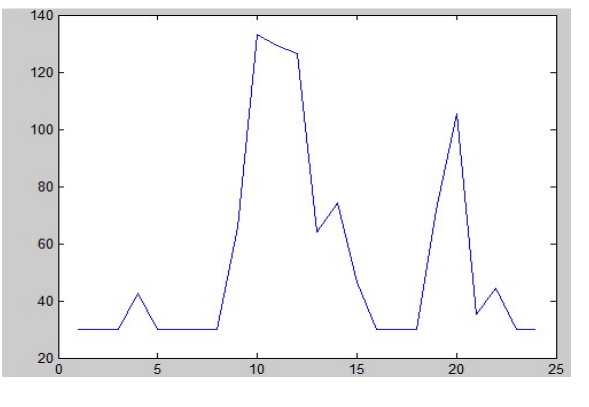

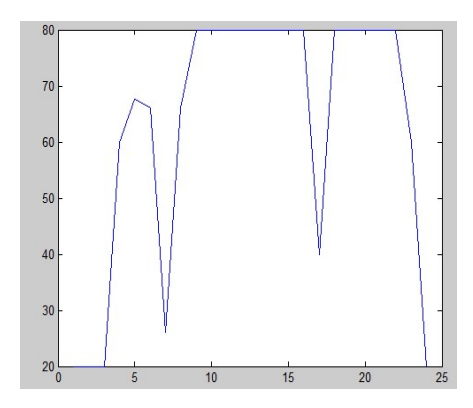

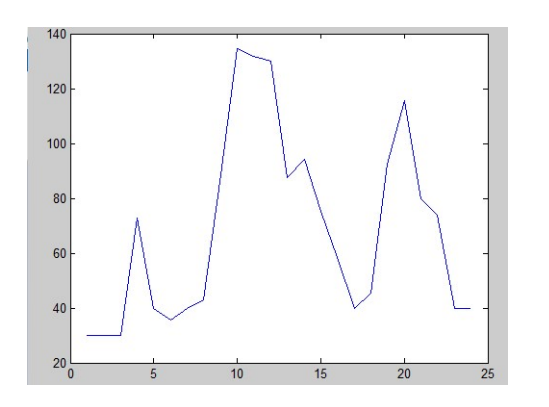

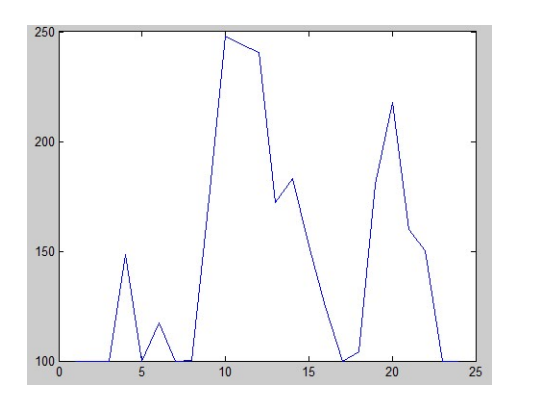

Figure(V-14) : Variation temporelle de  $P_9$  Figure(V-15) : Variation temporelle de  $P_{10}$ 

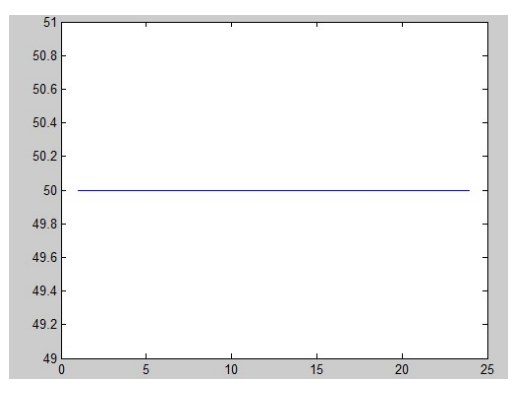

Figure(V-12) : Variation temporelle de  $P_7$  Figure(V-13) : Variation temporelle de  $P_8$ 

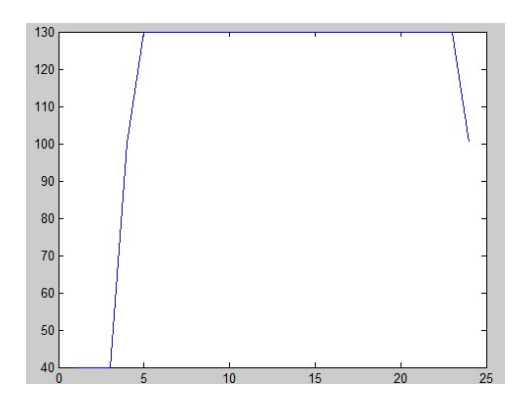

La production globale un considérant l'ensemble des 10 unités est donnée par :

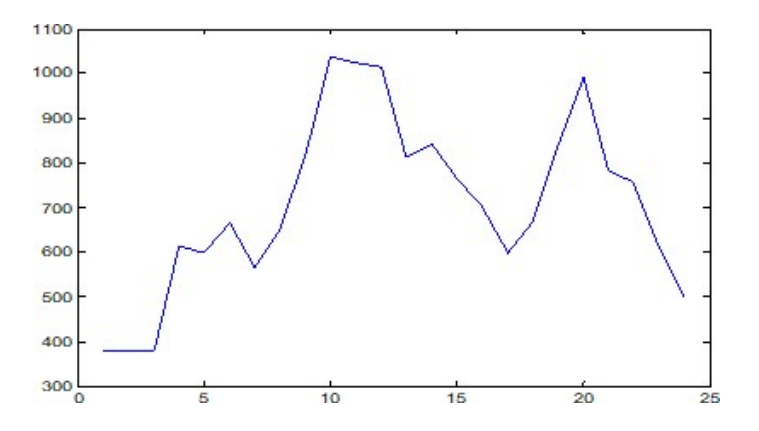

Figure(V-16): Variation temporelle de

# Interprétation des graphes :

La prévision horaire sur une durée de 24H montre la mise en service des dix générateurs avec le minimale de puissance et le maximale de puissance.

En analysant chaque unité on tire les résultats suivants :

Le générateur G1 : On constate que notre générateur démarre à un temps de trois heures avec une puissance minimale de 20MW constante mais le G1 obtient le max de puissance de 3heurs jusqu'à 23heurs une puissance constante de 150MW avec une légère variation à deux instants (5heurs et 16heures)

Le générateur G2 : On voie que la puissance démarre de 40MW pendant 9 heures et en même temps (10 heures) obtient la valeur maximale de 71MW mais elle ne durée pas longtemps et revenir à la valeur minimale de 40MW jusqu'à la deuxième monté 56MW à 20 heures et après revenir à la puissance maximale (40MW)

Le générateur G3 : notre générateur fonctionne à une puissance constante d 30MW toute la journée.

Le générateur G4 : il démarre avec une puissance constante d 30MW au période de 8heures avec une légère variation aux temps milieu ( 4heures) plus un montée de maximale de 130MW avec une descente rapide vers le minimale (30MW) de durée de deux heures donc une deuxième monté légère jusqu'à 100MW et constante revient à la puissance minimale

Le générateur G5 : notre générateur fonctionne à une puissance constante de 10MW mais avec une augmentation d'une durée courte de puissance 10,8MW

Le générateur G6 : démarre à une puissance de 2020MW jusqu'à 3 heures avec deux monté constante de 80MW à des instantes différents t deux descentes différents puissance de (28MW à 7heures ; 40MW à 17heures) et revenir à la puissance minimale au fin de jour.

Le générateur G7 : notre générateur fonctionne à des puissance variable avec trois monté de (65MW, 130MW et 100MW) à des moments variable (4heures , 10 heures et 10heures ) puis trois descente à des moments et des puissance variable (39MW,6heures) ; (40MW,17heures) et (40MW,24heures)

Le générateur G8 : notre générateur fonctionne à une puissance constante de 50MW toute la journée.

Le générateur G9 : il fonctionne à des montent différents avec des puissance variable et deux variation léger 150MW - 4heures

 250MW – 9heures 224MW – 20H

Le générateur G10 : notre générateur fonction à des puissance constante minimale à  $(40MW,$ 3heures ) et maximale (130MW,23heures)

La figure (V-16) montre la variation des puissances totales journalières. On constante une monté maximale de 1024MW à 10heures et une puissance maximale de 380MW durée les trois heures premiers

Les résultats obtenus montrent le choix des unités de production et le niveau de puissance pour chaque heure. Ce choix permet de minimiser les coûts de production et de réaliser des économies énorme. l'impact économique est un important.

#### V-9 Conclusion :

Le calcul prévisionnelle dans une durée de 24 heures est un problème très utilisés en pratique par les sociétés de production d'énergie électrique, ils peuvent de se préparer à une demande variable avec une optimisation du coût de production. Les économies réalisées peuvent être allouer à un investissement futur dans le cadre de modernisation du système d'augmentation de la capacité de production.

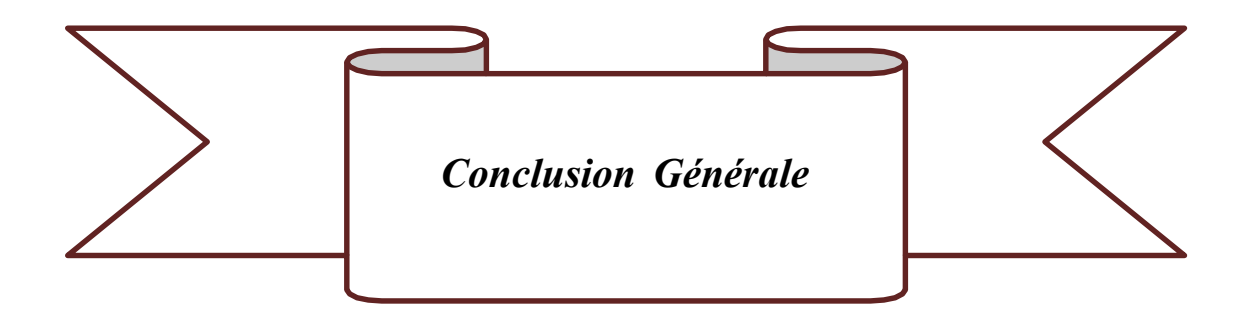

#### Conclusion Générale :

Le travail réalisé dans ce mémoire s'inscrit dans le cadre de la gestion économique de l'énergie électrique vis à vis une charge électrique. Cette pratique connue par la planification de la production de l'énergie électrique dans notre cas la centrale thermique est un premier pas qui vise une planification d'un système multi source. En effet, la production suivant la demande est un but difficilement réalisable sachant que la fluctuation de la charge prend des allures que les producteurs ne peuvent envisager de manière précise. Avec le développement des méthodes d'optimisation, la méthode de commutation des unités de production offre un outil précieux aux ingénieurs afin de limiter les un production excessif.

Le problème choisit dans notre cas associe un système de production d'énergie thermique suivant une courbe de charge prévisionnelle établi selon l'expérience acquise à travers les données enregistrés durant l'année précédente. Une extrapolation est une méthode qui permet de prévoir une charge dans un futur proche.

Notre objectif principal était de donner la combinaison de l'état des unités (on off) à préparer pour une charge prévisionnelle. Cette charge qui peut atteindre des valeurs records notamment les pics réalisés cette année en durant le mois de Juillet et Aout.

Le programme développé en se basant sur le langage GAMS est un outil précieux pour les sociétés de production, il offre l'avantage de ne garder en marche que les unités qui assure une couverture de charge optimale et de pallier à des pics de durée déterminée.

Ce travail n'est qu'un début qui devra être compléter par d'autres travaux futurs ou la durée prévisionnelle pourra être augmentée au-delà d'une journée ou une semaine. Néanmoins le choix des outil mathématiques et la modélisation du problème n'est pas une chose facile à réaliser.

# Bibliographie

# Chapitre 1

Editeur responsable :Electrables.a – Florence Coppenolle.160420-engie-centrales-techno- fr-Edition web. « Introduction centrale de production électrique ».

Thèse :

Belfedil hamza « étude d'une commutation d'unités »sur un système de

production d'énergie électrique, thèse de master MRE, au département d'électrotechnique

UMTS, soutenue en juin2012.

Site internet :

Edition https://fr.wikipedia.or/wiki/%C3%A9lectrique.

[http://www.japprends- lenergie.fr/ressources/wiki,energie #ressource/production-

electrique/centrales-thermiques-renouvelables/centrale-biomasse].

# Chapitre 2

Ruhul A. Sarker, Charles S Newton " Optimization Modelling: A Practical Approach ", 2007 pp.31-32 ,11-12.

Singiresu S. Rao « Engineering Optimization Theory and Practice" 2019 pp.1-9

Jizhong Zhu, Ph.D « OPTIMIZATION OF POWER SYSTEM OPERATION"2015 pp.3-4

# Chapitre 3

R. H. Kerr;J. L. Scheidt;A. J. Fontanna;J. K. Wiley, "Unit commitement", IEEE Transactions on Power Apparatus and Systems, Vol. PAS-85, Issue: 5 ,1966, pp. 417 – 421

P. G. Lowery « Generating Unit Commitment by Dynamic Programming » IEEE Transactions on Power Apparatus and Systems, vol. PAS-85, Issue: 5,1966, pp. 422 – 426

K. Hara;M. Kimura;N. Honda « A Method for Planning Economic Unit Commitment and Maintenance of Thermal Power Systems » IEEE Transactions on Power Apparatus and Systems, vol. PAS-85, Issue: 5,1966, pp. 427 – 436

John A. Muckstadt;Richard C Wilson « An Application of Mixed-Integer Programming Duality to Scheduling Thermal Generating Systems » IEEE Transactions on Power Apparatus and Systems vol. PAS-87, Issue: 12,1968,pp. 1968 – 1978

R. C. Johnson;H. H. Happ;W. J. Wright, IEEE Transactions on Power Apparatus and Systems "Large Scale Hydro-Thermal Unit Commitment-Method and Results Vol.PAS-90, Issue: 3,1971, pp.1373 – 1384

A. K. Ayoub;A. D. Patton « Optimal Thermal Generating Unit Commitment » IEEE Transactions on Power Apparatus and Systems,vol. PAS-90, Issue: 4,1971,pp. 1752 – 1756

C.K. Pang;H.C. Chen, "Optimal short-term thermal unit commitment" IEEE Transactions on Power Apparatus and Systems, Vol.95, Issue: 4, 1976, pp.1336 – 1346

Turgeon « Optimal unit commitment » IEEE Transactions on Automatic Control, Vol. 22, Issue: 2, 1977, pp.223 – 227

T. S. Dillon;K. W. Edwin;H.-D. Kochs;R. J. Taud « Integer Programming Approach to the Problem of Optimal Unit Commitment with Probabilistic Reserve Determination » IEEE Transactions on Power Apparatus and Systems , vol. PAS-97, Issue: 6,1978, pp. 2154 – 2166

Raymond R. Shoults;Show Kang Chang;SteveHelmick;W. Mack Grady «A Practical approach to Unit Commitment, Economic Dispatch and Savings Allocation for Multiple-Area Pool Operation with Import/Export Constraints» IEEE Transactions on Power Apparatus and Systems, Vol. PAS-99, Issue: 2, 1980,pp.625 – 635

Arthur I. Cohen; Miki Yoshimura «A Branch-and-Bound Algorithm for Unit Commitment » IEEE Power Engineering Review vol. PER-3, Issue: 2,1983, pp. 34 – 35

R. A. Schlueter;G. L. Park;T. W. Reddoch;P. R. Barnes;J. S. Lawler «A modified Unit Commitment and Generation Control for Utilities with Large Wind Generation Penetrations » IEEE Transactions on Power Apparatus and Systems, Vol. PAS-104, Issue: 7,1985, pp. 2072 – 2078

A.I. Cohen;V.R. Sherkat «Optimization-based methods for operations scheduling »,Vol. 75, Issue: 12, 1987, pp. 1574 – 1591

A.II.

F. Zhuang; F.D. Galiana «Towards a more rigorous and practical unit commitment by Lagrangian relaxation » IEEE Transactions on Power SystemsVol. 3, Issue: 2, 1988, pp.763 – 773

R.E. Tyson;G.T. Heydt « An expert system and dynamic programming hybrid for **unit commitment** »The Proceedings of the Twenty-First Annual North American Power Symposium,The Proceedings of the Twenty-First Annual North American Power Symposium 9-10 Oct. 1989, Rolla, MO, USA

N. Chowdhury;R. Billinton « Unit commitment in interconnected generating systems using a probabilistic technique » IEEE Transactions on Power Systems, vol. 5, Issue: 4 ,1990, pp. 1231 – 1238

Chung-ChingSu;Yuan-Yih Hsu «Fuzzy dynamic programming: an application to unit commitment » IEEE Transactions on Power Systems, vol. 6, Issue: 3,1991, pp. 1231 – 1237

D. Dasgupta; D.R. McGregor « Short term unit-commitment using genetic algorithms »Proceedings of 1993 IEEE Conference on Tools with Al (TAI-93), Proceedings of 1993 IEEE Conference on Tools with Al (TAI-93), 8-11 Nov. 1993, MA, USA T. Gjengedal « Emission constrained unit-commitment (ECUC) » IEEE Transactions on Energy Conversion,vol. 11, Issue: 1,1996, pp. 132 – 138

A.Y. Saber;T. Senjyu;T. Miyagi;N. Urasaki;T. Funabashi « Fuzzy unit commitment scheduling using absolutely stochastic simulated annealing »IEEE Transactions on Power Systems, vol. 21, Issue: 2 ,2006, pp. 955 – 964

Bo Yang;YunpingChen;Zunlian Zhao « Survey on Applications of Particle Swarm Optimization in Electric Power Systems » 2007 IEEE International Conference on Control and Automation, 30 May-1 June 2007, Guangzhou, China

MortezaEslamian;SeyedHosseinHosseinian;BehroozVahidi « Bacterial Foraging-Based Solution to the Unit-Commitment Problem » IEEE Transactions on Power Systems vol. 24, Issue: 3 ,2009,pp. 1478 – 1488

AzimLotfjou;MohammadShahidehpour;YongFu;Zuyi Li « Security-Constrained Unit Commitment With AC/DC Transmission Systems » IEEE Transactions on Power Systems, vol. 25, Issue: 1 ,2010, pp. 531 – 542

ShantanuChakraborty;TomonobuSenjyu;AtsushiYona;Toshihisa Funabashi « Security constrained unit commitment strategy for wind/thermal units using Lagrangian relaxation based Particle Swarm Optimization »2010 Conference Proceedings IPEC , 27-29 Oct. 2010, Singapore

S.A.H. Bahreyni;M.A. Khorsand;ShahramJadid « A stochastic unit commitment in power systems with high penetration of Smart Grid technologies » Iranian Conference on Smart Grids, 24-25 May 2012, Tehran, Iran.

# Chapitre 4

Alireza Soroudi, «Power System Optimization Modeling in GAMS" pp.6-9